# **SOMobjects Developer Toolkit Programmers Reference Manual**

**Reference material for the classes, methods, functions, and macros provided by the System Object Model and its accompanying frameworks**

**Version 2.1 October 1994** **Note:** Before using this information and the product it supports, be sure to read the trademark information under "Trademarks" on page xv.

#### **Version 2.1 (October 1994)**

**The following paragraph does not apply to the United Kingdom or any country where such provisions are inconsistent with local law:** INTERNATIONAL BUSINESS MACHINES CORPORATION PROVIDES THE PUB-LICATION "AS IS" WITHOUT WARRANTY OF ANY KIND, EITHER EXPRESS OR IMPLIED, INCLUDING, BUT NOT LIMITED TO, THE IMPLIED WARRANTIES OF MERCHANTABILITY OR FITNESS FOR A PARTICULAR PURPOSE. Some states do not allow disclaimer of express or implied warranties in certain transactions; therefore, this statement may not apply to you.

This publication could include technical inaccuracies or typographical errors. Changes are periodically made to the information herein; these changes will be incorporated in new editions of the publication. IBM may make improvements and/or changes in the product(s) and/or the program(s) described in this publication at any time.

It is possible that this publication may contain reference to, or information about, IBM products (machines and programs), programming, or services that are not announced in your country. Such references or information must not be construed to mean that IBM intends to announce such IBM products, programming, or services in your country.

Requests for technical information about IBM products should be made to your IBM Authorized Dealer or your IBM Marketing Representative.

IBM may have patents or pending patent applications covering subject matter in this document. The furnishing of this document does not give you any license to these patents. You can send license inquiries, in writing, to the IBM Director of Commercial Relations, IBM Corporation, Purchase, NY 10577.

COPYRIGHT LICENSE: This publication contains printed sample application programs in source language, which illustrate AIX, OS/2, or Windows programming techniques. You may copy and distribute these sample programs in any form without payment to IBM, for the purposes of developing, using, marketing or distributing application programs conforming to the AIX, OS/2, or Windows application programming interface.

Each copy of any portion of these sample programs or any derivative work, which is distributed to others, must include a copyright notice as follows: "©(your company name) (year) All Rights Reserved."

However, the following copyright notice protects this documentation under the Copyright laws of the United States and other countries which prohibit such actions as, but not limited to, copying, distributing, modifying, and making derivative works.

© Copyright International Business Machines Corporation, 1991 — 1994. All rights reserved.

The term "IBM" is a registered trademark and "SOMobjects" and "System Object Model" are trademarks of International Business Machines Corporation.

Notice to US Government Users – Documentation related to restricted rights – Use, duplication or disclosure is subject to restrictions set forth in GSA ADP Schedule Contract with IBM Corp.

# **SOMobjects Toolkit Programmers Reference Manual**

# **Contents**

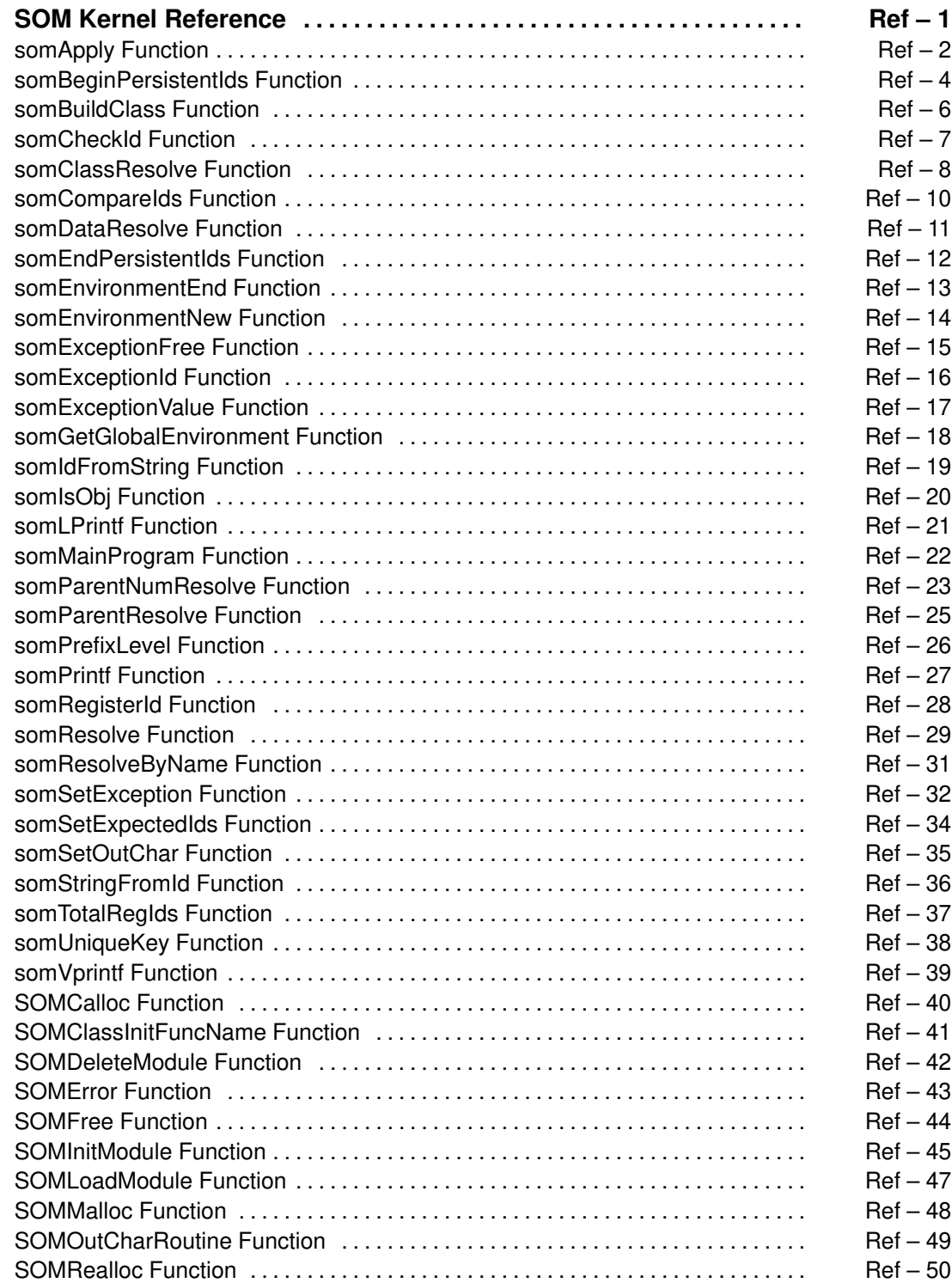

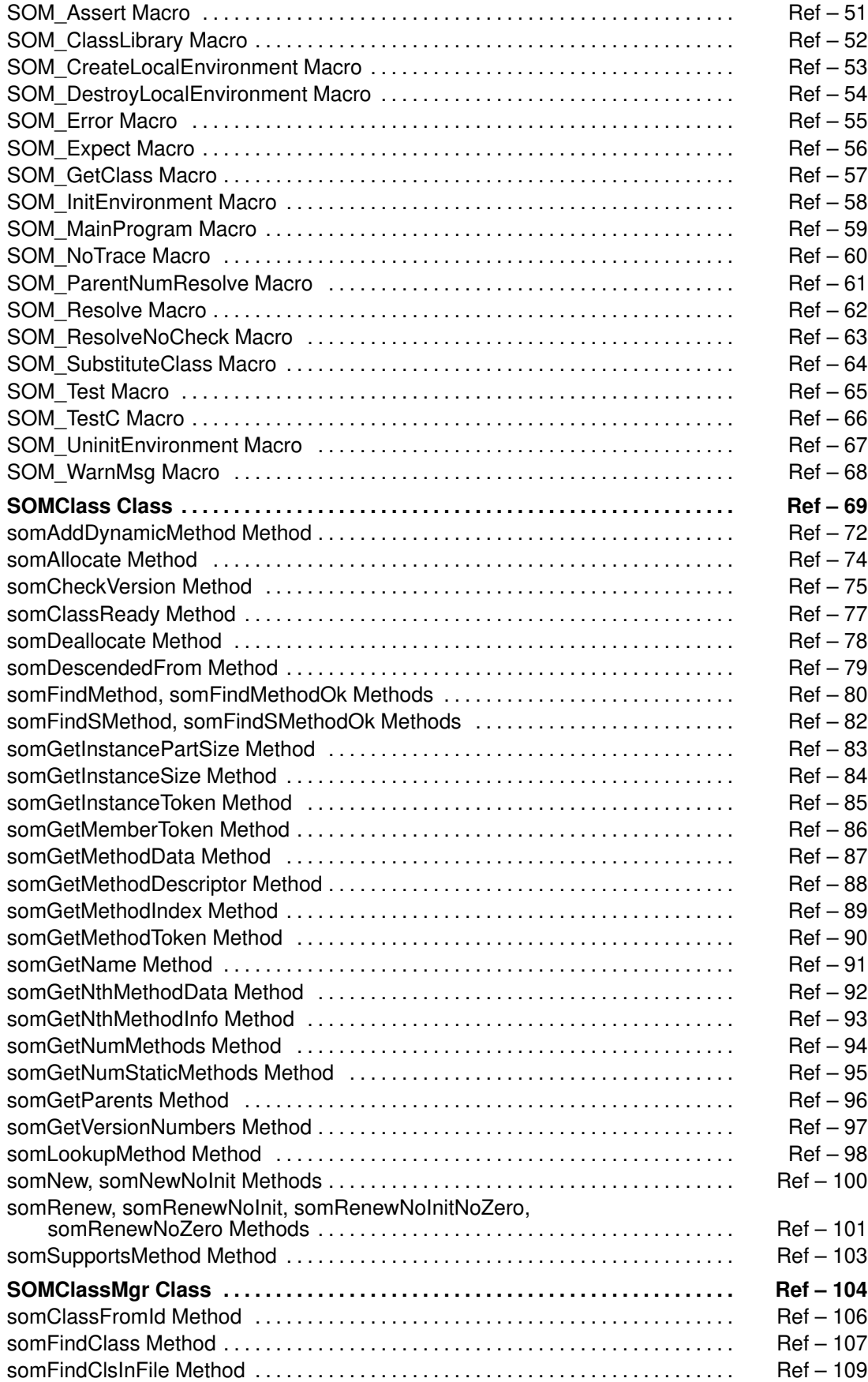

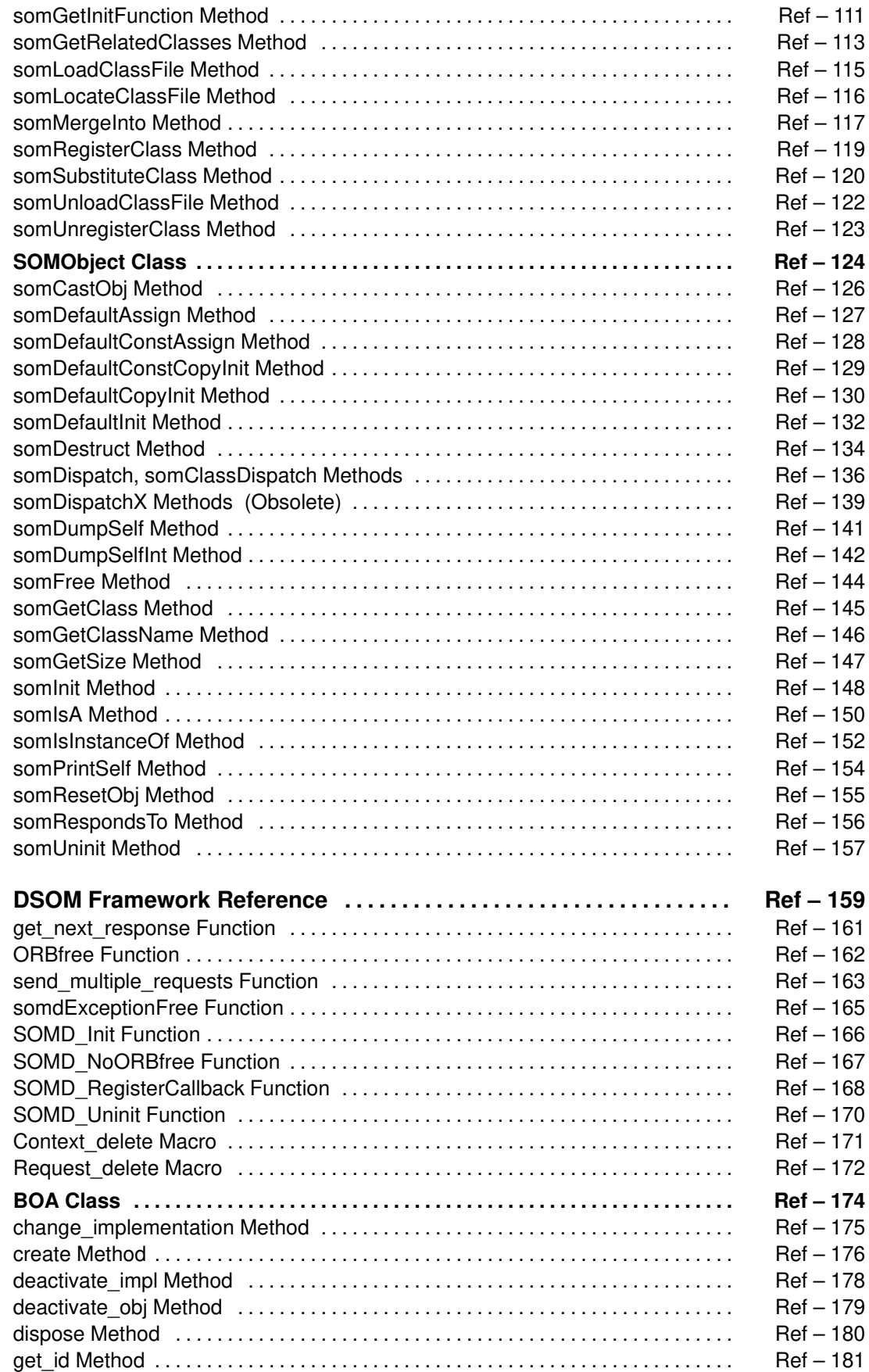

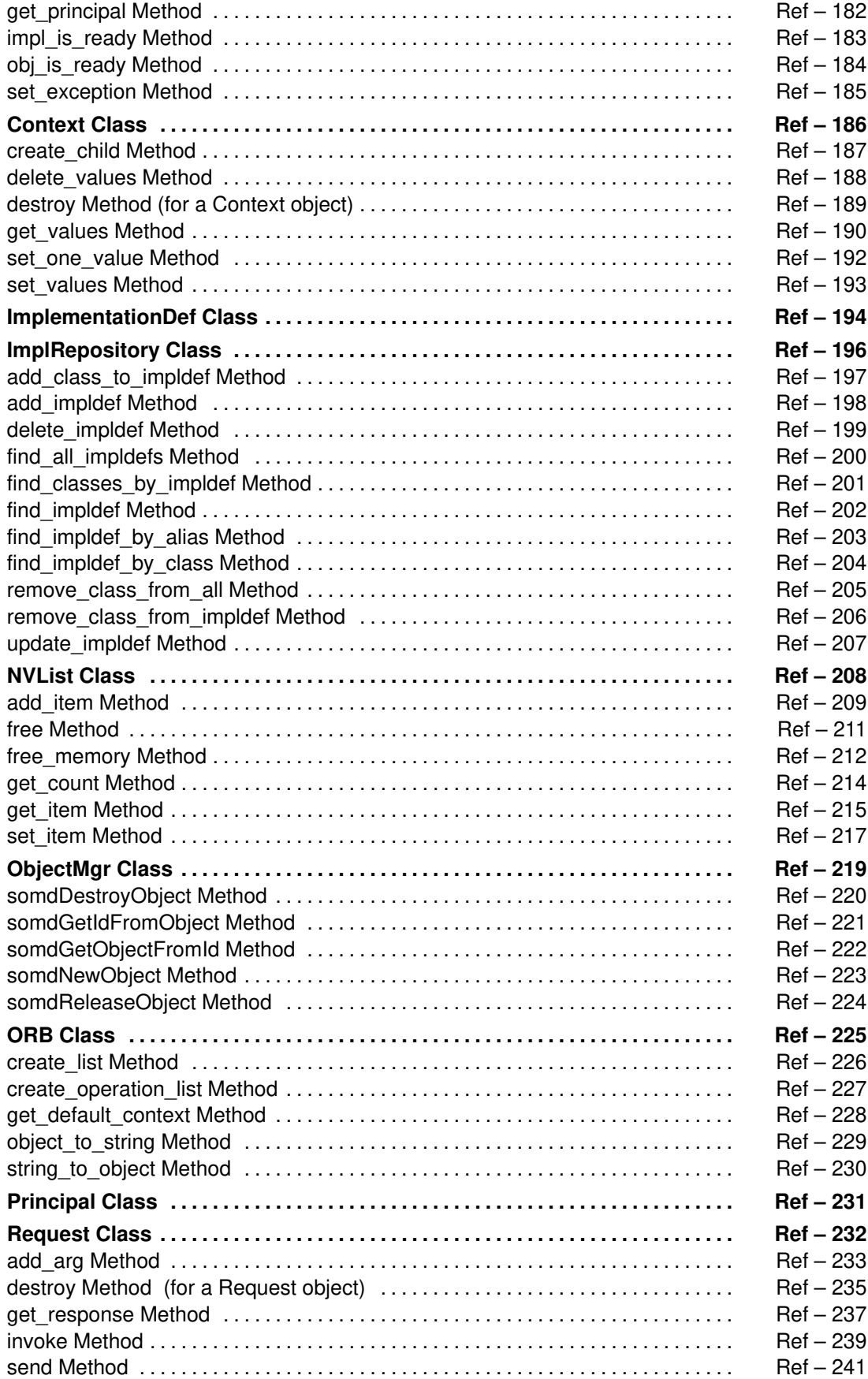

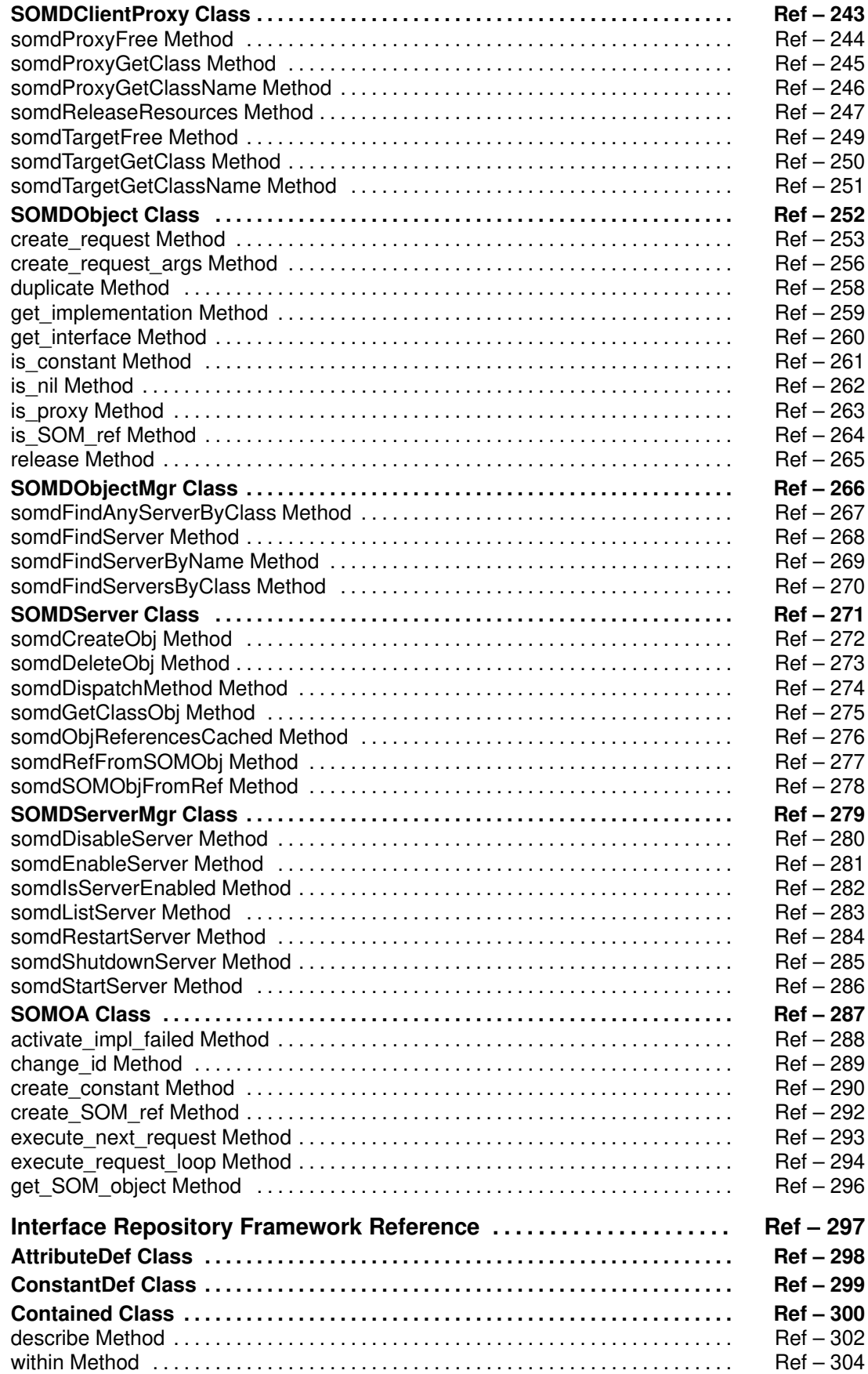

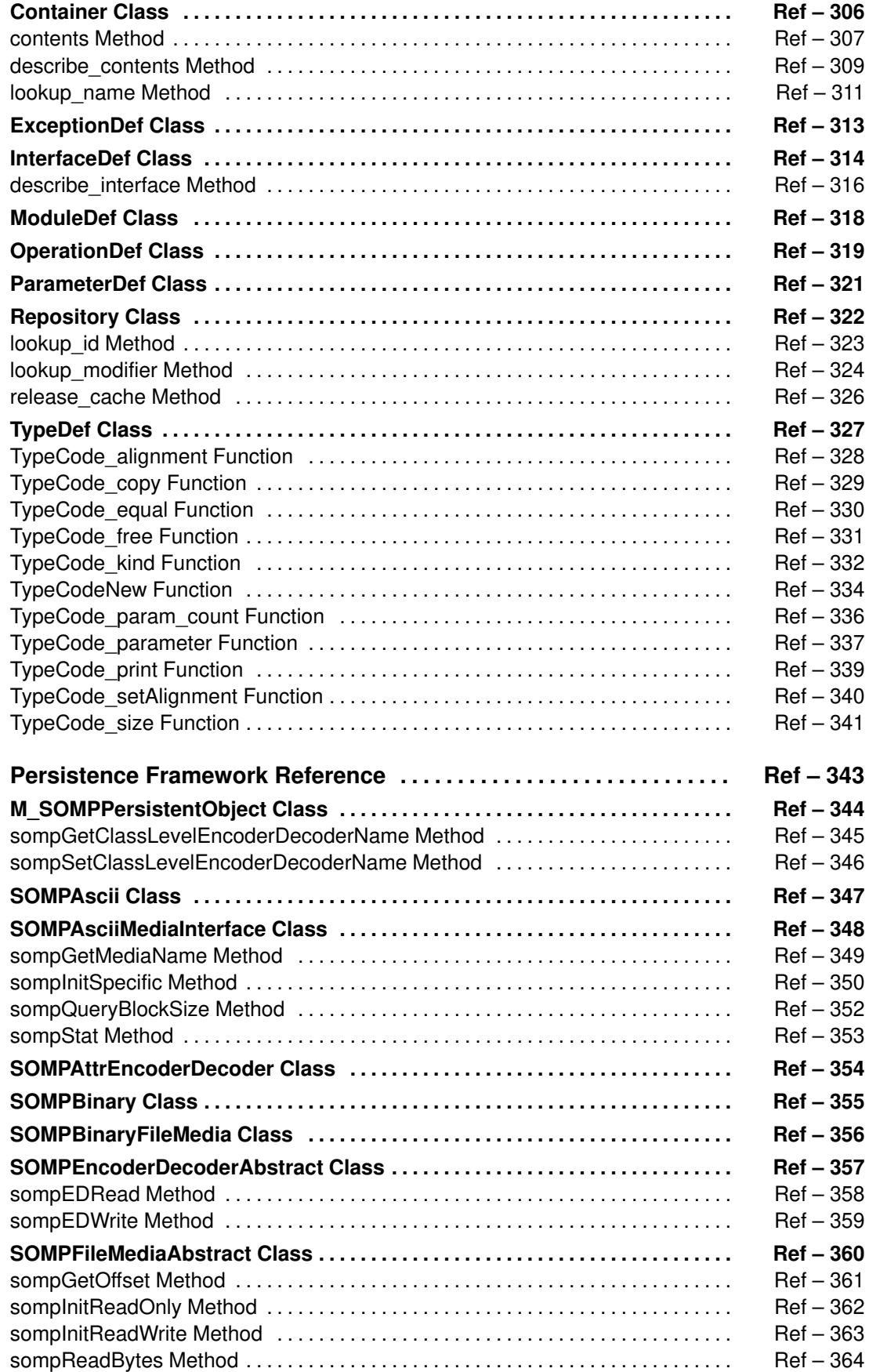

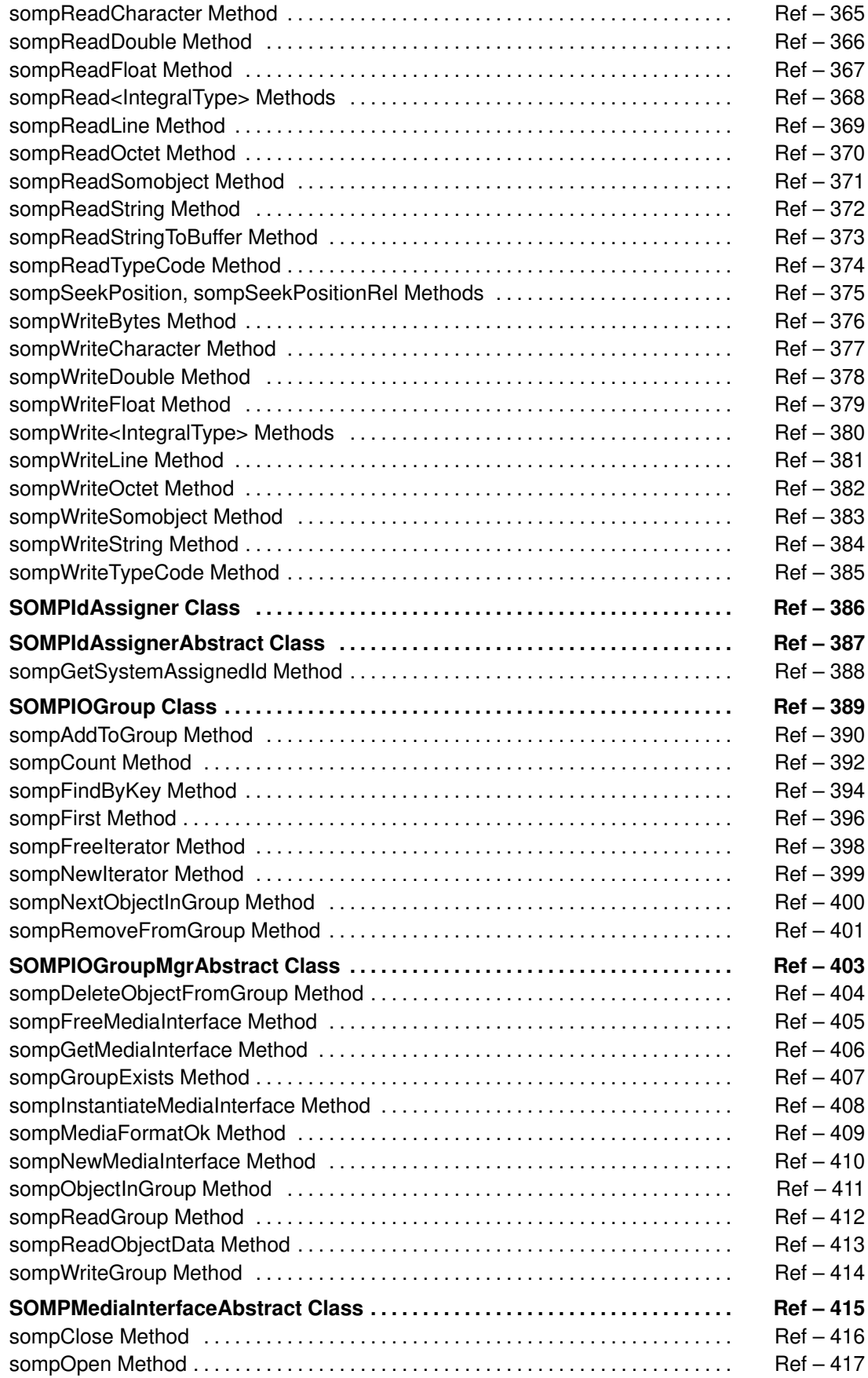

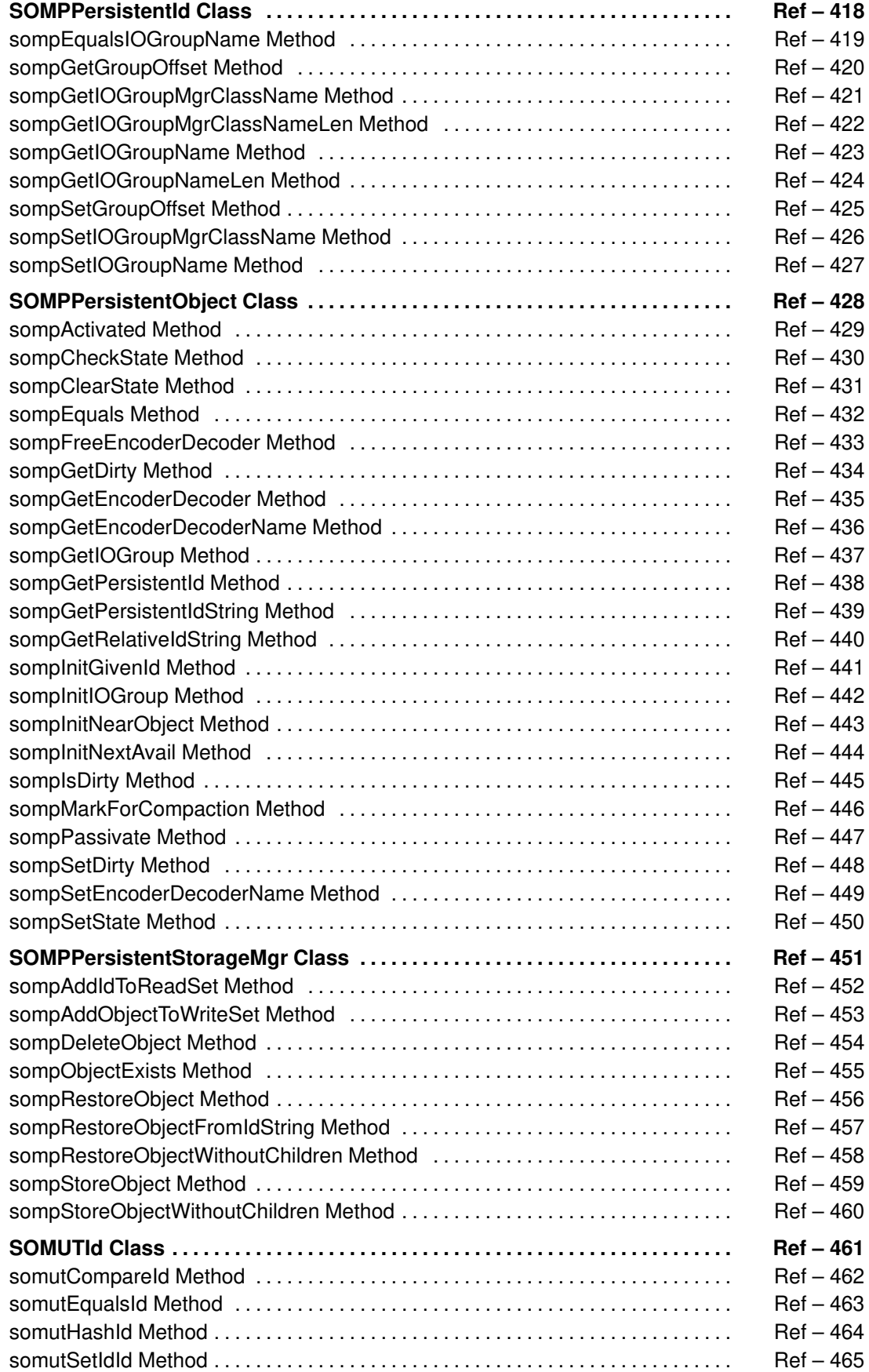

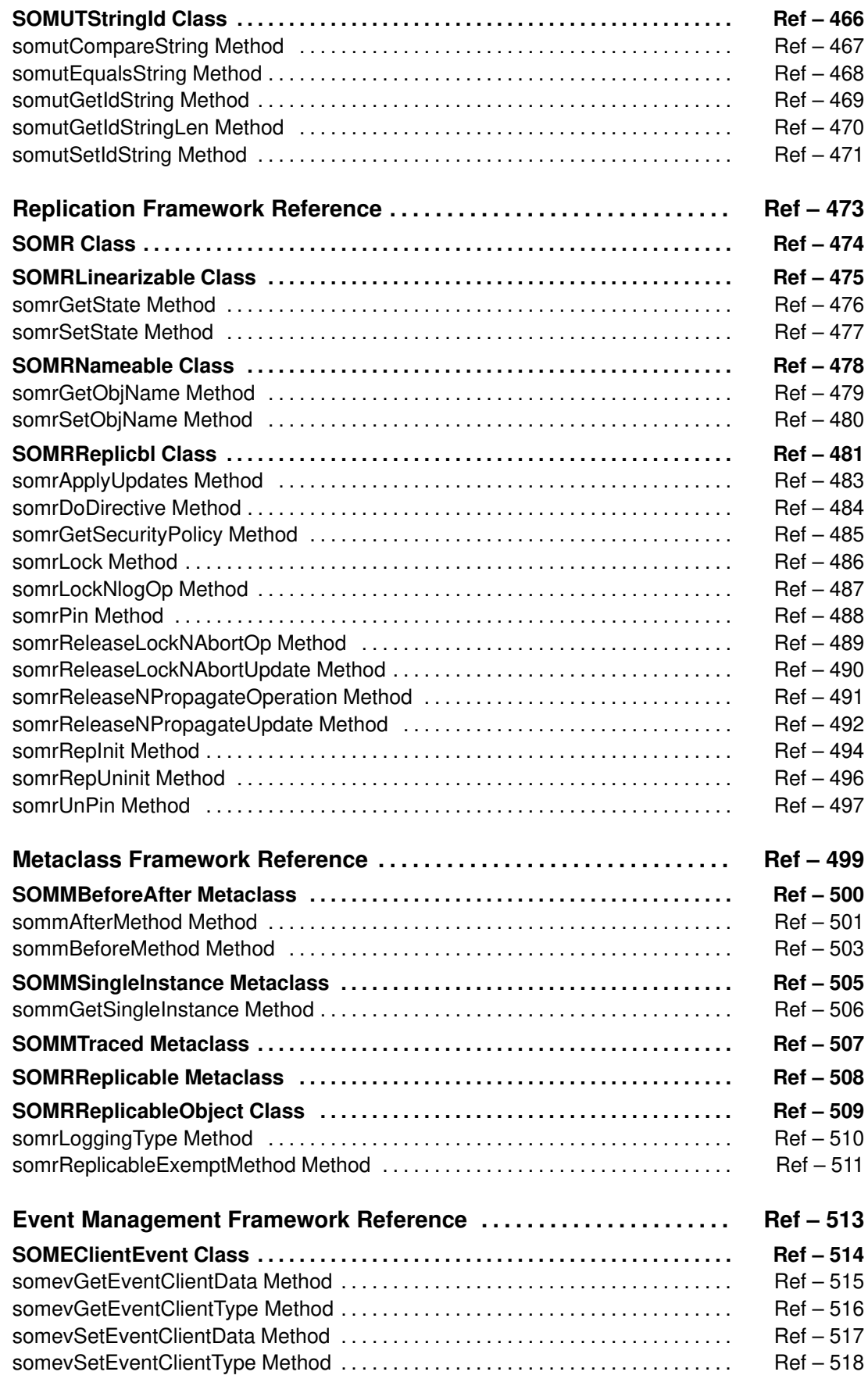

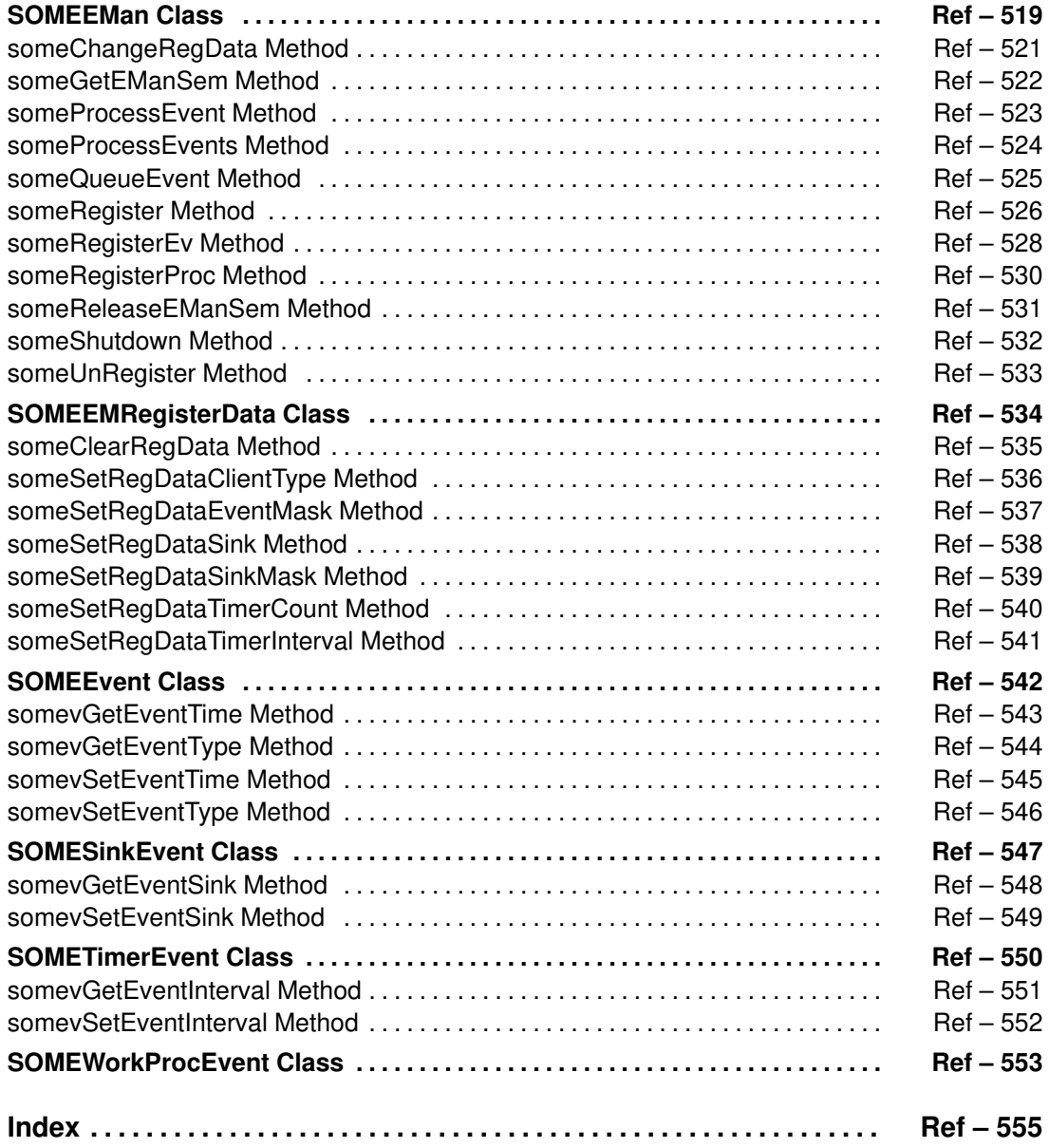

# **About This Book**

This book gives reference material for the **System Object Model** (**SOM**) of the **SOMobjects Developer Toolkit.** In particular, it contains a reference page for every class, method, function, and macro provided by the SOM run-time library, the DSOM run-time library, the Persistence Framework, the Replication Framework, the Interface Repository Framework, and the Event Management Framework. It also includes documentation of the utility metaclasses provided by the SOMobjects Developer Toolkit, and each of their methods.

In addition to this book, refer to the *SOMobjects Developer Toolkit Users Guide* for introductory information. Also, refer to the Emitter Framework Guide and Reference for documentation of the Emitter Framework of the SOMobjects Toolkit, and to the SOMobjects Developer Toolkit Collection Classes Reference Manual for documentation of the collection classes and methods.

# **How This Book Is Organized**

At the highest level, this book is organized by framework. Within each framework, the reference pages describe the classes in alphabetical order, with the methods of each class given in alphabetical order following their corresponding class. Similarly, related functions and SOM macros are given in separate alphabetical sequences in the corresponding section. The reference page for a SOM **class** contains the following topics:

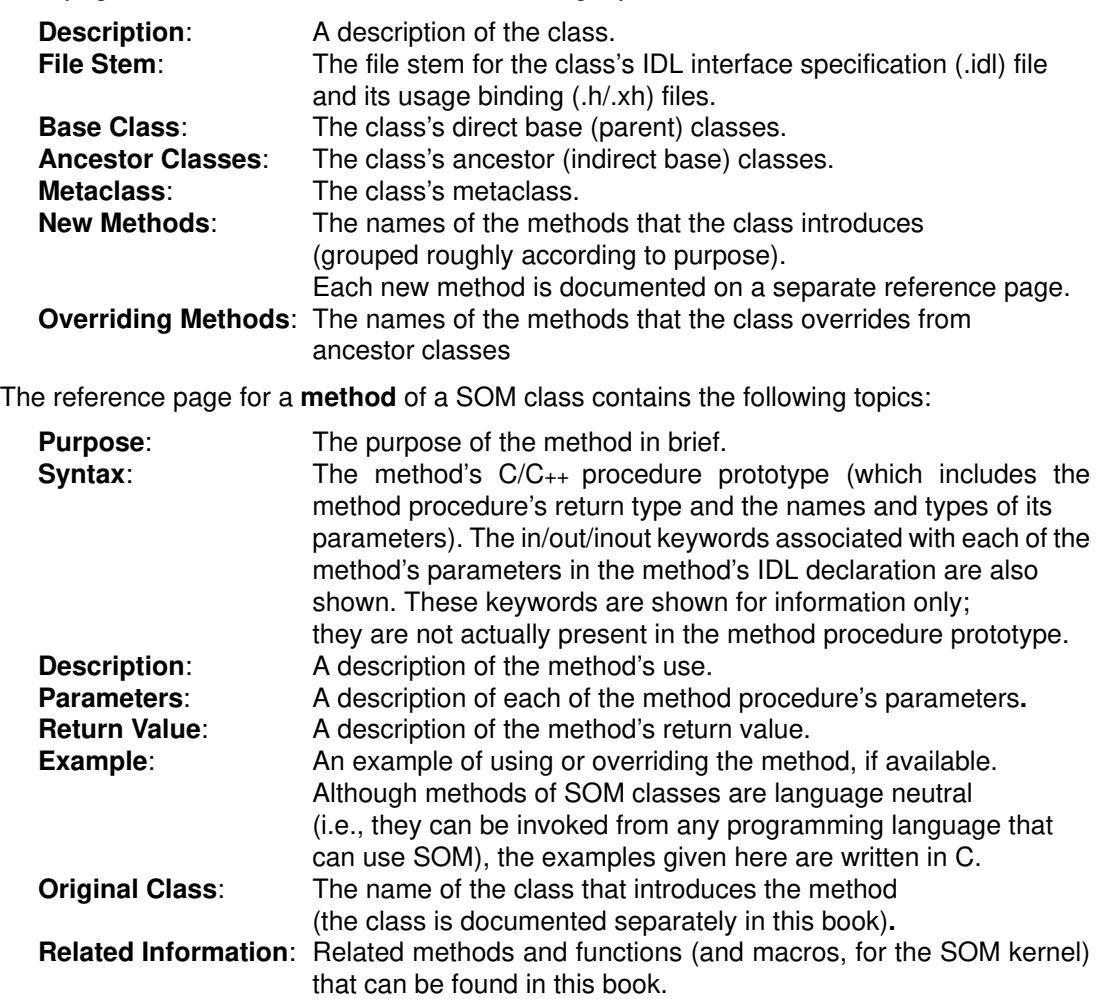

The reference page for a **function** has the following topics:

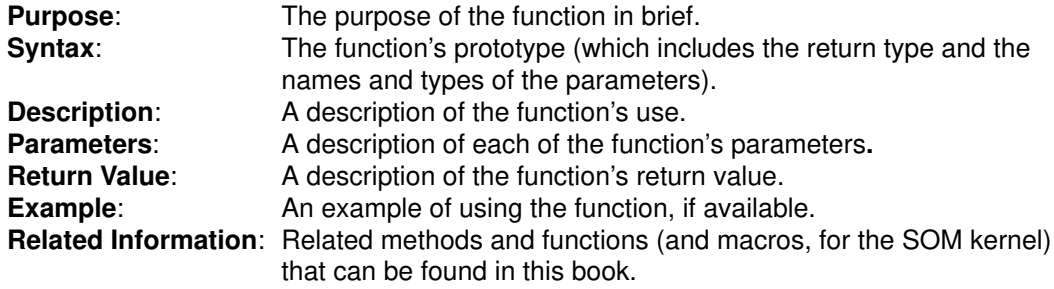

The reference page for a **macro** has the following topics:

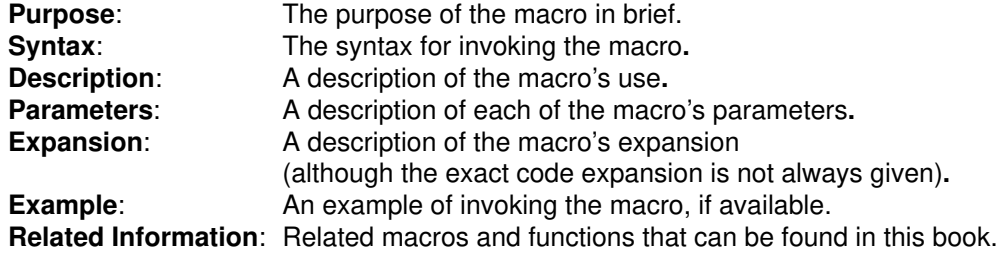

# **Who Should Use This Book**

This book is for the professional programmer using the SOMobjects Developer Toolkit to build object-oriented class libraries or application programs that use SOM class libraries or the frameworks in the SOMobjects Developer Toolkit.

This book assumes that you are an experienced programmer and that you have a general familiarity with the basic notions of object-oriented programming. Practical experience using an object-oriented programming language is helpful, but not essential.

# **Trademarks**

The following terms are trademarks of the International Business Machines Corporation in the United States and/or other countries:

AIX IBM Operating System/2 OS/2 OS/2 Workplace Shell RISC System 6000 **SOMobjects** System Object Model

For convenience, the acronym "SOM" is used in this publication to reference the technology of the System Object Model, and the term "SOM Compiler" is used to reference the compiler of the System Object Model.

Each of the following terms used in this publication is a trademark of another company:

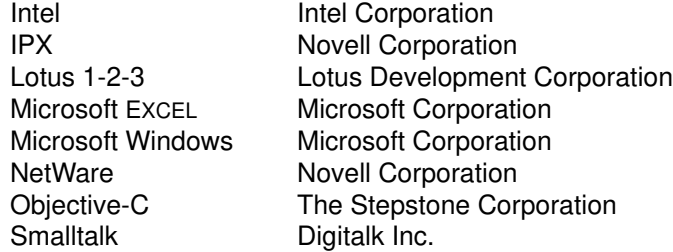

The term "ANSI C" used throughout this publication refers to American National Standard X3.159–1989.

The term "CORBA" used throughout this publication refers to the Common Object Request Broker Architecture standards promulgated by the Object Management Group, Inc.

# **SOM Kernel Reference**

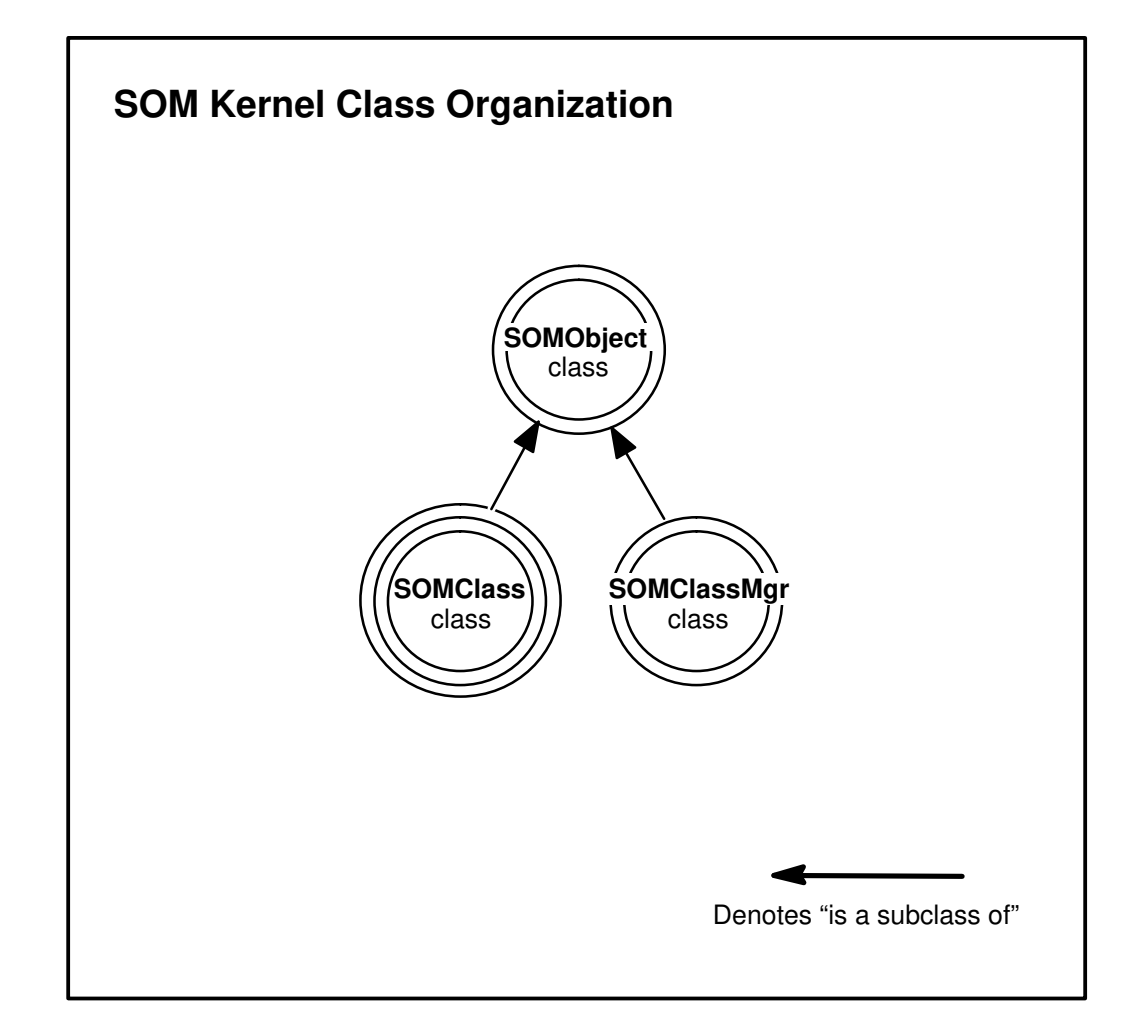

# **somApply Function**

#### **Purpose**

Invokes an apply stub. Apply stubs are never invoked directly by SOM users, the **somApply** function must be used instead.

## **Syntax**

#### **boolean somApply (**

**SOMObject objPtr, somToken \*retVal, somMethodDataPtr mdPtr, va\_list args);**

#### **Description**

**somApply** provides a single uniform interface through which it is possible to call any method procedure. The interface is based on the caller passing: the object to which the method procedure is to be applied; a return address for the method result; a *somMethodDataPtrindicating the* desired method procedure; and an ANSI standard **va\_list** structure containing the method procedure arguments. Different method procedures expect different argument types and return different result types, so the purpose of **somApply** is to select an apply stub appropriate for the specific method involved, according to the supplied method data, and then call this apply stub. The apply stub removes the arguments from the **va\_list**, calls the method procedure with these arguments, accepts the returned result, and then copies this result to the location pointed to by retVal.

The method procedure used by the apply stub is determined by the content of the **somMethodData** structure pointed to by mdPtr. The class methods **somGetMethodData** and **somGetNthMethodData** are used to load a **somMethodData** structure. These methods resolve static method procedures based on the receiving class's instance method table.

The SOM API requires that information necessary for selecting an apply stub be provided when a new method is registered with its introducing class (via the methods **somAddStaticMethod** or **somAddDynamicMethod**). This is required because SOM itself needs apply stubs when dispatch method resolution is used. C and C++ implementation bindings for SOM classes support this requirement, but SOM does not terminate execution if this requirement is not met by a class implementor. Thus, it is possible that there may be methods for which **somApply** cannot select an appropriate apply stub. The **somMethodData** structure for the method can be inspected before calling **somApply** to verify that the method data contains sufficient information to select an appropriate apply stub: either the *applyStub* component or the *stubinfo* component of this structure must be non-NULL. If these conditions are met, then **somApply** performs as described above, and a TRUE value is returned; otherwise FALSE is returned.

## **Parameters**

objPtr A pointer to the object on which the method procedure is to be invoked. retVal A pointer to the memory region into which the result returned by the method procedure is to be copied. This pointer **cannot** be null (even in the case of method procedures whose returned result is void). mdPtr A pointer to the **somMethodData** structure that describes the method whose procedure is to be executed by the apply stub. args **A** pointer to a memory region in which all of the arguments to the method procedure have been laid out in consecutive addresses, according to the protocol implemented by **va\_lists**. The first entry of the **va\_list must** be objPtr.

Furthermore, all arguments on the **va\_list** must appear in widened form, as defined by ANSI C. For example, **floats** must appear as **doubles**, and **chars** and **shorts** must appear as **ints**.

#### **Return Value**

The **somApply** function returns 1 (TRUE) if it executes successfully, or 0 (FALSE) otherwise.

#### **C++ Example**

```
#include <somcls.xh>
#include <string.h>
#include <stdarg.h>
main()
{ va_list args = (va_list) SOMMalloc(4);
     va_list push = args;
     string result;
     SOMClass *scObj;
     somMethodData md;
     somEnvironmentNew(); /* Init environment */
    scObj = _SOMClass; /* The SOMClass object */
     scObj–>somGetMethodData(somIdFromString("somGetName"), &md);
     va_arg(push, SOMClass*) = scObj;
     somApply(scObj, (somToken*)&result, &md, args);
     SOM_Assert(!strcmp(result,"SOMClass"), SOM_Fatal);
     /* result is "SOMClass" */
}
```
#### **Related Information**

**Data Structures: SOMObject** (somobj.idl), **somMethodData** (somapi.h), **somToken** (sombtype.h), **somMethodPtr** (sombtype.h), **va\_list** (stdarg.h)

**Methods: somGetMethodData, somGetNthMethodData, somAddDynamicMethod**(somcls.idl)

# **somBeginPersistentIds Function**

## **Purpose**

Tells SOM to begin a "persistent ID interval."

# **Syntax**

**void somBeginPersistentIds ( );**

## **Description**

The **somBeginPersistentIds** function informs the SOM ID manager that strings for any new SOM IDs that are registered will not be freed or modified. This allows the ID manager to use a pointer to the string in the unregistered ID as the master copy of the ID's string, rather than making a copy of the string. This makes ID handling more efficient.

## **Parameters**

None.

## **Return Value**

None.

#### **C Example**

```
#include <som.h>
/* This is the way to create somIds efficiently */
static string id1Name = "whoami";
static somId somId_id1 = &id1Name;
/* 
    somId_id1 will be registered the first time it is used
    in an operation that takes a somId, or it can be explicitly
    registered using somCheckId.
*/
main()
{
    somId id1, id2;
   string id2Name = "whereami";
   somEnvironmentNew();
    somBeginPersistentIds();
    id1 = somCheckId(somId_id1); /* registers the id as persistent */
    somEndPersistentIds();
   id2 = \text{somIdFromString}(\text{id2Name}); /* registers the id */
    SOM_Assert(!strcmp("whoami", somStringFromId(id1)), SOM_Fatal);
   SOM_Assert(!strcmp("whereami", somStringFromId(id2)), SOM_Fatal);
   id1Name = "it does matter"; /* because it is persistent */
   id2Name = "it doesn't matter"; /* because it is not persistent */
    SOM_Assert(strcmp("whoami", somStringFromId(id1)), SOM_Fatal);
   /* The idl string has changed */ SOM_Assert(!strcmp("whereami", somStringFromId(id2)), SOM_Fatal);
   /* the id2 string has not */}
```
#### **Related Information**

**Functions: somCheckId, somRegisterId, somIdFromString, somStringFromId, somCompareIds, somTotalRegIds, somUniqueKey, somSetExpectedIds, somEndPersistentIds**

# **somBuildClass Function**

#### **Purpose**

Automates the process of building a new SOM class object.

## **Syntax**

**SOMClass somBuildClass (**

**unsigned long inheritVars, somStaticClassInfoPtr sciPtr, long majorVersion, long minorVersion);**

## **Description**

The **somBuildClass** function accepts declarative information defining a new class that is be built, and performs the activities required to build and register a correctly functioning class object. The C and C++ implementation bindings use this function to create class objects.

## **Parameters**

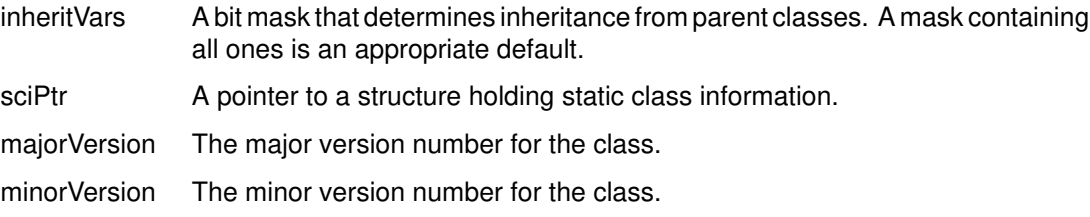

## **Example**

See any .ih or .xih implementation binding file for details on construction of the required data structures.

## **Return Value**

The **somBuildClass** function returns a pointer to a class object.

## **Related Information**

**Data Structures: somStaticClassInfo** (somapi.h)

# **somCheckId Function**

#### **Purpose**

Registers a SOM ID.

#### **Syntax**

**somId somCheckId (somId** id**);**

#### **Description**

The **somCheckId** function registers a SOM ID and converts it into an internal representation. The input SOM ID is returned. If the ID is already registered, this function has no effect.

#### **Parameters**

id The **somId** to be registered.

#### **Return Value**

The registered **somId.**

#### **Example**

See function **somBeginPersistentIds**.

#### **Related Information**

**Data Structures: somId** (sombtype.h)

**Functions: somRegisterId, somIdFromString, somStringFromId, somCompareIds, somTotalRegIds, somSetExpectedIds, somUniqueKey, somBeginPersistentIds, somEndPersistentIds**

# **somClassResolve Function**

#### **Purpose**

Obtains a pointer to the procedure that implements a static method for instances of a particular SOM class.

#### **Syntax**

**somMethodPtr somClassResolve (SOMClass** cls, **somMToken** mToken**);**

# **Description**

The **somClassResolve** function is used to obtain a pointer to the procedure that implements the specified method for instances of the specified SOM class. The returned procedure pointer can then be used to invoke the method. The **somClassResolve** function is used to support "casted" method calls, in which a method is resolved with respect to a specified class rather than the class of which an object is a direct instance. The **somClassResolve** function can only be used to obtain a method procedure for a static method (a method declared in an IDL specification for a class); dynamic methods do not have method tokens.

The SOM language usage bindings for C and C++ do not support casted method calls, so this function must be used directly to achieve this functionality. Whenever using SOM method procedure pointers, it is necessary to indicate the use of system linkage to the compiler. The way this is done depends on the compiler and the system being used. However, C and C++ usage bindings provide an appropriate typedef for this purpose. The name of the typedef is based on the name of the class that introduces the method, as illustrated in the example below.

# **Parameters**

cls A pointer to the class object whose instance method procedure is required.

mToken The method token for the method to be resolved. The SOM API requires that if the class "XYZ" introduces the static method "foo", then the method token for "foo" is found in the class data structure for "XYZ" (called XYZClassData) in the structure member named "foo" (that is, at XYZClassData.foo). Method tokens can also be obtained using the **somGetMethodToken** method.

# **Return Value**

A **somMethodPtr** pointer to the procedure that implements the specified method for the specified class of SOM object.

#### **C++ Example**

```
// SOM IDL for class A and class B
#include <somobj.idl>
module scrExample {
   interface A : SOMObject { void foo(); implementation {
                              callstyle=oidl; }; };
    interface B : A { implementation { foo: override; }; };
};
// Example C++ program to implement and test module scrExample
#define SOM_Module_screxample_Source
#include <scrExample.xih>
#include <stdio.h>
SOM_Scope void SOMLINK scrExample_Afoo(scrExample_A *somSelf);
{ printf(''1\n\n\} }
SOM_Scope void SOMLINK scrExample_Bfoo(scrExample_B *somSelf);
{ printf("2\n\n'); }
main()
{
   scrExample_B * objPtr = new scrExample_B; // This prints 2
    objPtr–>foo();
    // This prints 1 
    ((somTD_scrExample_A_foo) /* A necessary method procedure cast */
       somClassResolve(
           _scrExample_A, // the A class object 
           scrExample_AClassData.foo) // the foo method token 
       ) /* end of method procedure expression */
       (objPtr); /* method arguments */
    // This prints 2 
    ((somTD_scrExample_A_foo) /* A necessary method procedure cast */
       somClassResolve(
           _scrExample_B, // the B class object 
           scrExample_AClassData.foo) // the foo method token 
       ) /* end of method procedure expression */
       (objPtr); /* method arguments */
}
```
#### **Related Information**

**Data Structures: somMethodPtr** (sombtype.h), **SOMClass** (somcls.idl), **somMToken** (somapi.h)

**Functions: somResolveByName, somParentResolve, somParentNumResolve, somResolve**

**Methods: somDispatch, somClassDispatch, somFindMethod, somFindMethodOk, somGetMethodToken**

**Macros: SOM\_Resolve, SOM\_ResolveNoCheck**

# **somCompareIds Function**

#### **Purpose**

Determines whether two SOM IDs represent the same string.

## **Syntax**

**int somCompareIds (somId** id1, **somId** id2**);**

## **Description**

The **somCompareIds** function returns 1 if the two input IDs represent strings that are equal; otherwise, it returns 0.

#### **Parameters**

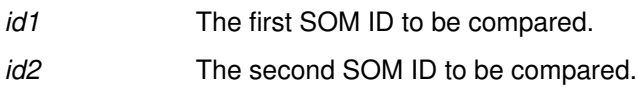

## **Return Value**

Returns returns 1 if the two input IDs represent strings that are equal; otherwise, it returns 0.

# **C Example**

```
#include <som.h>
main()
{
    somId id1, id2, id3;
    somEnvironmentNew();
   id1 = somIdFromString("this");
    id2 = somIdFromString("that");
    id3 = somIdFromString("this");
    SOM_Test(somCompareIds(id1, id3));
    SOM_Test(! somCompareIds(id1, id2));
}
```
# **Related Information**

**Data Structures: somId** (sombtype.h)

**Functions: somCheckId, somRegisterId, somIdFromString, somStringFromId, somTotalRegIds, somSetExpectedIds, somUniqueKey, somBeginPersistentIds, somEndPersistentIds**

# **somDataResolve Function**

#### **Purpose**

Accesses instance data within an object.

#### **Syntax**

somToken somDataResolve (SOMObject obj, somDToken dToken);

#### **Description**

The **somDataResolve** function is used to access instance data within an object. This function is of use primarily to class implementors (rather than class clients) who are not using the SOM C or C++ language bindings.

For C or  $C_{++}$  programmers with access to the C or  $C_{++}$  implementation bindings for a class, instance data can be accessed using the <className>GetData macro (which expands to a usage of **somDataResolve**).

#### **Parameters**

obj a A pointer to the object whose instance data is required.

dToken A data token for the required instance data. The SOM API specifies that the data token for accessing the instance data introduced by a class is found in the instanceDataToken component of the auxiliary class data structure for that class. The example below illustrates this.

# **Return Value**

A **somToken** (that is, a pointer) that points to the data in obj identified by the dToken.

## **C Example**

The following C/C++ expression evaluates to the address of the instance data introduced by class "XYZ" within the object "obj". This assumes that "obj" points to an instance of "XYZ" or a subclass of "XYZ".

include <som.h> **somDataResolve**(obj, XYZCClassData.instanceDataToken)

#### **Related Information**

**Data Structures: somToken** (sombtype.h), **SOMObject** (somobj.idl), **somDToken** (somapi.h)

# **somEndPersistentIds Function**

## **Purpose**

Tells SOM to end a "persistent ID interval."

# **Syntax**

**void somEndPersistentIds ( );**

#### **Description**

The**somEndPersistentIds** function informs the SOM ID manager that strings for any new SOM IDs that are registered might be freed or modified by the client program. Thus, the ID manager must make a copy of the strings.

#### **Parameters**

None.

#### **Return Value**

None.

#### **Example**

See function **somBeginPersistentIds**.

#### **Related Information**

**Functions: somCheckId, somRegisterId, somIdFromString, somStringFromId, somCompareIds, somTotalRegIds, somUniqueKey, somSetExpectedIds, somBeginPersistentIds**

# **somEnvironmentEnd Function**

## **Purpose**

Provides general cleanup for applications.

# **Syntax**

**void somEnvironmentEnd ( );**

# **Description**

The **somEnvironmentEnd** function is a general cleanup function that must be called by all Windows applications before exiting. AIX and OS/2 programs may also invoke this function, but it is not required on these systems because all necessary SOM cleanup is performed by the operating system during program termination.

A convenience macro, **SOM\_MainProgram,** which usually appears at the beginning of each application, adds the **somEnvironmentEnd** function to the "atexit" list. If the "atexit" mechanism does not work reliably with your compiler, or if you know that your program bypasses the normal program termination sequence, you should insert an explicit call to **somEnvironmentEnd** at the point where your main program exits. (All main programs for Windows must begin either with the **SOM\_MainProgram** macro or with a call to the **somMainProgram** function.)

# **Parameters**

None.

## **Return Value**

None.

## **Related Information**

**Macros: SOM\_MainProgram**

# **somEnvironmentNew Function**

#### **Purpose**

Initializes the SOM runtime environment.

## **Syntax**

**SOMClassMgr somEnvironmentNew ( )**;

## **Description**

The **somEnvironmentNew** function creates the four primitive SOM objects (SOMObject, SOMClass, SOMClassMgr, and SOMClassMgrObject) and initializes global variables used by the SOM run-time environment. This function must be called before using any other SOM functions or methods (with the exception of **somSetExpectedIds**). If the SOM run-time environment has already been initialized, calling this function has no harmful effect.

Although this function must be called before using other SOM functions or methods, it needn't always be called explicitly, because the <className>**New** macros, the <className>**Renew** macros, the **new** operator, and the <className>**NewClass** procedures defined by the SOM C and C++ language bindings call **somEnvironmentNew** if needed.

## **Parameters**

None.

#### **Return Value**

A pointer to the single class manager object active at run time. This class manager can be referred by the global variable SOMClassMgrObject.

## **Example**

**somEnvironmentNew**();

## **Related Information**

**Functions: somExceptionId, somExceptionValue, somSetException, somGetGlobalEnvironment**

# **somExceptionFree Function**

#### **Purpose**

Frees the memory held by the exception structure within an **Environment** structure.

## **Syntax**

**void somExceptionFree (Environment \***ev**);**

#### **Description**

The **somExceptionFree** function frees the memory held by the exception structure within an **Environment** structure.

#### **Parameters**

ev A pointer to the **Environment** whose exception information is to be freed.

#### **Return Value**

None.

#### **Example**

See function **somSetException**.

## **Related Information**

**Data Structures: Environment** (somcorba.h)

**Functions: somExceptionId, somExceptionValue, somSetException, somGetGlobalEnvironment, somdExceptionFree** (DSOM function)

# **somExceptionId Function**

## **Purpose**

Gets the name of the exception contained in an **Environment** structure.

# **Syntax**

**string somExceptionId (Environment \***ev**);**

#### **Description**

The **somExceptionId** function returns the name of the exception contained in the specified **Environment** structure.

#### **Parameters**

ev A pointer to an **Environment** structure containing an exception.

#### **Return Value**

The **somExceptionId** function returns the name of the exception contained in the specified **Environment** structure, as a string.

## **Example**

See function **somSetException**.

#### **Related Information**

**Data Structures: string** (somcorba.h), **Environment** (somcorba.h)

**Functions: somExceptionValue, somExceptionFree, somSetException, somGetGlobalEnvironment**

# **somExceptionValue Function**

#### **Purpose**

Gets the value of the exception contained in an **Environment** structure.

## **Syntax**

**somToken somExceptionValue (Environment \***ev**);**

#### **Description**

The**somExceptionValue**function returns the value of the exception contained in the specified **Environment** structure.

#### **Parameters**

ev A pointer to an **Environment** structure containing an exception.

#### **Return Value**

The **somExceptionValue** function returns a pointer to the value of the exception contained in the specified **Environment** structure.

## **Example**

See function **somSetException**.

#### **Related Information**

**Data Structures: somToken** (sombtype.h), **Environment** (somcorba.h)

**Functions: somExceptionId, somExceptionFree, somSetException, somGetGlobalEnvironment**

# **somGetGlobalEnvironment Function**

## **Purpose**

Returns a pointer to the current global **Environment** structure.

## **Syntax**

**Environment \*somGetGlobalEnvironment ( );**

#### **Description**

The**somGetGlobalEnvironment** function returns a pointer to the current global **Environment** structure. This structure can be passed to methods that require an **(Environment \*)** argument. The caller can determine if the called method has raised an exception by testing whether

ev–>\_major != NO\_EXCEPTION

If an exception has been raised, the caller can retrieve the name and value of the exception using the **somExceptionId** and **somExceptionValue** functions.

# **Parameters**

None.

#### **Return Value**

A pointer to the current global **Environment** structure.

## **Example**

See function **somSetException**.

## **Related Information**

**Data Structures: Environment** (somcorba.h)

**Functions: somExceptionId, somExceptionValue, somExceptionFree, somSetException**

# **somIdFromString Function**

#### **Purpose**

Returns the SOM ID corresponding to a given text string.

#### **Syntax**

somId somIdFromString (string aString);

#### **Description**

The **somIdFromString** function returns the SOM ID that corresponds to a given text string.

Ownership of the **somId** returned by **somIdFromString** passes to the caller, which has the responsibility to subsequently free the **somId** using **SOMFree**.

#### **Parameters**

aString The string to be converted to a SOM ID.

#### **Return Value**

Returns the SOM ID corresponding to the given text string.

#### **Example**

See function **somBeginPersistentIds**.

#### **Related Information**

**Data Structures: somId** (sombtype.h), **string** (somcorba.h)

**Functions: somCheckId, somRegisterId, somStringFromId, somCompareIds, somTotalRegIds, somSetExpectedIds, somUniqueKey, somBeginPersistentIds, somEndPersistentIds**

# **somIsObj Function**

#### **Purpose**

Failsafe routine to determine whether a pointer references a valid SOM object.

## **Syntax**

**boolean somIsObj (somToken** memPtr**);**

#### **Description**

The **somIsOb**j function returns 1 if its argument is a pointer to a valid SOM object, or returns 0 otherwise. The function handles address faults, and does extensive consistency checking to guarantee a correct result.

#### **Parameters**

memPtr A **somToken** (a pointer) to be checked.

#### **Return Value**

The **somIsObj** function returns 1 if obj is a pointer to a valid SOM object, and 0 otherwise.

# **C++ Example**

```
#include <stdio.h>
#include <som.xh>
void example(void *memPtr)
{
    if (!somIsObj(memPtr))
     printf("memPtr is not a valid SOM object.\n");
    else
    printf("memPtr points to an object of class %s\n",
              ((SOMObject *)memPtr)–>somGetClassName());
}
```
## **Related Information**

**Data Structures: boolean** (somcorba.h), **somToken** (sombtype.h)
## **somLPrintf Function**

#### **Purpose**

Prints a formatted string in the manner of the C printf function, at the specified indentation level.

#### **Syntax**

**long somLPrintf (long** level, **string** fmt, ...**);**

#### **Description**

The **somLPrintf** function prints a formatted string using SOMOutCharRoutine, in the same manner as the C printf function. The implementation of SOMOutCharRoutine determines the destination of the output, while the C printf function is always directed to stdout. (The default output destination for SOMOutCharRoutine is stdout also, but this can be modified by the user.) The output is prefixed at the indicated level, by preceding it with 2\*level spaces.

#### **Parameters**

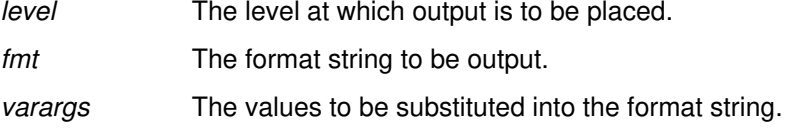

#### **Return Value**

Returns the number of characters written.

#### **C Example**

```
#include <somobj.h>
somLPrintf(5, "The class name is s.\n\cdot n'', _somGetClassName(obj));
```
#### **Related Information**

**Data Structures: string** (somcorba.h)

**Functions: somVprintf, somPrefixLevel, somPrintf, SOMOutCharRoutine**

# **somMainProgram Function**

## **Purpose**

Performs SOM initialization on behalf of a new program.

## **Syntax**

**SOMClassMgr \*somMainProgram ( );**

## **Description**

The**somMainProgram** function informs SOM about the beginning of a new thread of execution (called a task on Windows). The SOM Kernel then performs any needed initialization, including the deferred execution of the **SOMInitModule** functions found in statically-loaded class libraries. The **somMainProgram** function must appear near the beginning of all Windows main programs, and may also be used in AIX or OS/2 programs. When used, it supersedes any need to call the **somEnvironmentNew** function.

A convenience macro, **SOM\_MainProgram**, which combines the execution of the **somMainProgram** function with the scheduling of the **somEnvironmentEnd** function during normal program termination, is available for C and C++ programmers.

## **Parameters**

None.

#### **Return Value**

A pointer to the **SOMClassMgr** object.

## **Related Information**

**Functions: somEnvironmentNew, somEnvironmentEnd**

**Macros: SOM\_MainProgram, SOM\_ClassLibrary**

## **somParentNumResolve Function**

#### **Purpose**

Obtains a pointer to a procedure that implements a method, given a list of method tables.

#### **Syntax**

#### **somMethodPtr somParentNumResolve (**

**somMethodTabs** parentMtab, **int** parentNum**, somMToken** mToken**);**

#### **Description**

The **somParentNumResolve** function is used to make parent method calls by the C and C++ language implementation bindings. The **somParentNumResolve** function returns a pointer to a procedure for performing the specified method. This pointer is selected from the specified method table, which is intended to be the method table corresponding to a parent class.

For C and C++ programmers, the implementation bindings for SOM classes provide convenient macros for making parent method calls (the "parent\_" macros).

#### **Parameters**

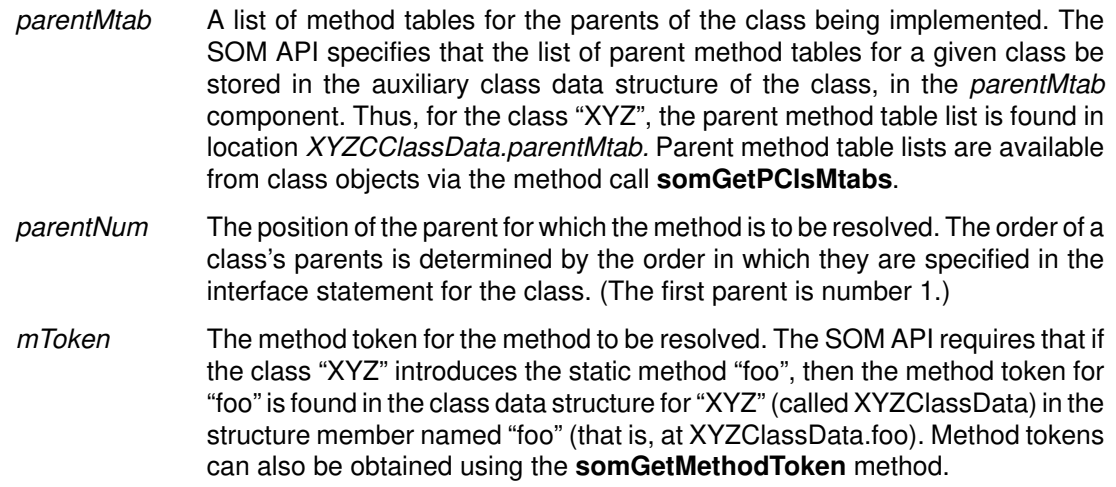

## **Return Value**

A **somMethodPtr** pointer to a procedure that implements the specified method, selected from the specified method table.

#### **C++ Example**

```
// SOM IDL for class A and class B
#include <somobj.idl>
module spnrExample {
    interface A : SOMObject { void foo(); implementation { 
                               callstyle=oidl; }; };
   interface B : A { implementation { foo: override; }; };
};
// Example C++ program to implement and test module scrExample
#define SOM_Module_spnrexample_Source
#include <spnrExample.xih>
#include <stdio.h>
SOM_Scope void SOMLINK spnrExample_Afoo(spnrExample_A *somSelf);
{ printf(''1\n\ranglen"); }
SOM Scope void SOMLINK spnrExample Bfoo(spnrExample B *somSelf);
{ printf(''2\n^n); }
main()
{
    spnrExample_B *objPtr = new spnrExample_B;
    // This prints 2
    objPtr–>foo();
    // This prints 1 
    ((somTD_spnrExample_A_foo) /* This method procedure expression cast
                                  is necessary */
       somParentNumResolve(
            objPtr–>somGetClass()–>somGetPClsMtabs(),
            1,
            spnrExample_AClassData.foo) // the foo method token 
       ) /* end of method procedure expression */
       (objPtr); /* method arguments */
}
```
#### **Related Information**

**Data Structures: somMethodPtr** (sombtype.h), **somMethodTabs** (somapi.h),  **somMToken** (somapi.h)

**Functions: somResolveByName, somResolve, somParentNumResolve, somClassResolve**

**Methods: somGetPClsMtab, somGetPClsMtabs, somGetMethodToken**

**Macros: SOM\_ParentNumResolve, SOM\_Resolve, SOM\_ResolveNoCheck**

## **somParentResolve Function**

#### **Purpose**

Obtains a pointer to a procedure that implements a method, given a list of method tables. Obsolete but still supported.

#### **Syntax**

#### **somMethodPtr somParentResolve (somMethodTabs** parentMtab,  **somMToken** mToken**);**

#### **Description**

The **somParentResolve** function is used by old, single-parent class binaries to make parent method calls. The function is obsolete, but is still supported. The **somParentResolve** function returns a pointer to the procedure that implements the specified method. This pointer is selected from the first method table in the parentMtab list.

#### **Parameters**

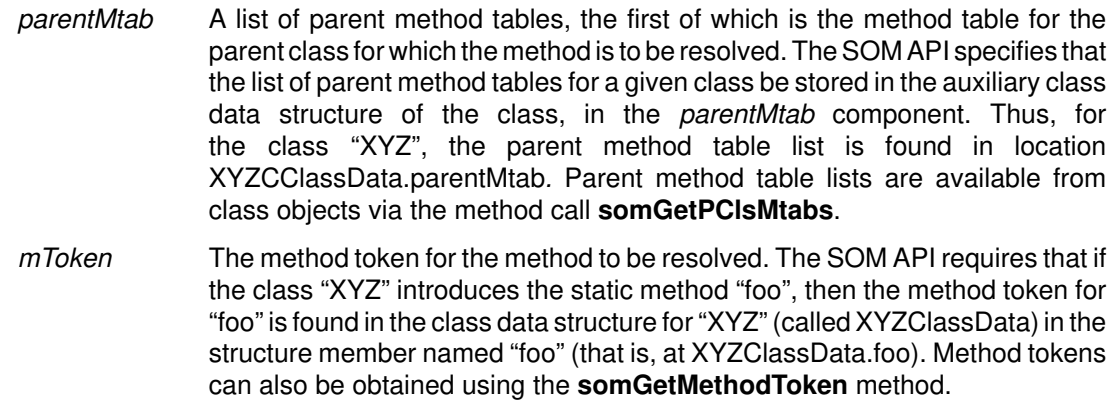

#### **Return Value**

A **somMethodPtr** pointer to the procedure that implements the specified method, selected from the first method table.

#### **Related Information**

**Data Structures: somMethodPtr** (sombtype.h), **somMethodTabs** (somapi.h), **somMToken** (somapi.h)

#### **Functions: somResolveByName, somResolve, somParentNumResolve, somClassResolve**

#### **Methods: somDispatch, somClassDispatch, somFindMethod, somFindMethodOk, somGetMethodToken**

**Macros: SOM\_Resolve, SOM\_ResolveNoCheck**

## **somPrefixLevel Function**

## **Purpose**

Outputs blanks to prefix a line at the indicated level.

## **Syntax**

void somPrefixLevel (long level);

## **Description**

The**somPrefixLevel** function outputs blanks (via the **somPrintf** function) to prefix the next line of output at the indicated level. (The number of blanks produces is 2\*level.) This function is useful when overriding the **somDumpSelfInt** method, which takes the level as an argument.

#### **Parameters**

level The level at which the next line of output is to start.

## **Return Value**

None.

## **C/C++ Example**

#include <som.h> **somPrefixLevel**(5);

## **Related Information**

**Functions: somPrintf, somVprintf, somLPrintf, SOMOutCharRoutine**

## **somPrintf Function**

#### **Purpose**

Prints a formatted string in the manner of the C printf function.

## **Syntax**

**long somPrintf (string** fmt, ...**);**

#### **Description**

The **somPrintf** function prints a formatted string using function **SOMOutCharRoutine**, in the same manner as the C printf function. The implementation of **SOMOutCharRoutine** determines the destination of the output, while the C printf function is always directed to stdout. (The default output destination for **SOMOutCharRoutine** is stdout also, but this can be modified by the user.)

#### **Parameters**

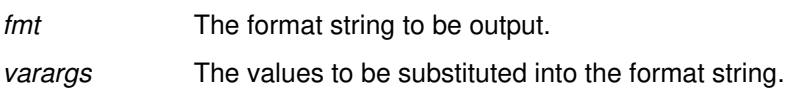

#### **Return Value**

Returns the number of characters written.

#### **C Example**

```
#include <somcls.h>
somPrintf("The class name is %s.\n", _somGetClassName(obj));
```
## **Related Information**

**Functions: somVprintf, somPrefixLevel, somLPrintf, SOMOutCharRoutine**

## **somRegisterId Function**

#### **Purpose**

Registers a SOM ID and determines whether or not it was previously registered.

### **Syntax**

**int somRegisterId (somId** id**);**

#### **Description**

The**somRegisterId** function registers a SOM ID and converts it into an internal representation. If the ID is already registered, **somRegisterId** returns 0 and has no effect. Otherwise, **somRegisterId** returns 1.

#### **Parameters**

id The **somId** to be registered.

#### **Return Value**

If the ID is already registered, **somRegisterId** returns 0. Otherwise, s**omRegisterId** returns 1.

## **C Example**

```
#include <som.h>
static string s = "unregistered";
static somId sid = &s;
main()
{
    somEnvironmentNew();
    SOM_Test(somRegisterId(sid) == 1);
    SOM_Test(somRegisterId(somIdFromString("registered")) == 0);
}
```
## **Related Information**

**Data Structures: somId** (sombtype.h)

**Functions: somCheckId, somIdFromString, somStringFromId, somCompareIds, somTotalRegIds, somSetExpectedIds, somUniqueKey, somBeginPersistentIds, somEndPersistentIds**

## **somResolve Function**

#### **Purpose**

Obtains a pointer to the procedure that implements a method for a particular SOM object.

#### **Syntax**

**somMethodPtr somResolve (SOMObject** obj, **somMToken** mToken**);**

#### **Description**

The **somResolve** function returns a pointer to the procedure that implements the specified method for the specified SOM object. This pointer can then be used to invoke the method. The **somResolve** function can only be used to obtain a method procedure for a static method (one declared in an IDL or OIDL specification for a class); dynamic methods are not supported by method tokens.

For C and C++ programmers, the SOM usage bindings for SOM classes provide more convenient mechanisms for invoking methods. These bindings use the **SOM\_Resolve** and **SOM\_ResolveNoCheck** macros, which construct a method token expression from the class name and method name, and call **somResolve**.

#### **Parameters**

obj A pointer to the object whose method procedure is required.

mToken The method token for the method to be resolved. The SOM API requires that if the class "XYZ" introduces the static method "foo", then the method token for "foo" is found in the class data structure for "XYZ" (called XYZClassData) in the structure member named "foo" (that is, at XYZClassData.foo). Method tokens can also be obtained using the **somGetMethodToken** method.

#### **Return Value**

A **somMethodPtr** pointer to the procedure that implements the specified method for the specified SOM object.

#### **C Example**

```
// SOM IDL for class A and class B
#include <somobj.idl>
module srExample {
   interface A : SOMObject { void foo(); implementation { 
                              callstyle=oidl; }; };
   interface B : A { implementation { foo: override; }; };
};
// Example C++ program to implement and test module scrExample
#define SOM_Module_srexample_Source
#include <srExample.ih>
#include <stdio.h>
SOM_Scope void SOMLINK srExample_Afoo(srExample_A *somSelf);
{ printf(''1\n\); }
SOM Scope void SOMLINK srExample Bfoo(srExample B *somSelf);
{ printf(''2\n\n); }
main()
{
    srExample_B objPtr = srExample_BNew();
   /* This prints 2 \times / ((somTD_srExample_A_foo) /* this method procedure expression cast
                                  is necessary */
        somResolve(objPtr, srExample_AClassData.foo)
        ) /* end of method procedure expression */
     (objPtr);
}
```
#### **Related Information**

**Data Structures: somMethodPtr** (sombtype.h), **somMToken** (somapi.h)

- **Functions: somResolveByName, somParentResolve, somParentNumResolve, somClassResolve**
- **Methods: somDispatch, somClassDispatch, somFindMethod, somFindMethodOk, somGetMethodToken**
- **Macros: SOM\_Resolve, SOM\_ResolveNoCheck**

## **somResolveByName Function**

#### **Purpose**

Obtains a pointer to the procedure that implements a method for a particular SOM object.

#### **Syntax**

**somMethodPtr somResolveByName (SOMObject** obj, **string** methodName**);**

#### **Description**

The **somResolveByName** function is used to obtain a pointer to the procedure that implements the specified method for the specified SOM object. The returned procedure pointer can then be used to invoke the method. The C and C++ usage bindings use this function to support namelookup methods.

This function can be used for invoking dynamic methods. However, the C and C++ usage bindings for SOM classes do not support dynamic methods, thus typedefs necessary for the use of dynamic methods are not available as with static methods. The function **somApply** provides an alternative mechanism for invoking dynamic methods that avoids the need for casting procedure pointers.

#### **Parameters**

obj A pointer to the object whose method procedure is required.

methodName A character string representing the name of the method to be resolved.

#### **Return Value**

A **somMethodPtr** pointer to the procedure that implements the specified method for the specified SOM object.

#### **C Example**

Assuming the static method "setSound," is introduced by the class "Animal", the following example will correctly invoke this method on an instance of "Animal" or one of its descendent classes.

```
#include <animal.h>
example(Animal myAnimal)
{
somTD_Animal_setSound 
   setSoundProc = somResolveByName(myAnimal, "setSound");
setSoundProc(myAnimal, "Roar!");
}
```
#### **Related Information**

**Data Structures: somMethodPtr** (sombtype.h), **SOMObject** (somobj.idl),  **string** (somcorba.h)

**Functions: somResolve, somParentResolve, somParentNumResolve, somClassResolve**

**Methods: somDispatch, somClassDispatch, somFindMethod, somFindMethodOk**

**Macros: SOM\_Resolve, SOM\_ResolveNoCheck**

# **somSetException Function**

## **Purpose**

Sets an exception value in an **Environment** structure.

## **Syntax**

**void somSetException (Environment \***ev,  **enum exception\_type** major,  **string** exceptionName,  **somToken** params**);**

## **Description**

The **somSetException** function sets an exception value in an **Environment** structure.

## **Parameters**

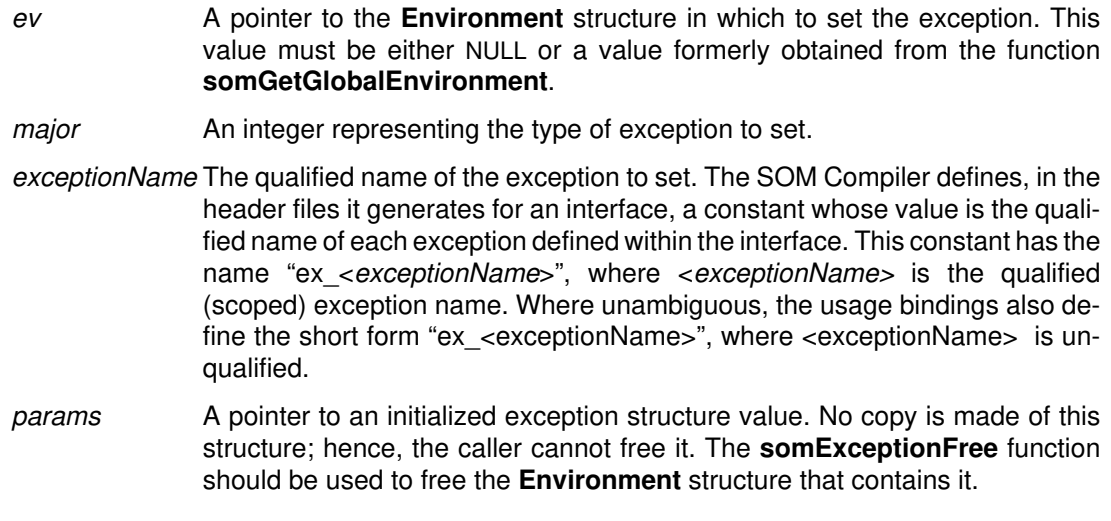

## **Return Value**

None.

#### **C Example**

```
/* IDL declaration of class X: */
    interface X : SOMObject {
      exception OUCH {long code1; long code2; };
       void foo(in long arg) raises (OUCH);
    };
/* implementation of foo method */
SOM_Scope void SOMLINK foo(X somSelf, Environment *ev, long arg)
{
    X_OUCH *exception_params; /* X_OUCH struct is defined
                                          in X's usage bindings */
   if (arg > 5) /* then this is a very bad error */
    {
      exception_params = (X_OUCH*)SOM Malloc(sizeof(X_OUCH));exception params–>code1 = arg;
      exception_params–code2 = arg-5; somSetException(ev, USER_EXCEPTION, ex_X_OUCH, 
                          exception_params);
       /* the Environment ev now contains an X_OUCH exception, with
        * the specified exception_params struct. The constant 
        * ex_X_OUCH is defined in foo.h. Note that exception_params 
        * must be malloced.
        */
       return;
     }
...
}
main()
{
    Environment *ev;
    X x;
   somEnvironmentNew();
   x = Xnew();
    ev = somGetGlobalEnvironment();
    X_foo(x, ev, 23);
    if (ev–>_major != NO_EXCEPTION) {
         printf("foo exception = %s\n", somExceptionId(ev));
        printf("code1 = \frac{d}{n}",
                  ((X_OUCH*)somExceptionValue(ev))–>code1);
         /* finished handling exception. */
         /* free the copied id and the original X_OUCH structure: */
         somExceptionFree(ev);
    }
...
}
```
#### **Related Information**

**Data Structures: Environment, exception\_type, string (somcorba.h)** 

**Functions: somExceptionId, somExceptionValue, somExceptionFree, somGetGlobalEnvironment**

## **somSetExpectedIds Function**

#### **Purpose**

Tells SOM how many unique SOM IDs a client program expects to use.

## **Syntax**

**void somSetExpectedIds** (**unsigned long** numIds**);**

## **Description**

The **somSetExpectedIds** function informs the SOM run-time environment how many unique SOM IDs a client program expects to use during its execution. This has the potential of slightly improving the program's space and time efficiency, if the value specified is accurate. This function, if used, must be called prior to any explicit or implicit invocation of the **somEnvironmentNew** function to have any effect.

#### **Parameters**

numIds The number of SOM IDs the client program expects to use.

## **Return Value**

None.

## **C Example**

#include <som.h> **somSetExpectedIds**(1000);

## **Related Information**

**Functions: somCheckId, somRegisterId, somIdFromString, somStringFromId, somCompareIds, somTotalRegIds, somUniqueKey, somBeginPersistentIds, somEndPersistentIds**

# **somSetOutChar Function**

## **Purpose**

Changes the behavior of the **somPrintf** function.

## **Syntax**

**void somSetOutChar (**

somTD\_SOMOutCharRoutine \* outCharRtn);

## **Description**

The **somSetOutChar** function is called to change the output character routine that **somPrintf** invokes. By default, **somPrintf** invokes a character output routine that goes to "stdout."

The execution of **somSetOutChar** affects only the application (or thread) in which it occurs. Thus, **somSetOutChar** is normally preferred over **SOMOutCharRoutine** for changing the output routine called by **somPrintf**, since **SOMOutCharRoutine** remains in effect for subsequent threads as well.

Some additional samples of **somSetOutChar** can be found in the "somapi.h" header file.

#### **Parameters**

outCharRtn A pointer to your routine that outputs a character in the way you want.

## **Return Value**

None.

## **Example**

```
#include <som.h>
static int irOutChar(char c);
static int irOutChar(char c)
{
     (Customized code goes here)
}
main (...)
{
 ...
     somSetOutChar((somTD_SOMOutCharRoutine *) irOutChar);
}
```
## **Related Information**

**Functions: somPrintf, SOMOutCharRoutine**

## **somStringFromId Function**

#### **Purpose**

Returns the string that a SOM ID represents.

## **Syntax**

**string somStringFromId (somId** id**);**

#### **Description**

The **somStringFromId** function returns the string that a given SOM ID represents.

#### **Parameters**

id The SOM ID for which the corresponding string is needed.

## **Return Value**

Returns the string that the given SOM ID represents.

#### **Example**

See function **somBeginPersistentIds**.

#### **Related Information**

**Data Structures: string** (somcorba.h), **somId** (sombtype.h)

**Functions: somCheckId, somRegisterId, somIdFromString, somCompareIds, somTotalRegIds, somSetExpectedIds, somUniqueKey, somBeginPersistentIds, somEndPersistentIds**

## **somTotalRegIds Function**

### **Purpose**

Returns the total number of SOM IDs that have been registered.

### **Syntax**

**unsigned long somTotalRegIds ( );**

#### **Description**

The **somTotalRegIds** function returns the total number of SOM IDs that have been registered so far. This value can be used as a parameter to the **somSetExpectedIds** function to advise SOM about expected ID usage in later executions of a client program.

#### **Parameters**

None.

#### **Return Value**

Returns the total number of SOM IDs that have been registered.

## **C Example**

```
#include <som.h>
main()
{ int i;
   somId id;
  somEnvironmentNew();
   id = somIdFromString("abc")
   i = somTotalRegIds();
   id = somIdFromString("abc");
  SOM_Test(i == somTotalRegIds);
}
```
## **Related Information**

**Functions: somCheckId, somRegisterId, somIdFromString, somStringFromId, somCompareIds, somSetExpectedIds, somUniqueKey, somBeginPersistentIds, somEndPersistentIds**

# **somUniqueKey Function**

### **Purpose**

Returns the unique key associated with a SOM ID.

## **Syntax**

**unsigned long somUniqueKey (somID** id**);**

## **Description**

The**somUniqueKey** function returns the unique key associated with a SOM ID. The unique key for a SOM ID is a number that uniquely represents the string that the SOM ID represents. The unique key for a SOM ID is the same as the unique key for another SOM ID only if the two SOM IDs represent the same string.

#### **Parameters**

id The SOM ID for which the unique key is needed.

## **Return Value**

An **unsigned long** representing the unique key of the specified SOM ID.

## **C Example**

```
#include <som.h>
main()
{
    unsigned long k1, k2;
    k1 = somUniqueKey(somIdFromString("abc"));
    k2 = somUniqueKey(somIdFromString("abc"));
   SOM_Test(k1 == k2);
}
```
## **Related Information**

**Data Structures: somId** (sombtype.h)

**Functions: somCheckId, somRegisterId, somIdFromString, somStringFromId, somCompareIds, somTotalRegIds, somSetExpectedIds, somBeginPersistentIds, somEndPersistentIds**

## **somVprintf Function**

#### **Purpose**

Prints a formatted string in the manner of the C vprintf function.

### **Syntax**

**long somVprintf (string** fmt, **va\_list** ap**);**

#### **Description**

The **somVprintf** function prints a formatted string using **SOMOutCharRoutine**, in the same manner as the C vprintf function. The implementation of **SOMOutCharRoutine** determines the destination of the output, while the C printf function is always directed to stdout. (The default output destination for **SOMOutCharRoutine** is stdout also, but this can be modified by the user.)

#### **Parameters**

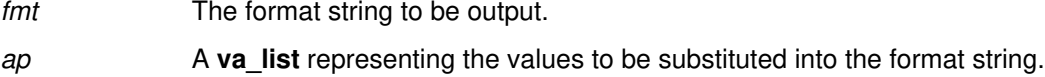

#### **Return Value**

Returns the number of characters written.

#### **C Example**

```
#include <som.h>
main()
{
    va_list args = (va_list) SOMCalloc(20);
    va_list push = args;
   float f = 3.1415;
   char c = 'a';
   va_{\text{arg}}(push, int) = 1;va_arg(push, double) = f; /* note ANSI widening */
   va_arg(push, int) = c; /* here, too */va_{arq}(push, char*) = "this is a test";
    somVprintf("%d, %f, %c, %s\n", args);
}
```
#### **Related Information**

**Data Structures: string** (somcorba.h), **va\_list** (stdarg.h)

**Functions: somPrintf, somPrefixLevel, somLPrintf, SOMOutCharRoutine**

# **SOMCalloc Function**

## **Purpose**

Allocates sufficient zeroed memory for an array of objects of a specified size.

## **Syntax**

**somToken (\*SOMCalloc) (size\_t** num, **size\_t** size**);**

## **Description**

The **SOMCalloc** function allocates an amount of memory equal to num\*size (sufficient memory for an array of num objects of size size). The **SOMCalloc** function has the same interface as the C **calloc** function. It performs the same basic function as **calloc** with some supplemental error checking. If an error occurs, the **SOMError** function is called. This routine is replaceable by changing the value of the global variable **SOMCalloc.**

#### **Parameters**

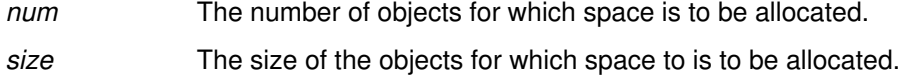

#### **Return Value**

A pointer to the first byte of the allocated space.

#### **Example**

See function **somVprintf**.

#### **Related Information**

**Data Structures: somToken** (sombtype.h)

**Functions: SOMMalloc, SOMRealloc, SOMFree**

## **SOMClassInitFuncName Function**

## **Purpose**

Returns the name of the function used to initialize classes in a DLL.

## **Syntax**

**string (\*SOMClassInitFuncName) ( );**

#### **Description**

The **SOMClassInitFuncName** function is called by the SOM Class Manager to determine what function to call to initialize the classes in a DLL. The default version returns the string "SOMInitModule." The function can be replaced (so that the Class Manager will invoke a different function to initialize classes in a DLL) by changing the value of the global variable **SOMClassInitFuncName**.

#### **Parameters**

None.

#### **Return Value**

Returns the name of the function that should be used to initialize classes in a DLL.

## **C Example**

```
#include <som.h>
string XYZFuncName() { return "XYZ"; }
main()
{ 
    SOMClassInitFuncName = XYZFuncName;
    ...
}
```
## **Related Information**

**Data Structures: string** (somcorba.h) **Functions: SOMLoadModule, SOMDeleteModule**

## **SOMDeleteModule Function**

## **Purpose**

Unloads a dynamically linked library (DLL).

## **Syntax**

**int (\*SOMDeleteModule) (somToken** modHandle**);**

## **Description**

The **SOMDeleteModule** function unloads the specified dynamically linked library (DLL). This routine is called by the SOM Class Manager to unload DLLs. **SOMDeleteModule** can be replaced (thus changing the way the Class Manager unloads DLLS) by changing the value of the global variable **SOMDeleteModule.**

#### **Parameters**

modHandle The **somToken** for the DLL to be unloaded. This token is supplied by the **SOMLoadModule** function when it loads the DLL.

## **Return Value**

Returns 0 if successful or a non-zero system-specific error code otherwise.

## **Related Information**

**Data Structures: somToken** (sombtype.h)

**Functions: SOMLoadModule, SOMClassInitFuncName**

## **SOMError Function**

#### **Purpose**

Handles an error condition.

#### **Syntax**

**void (\*SOMError) (int** errorCode, **string** fileName, **int** lineNum**);**

#### **Description**

The**SOMError** function inspects the specified error code and takes appropriate action, depending on the severity of the error. The last digit of the error code indicates whether the error is classified as SOM\_Fatal (9), SOM\_Warn (2), or SOM\_Ignore (1). The default implementation of **SOMError** prints a message that includes the specified error code, filename, and line number, and terminates the current process if the error is classified as SOM\_Fatal. The fileName and lineNum arguments specify where the error occurred. This routine can be replaced by changing the value of the global variable **SOMError.**

For C and C++ programmers, SOM defines a convenience macro, **SOM\_Error**, which invokes the **SOMError** function and supplies the last two arguments.

#### **Parameters**

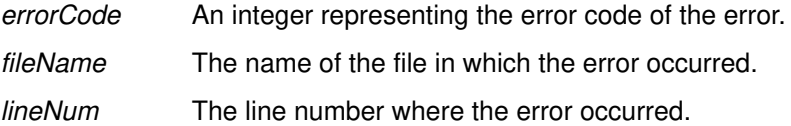

## **Return Value**

None.

#### **Related Information**

**Macros: SOM\_Test, SOM\_TestC, SOM\_WarnMsg, SOM\_Assert, SOM\_Expect, SOM\_Error**

## **SOMFree Function**

### **Purpose**

Frees the specified block of memory.

## **Syntax**

**void (\*SOMFree) (somToken** ptr**);**

## **Description**

The **SOMFree** function frees the block of memory pointed to by ptr. SOMFree should only be called with a pointer previously allocated by **SOMMalloc** or **SOMCalloc.** The **SOMFree** function has the same interface as the C **free** function. It performs the same basic function as **free** with some supplemental error checking. If an error occurs, the **SOMError** function is called. This routine is replaceable by changing the value of the global variable **SOMFree.**

To free an object (rather than a block of memory), use the **somFree** method, rather than this function.

## **Parameters**

ptr **A** pointer to the block of storage to be freed.

## **Return Value**

None.

## **C Example**

```
#include <som.h>
main()
{
    somToken ptr = SOMMalloc(20);
    . . .
    somFree(ptr);
}
```
## **Related Information**

**Functions: SOMCalloc, SOMRealloc, SOMMalloc**

**Methods: somFree**

## **SOMInitModule Function**

#### **Purpose**

Invokes the class creation routines for the classes contained in an OS/2 or Windows class library (DLL).

#### **Syntax**

#### **SOMEXTERN void SOMLINK SOMInitModule (**

**long** MajorVersion**, long** MinorVersion**, string** ClassName**);**

#### **Description**

On OS/2 or Windows, a class library (DLL) can contain the implementations for multiple classes, all of which should be created when the DLL is loaded. On OS/2, when loading a DLL, the SOM class manager determines the name of a DLL initialization function, and if the DLL exports a function of this name, the class manager invokes that function (whose purpose is to create the classes in the DLL). **SOMInitModule** is the default name for this DLL initialization function.

On Windows, the SOM class manager does not call **SOMInitModule**. It must be called from the default Windows DLL initialization function, LibMain. This call is made indirectly through the **SOM\_ClassLibrary** macro (see the Example below).

#### **Parameters**

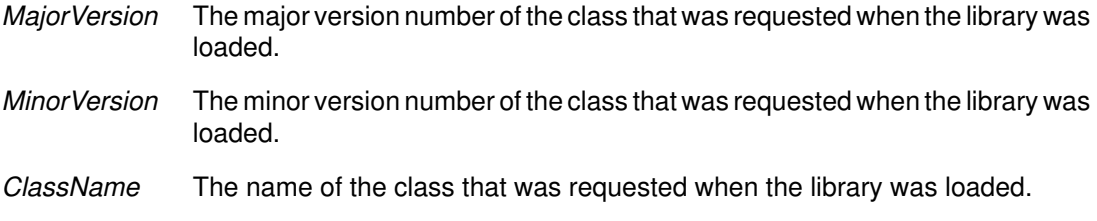

#### **Return Value**

None.

#### **Example**

```
 #include "xyz.h"
 #ifdef __IBMC__
   #pragma linkage (SOMInitModule, system)
 #endif
 SOMEXTERN void SOMLINK SOMInitModule (long majorVersion,
                           long minorVersion, string className)
 {
     SOM_IgnoreWarning (majorVersion); /* This function makes */
     SOM_IgnoreWarning (minorVersion); /* no use of the passed */
     SOM_IgnoreWarning (className); /* arguments. */
     xyzNewClass (A_MajorVersion, A_MinorVersion);
 }
```
For Windows, also include the following function:

```
 #include <windows.h>
 int CALLBACK LibMain (HINSTANCE inst, 
                       WORD ds,
                       WORD Heapsize,
                      LPSTR cmdLine)
 {
    SOM_IgnoreWarning (inst);
   SOM_ignoreWarning (ds);
   SOM_IgnoreWarning (heapSize);
   SOM_IgnoreWarning (cmdLine);
   SOM_ClassLibrary ("xyz.dll");
   return 1; /* Indicate success to loader */
 }
```
## **Related Information**

**Functions: SOMClassInitFuncName Methods: somGetInitFunction Macros: SOM\_ClassLibrary**

## **SOMLoadModule Function**

## **Purpose**

Loads the dynamically linked library (DLL) containing a SOM class.

## **Syntax**

**int (\*SOMLoadModule) (**

**string** className, **string** fileName, **string** functionName, **long** majorVersion, **long** minorVersion, **somToken \***modHandle**);**

#### **Description**

The **SOMLoadModule** function loads the dynamically linked library (DLL) containing a SOM class. This routine is called by the SOM Class Manager to load DLLs. **SOMLoadModule** can be replaced (thus changing the way the Class Manager loads DLLs) by changing the value of the global variable **SOMLoadModule.**

## **Parameters**

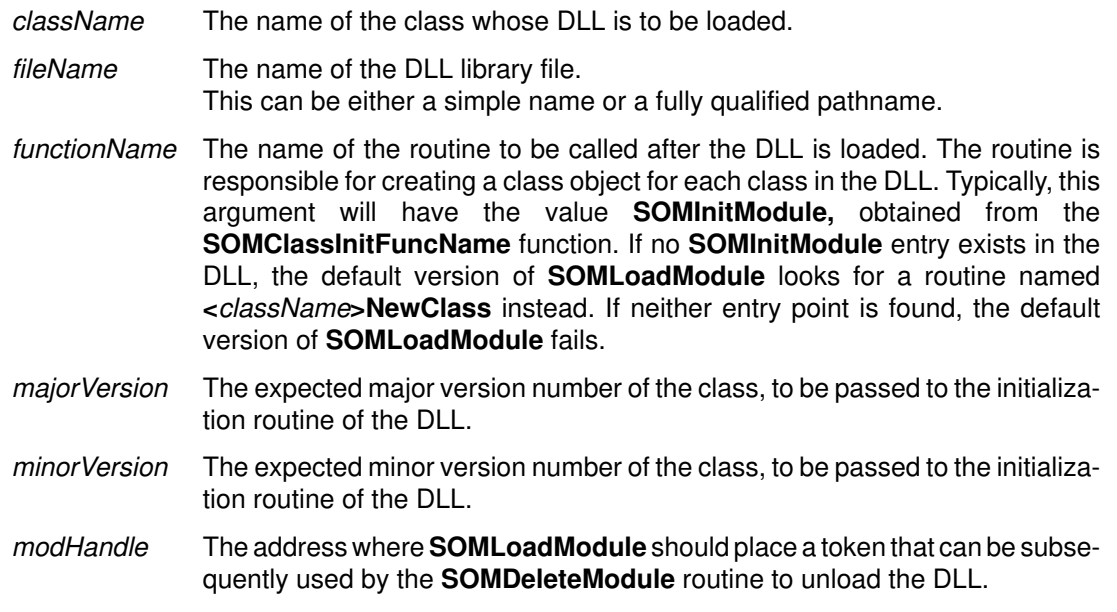

## **Return Value**

Returns 0 if successful or a non-zero system-specific error code otherwise.

## **Related Information**

**Functions: SOMDeleteModule, SOMClassInitFuncName**

## **SOMMalloc Function**

## **Purpose**

Allocates the specified amount of memory.

## **Syntax**

**somToken (\*SOMMalloc) (size\_t** size**);**

## **Description**

The **SOMMalloc** function allocates size bytes of memory. The **SOMMalloc** function has the same interface as the C **malloc** function. It performs the same basic function as **malloc** with some supplemental error checking. If an error occurs, the **SOMError** function is called. This routine is replaceable by changing the value of the global variable **SOMMalloc.**

#### **Parameters**

size The amount of memory to be allocated, in bytes.

## **Return Value**

A pointer to the first byte of the allocated space.

#### **Example**

See function **SOMFree**.

#### **Related Information**

**Functions: SOMCalloc, SOMRealloc, SOMFree**

## **SOMOutCharRoutine Function**

#### **Purpose**

Prints a character. This function is replaceable.

## **Syntax**

**int (\*SOMOutCharRoutine) (char** c**);**

#### **Description**

**SOMOutCharRoutine** is a replaceable character output routine. It is invoked by SOM whenever a character is generated by one of the SOM error-handling or debugging macros. The default implementation outputs the specified character to stdout. To change the destination of character output, store the address of a user-written character output routine in global variable **SOMOutCharRoutine**.

Another function, **somSetOutChar**, may be preferred over the **SOMOutCharRoutine** function. The **somSetOutChar** function enables each application (or thread) to have a customized character output routine.

#### **Parameters**

c The character to be output.

#### **Return Value**

Returns 0 if an error occurs and 1 otherwise.

## **Example**

```
#include <som.h>
#pragma linkage(myCharacterOutputRoutine, system)
/* Define a replacement routine: */
int SOMLINK myCharacterOutputRoutine (char c)
{
      (Customized code goes here)
}
...
/* After the next stmt all output */<br>/* will be sent to the new routine */
/* will be sent to the new routine
SOMOutCharRoutine = myCharacterOutputRoutine;
```
## **Related Information**

**Functions: somVprintf, somPrefixLevel, somLPrintf, somPrintf, somSetOutChar**

## **SOMRealloc Function**

#### **Purpose**

Changes the size of a previously allocated region of memory.

## **Syntax**

**somToken (\*SOMRealloc) (somToken** ptr, **size\_t** size**);**

## **Description**

The **SOMRealloc** function changes the size of the previously allocated region of memory pointed to by ptr so that it contains size bytes. The new size may be greater or less than the original size. The **SOMRealloc** function has the same interface as the C **realloc** function. It performs the same basic function as **realloc** with some supplemental error checking. If an error occurs, the **SOMError** function is called. This routine is replaceable by changing the value of the global variable **SOMRealloc.**

#### **Parameters**

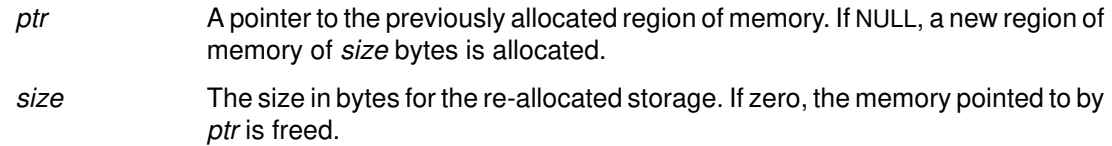

#### **Return Value**

A pointer to the first byte of the re-allocated space. (A pointer is returned because the block of storage may need to be moved to increase its size.)

## **Related Information**

**Functions: SOMCalloc, SOMMalloc, SOMFree**

## **SOM\_Assert Macro**

#### **Purpose**

Asserts that a **boolean** condition is true.

#### **Syntax**

**void SOM\_Assert (** 

**boolean** condition, **long** errorCode**);**

#### **Description**

The **SOM\_Assert** macro is used to place **boolean** assertions in a program:

- If condition is FALSE, and errorCode indicates a warning-level error and **SOM\_WarnLevel** is set to be greater than zero, then a warning message is output.
- If condition is FALSE and errorCode indicates a fatal error, an error message is output and the process is terminated.
- If condition is TRUE and **SOM** AssertLevel is set to be greater than zero, then an informational message is output.

## **External (Global) Data**

```
long SOM WarnLevel; /* default = 0 */long SOM AssertLevel; /* default 0 */
```
#### **Parameters**

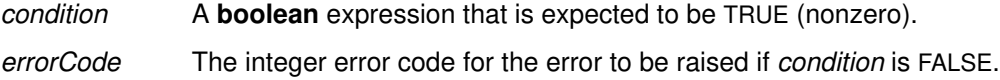

#### **Expansion**

If condition is FALSE, and errorCode indicates a warning-level error and **SOM\_WarnLevel** is set to be greater than zero, then a warning message is output. If *condition* is FALSE and *errorCode* indicates a fatal error, an error message is output and the process is terminated. If condition is TRUE and **SOM\_AssertLevel** is set to be greater than zero, then an information message is output.

#### **Example**

```
#include <som.h>
main()
{
   SOM_WarnLevel = 1; SOM_Assert(2==2, 29);
}
```
#### **Related Information**

**Macros: SOM\_Expect, SOM\_Test, SOM\_TestC**

## **SOM\_ClassLibrary Macro**

#### **Purpose**

Identifies the file name of the DLL for a SOM class library in a Windows LibMain function.

#### **Syntax**

**void SOM\_ClassLibrary (string "**libname.dll **");**

#### **Description**

Each Windows SOM class library must supply a Windows LibMain function. In LibMain, the **SOM** ClassLibrary macro identifies both the actual file name of the library as it would appear in a Windows LoadLibrary call and the location of the library's **SOMInitModule** function. This information is passed to the SOM Kernel, which in turn registers the library and schedules the execution of the **SOMInitModule** function. This macro can also be used in OS/2 class libraries within the context of a DLL "init/term" function

Typically, the SOM Kernel invokes the **SOMInitModule** function of each statically loaded class library during the execution of the **somMainProgram** function in the using application. For dynamically loaded class libraries, **SOMInitModule** is invoked immediately upon completion of the library's LibMain (or an OS/2 DLL "init/term") function.

Because the **SOM\_ClassLibrary** macro expands to reference the **SOMInitModule** function, either a declaration of the **SOMInitModule** function, or the function itself, should precede the appearance of **SOM\_ClassLibrary** in the current compilation unit, as shown in the example below).

#### **Parameters**

*libname.dll* The name of the file containing the DLL (as the name would appear in a Windows LoadLibrary call).

## **Example**

```
/* This example illustrates the use of the SOM_ClassLibrary
    macro in a Windows LibMain function */
#include <som.h>
SOMEXTERN void SOMLINK SOMInitModule (long majorVersion,
                                        long minorVersion,
                                        string className);
#include <windows.h>
int CALLBACK LibMain (HINSTANCE inst, 
                       WORD ds,
                       WORD Heapsize,
                       LPSTR cmdLine)
{
     SOM_IgnoreWarning (inst);
     SOM_ignoreWarning (ds);
     SOM_IgnoreWarning (heapSize);
     SOM_IgnoreWarning (cmdLine);
     SOM_ClassLibrary ("xyz.dll");
     return 1; /* Indicate success to loader */
}
```
#### **Related Information**

**Macros: SOM\_MainProgram**

**Functions: somMainProgram**

## **SOM\_CreateLocalEnvironment Macro**

## **Purpose**

Creates and initializes a local **Environment** structure.

## **Syntax**

**Environment \* SOM\_CreateLocalEnvironment ( );**

#### **Description**

The **SOM\_CreateLocalEnvironment** macro creates a local **Environment** structure. This **Environment** structure can be passed to methods as the **Environment** argument so that exception information can be returned without affecting the global environment.

#### **Parameters**

None.

### **Expansion**

The **SOM\_CreateLocalEnvironment** expands to an expression of type (**Environment \***).

## **C Example**

```
Environment *ev;
ev = SOM_CreateLocalEnvironment();
_myMethod(obj, ev);
...
SOM_DestroyLocalEnvironment(ev);
```
## **Related Information**

**Data Structures: Environment** (somcorba.h)

**Macros: SOM\_DestroyLocalEnvironment, SOM\_InitEnvironment, SOM\_UninitEnvironment**

**Functions: somGetGlobalEnvironment**

# **SOM\_DestroyLocalEnvironment Macro**

## **Purpose**

Destroys a local **Environment** structure.

## **Syntax**

**void SOM\_DestroyLocalEnvironment (Environment \*** ev**);**

#### **Description**

The **SOM\_DestroyLocalEnvironment** macro destroys a local **Environment** structure, such as one created using the **SOM\_CreateLocalEnvironment** macro.

#### **Parameters**

ev A pointer to the **Environment** structure to be discarded.

#### **Expansion**

The **SOM\_DestroyLocalEnvironment** function first invokes the **somExceptionFree** function on the **Environment** structure; then it invokes **SOMFree** on it to free the memory it occupies.

## **Example**

```
Environment *ev;
ev = SOM_CreateLocalEnvironment();
_myMethod(obj, ev);
....
SOM_DestroyLocalEnvironment(ev);
```
## **Related Information**

**Macros: SOM\_CreateLocalEnvironment, SOM\_UninitEnvironment Functions: somExceptionFree**

## **SOM\_Error Macro**

#### **Purpose**

Reports an error condition.

## **Syntax**

**void SOM\_Error (long** errorCode**);**

#### **Description**

The **SOM\_Error** macro invokes the **SOMError** error handling procedure with the specified error code, supplying the filename and line number where the macro was invoked. The default implementation of **SOMError** outputs a message containing the error code, filename, and line number. Additionally, if the last digit of the error code indicates a serious error (that is, value SOM Fatal), the process is terminated.

## **Parameters**

errorCode The integer error code for the error to be reported.

#### **Expansion**

The **SOM\_Error** macro invokes the **SOMError** error handler, supplying the filename and line number where the macro was invoked.

## **Related Information**

**Functions: SOMError**

## **SOM\_Expect Macro**

### **Purpose**

Asserts that a **boolean** condition is expected to be true.

### **Syntax**

**void SOM\_Expect (boolean** condition**);**

#### **Description**

The **SOM\_Expect** macro is used to place **boolean** assertions that are expected to be true into a program:

- If condition is FALSE and **SOM\_WarnLevel** is set to be greater than zero, then a warning message is output.
- If condition is TRUE and **SOM\_AssertLevel** is set to be greater than zero, then an informational message is output.

#### **Parameters**

condition A boolean expression that is expected to be TRUE (nonzero).

## **Expansion**

If condition is FALSE and **SOM\_WarnLevel** is set to be greater than zero, then a warning message is output. If condition is TRUE and **SOM\_AssertLevel** is set to be greater than zero, then an information message is output.

#### **Example**

```
SOM_Expect(2==2);
```
## **Related Information**

**Macros: SOM\_Assert, SOM\_Test, SOM\_TestC**
## **SOM\_GetClass Macro**

#### **Purpose**

Returns a pointer to the class object of which a SOM object is an instance.

#### **Syntax**

**SOMClass SOM\_GetClass (SOMObject** objPtr**);**

#### **Description**

The **SOM\_GetClass** macro returns the class object of which obj is an instance. This is done without recourse to a method call on the object. The **somGetClass** method introduced by **SOMObject** is also intended to return the class of which an object is an instance, and the default implementation provided for this method by **SOMObject** uses the macro.

**Important Note**: It is generally recommended that the **somGetClass** method call be used, since it cannot be known whether the class of an object wishes to provide special handling when its address is requested from an instance. But, there are (rare) situations where a method call cannot be made, and this macro can then be used. If you are unsure as to whether to use the method or the macro, you should use the method.

#### **Parameters**

objPtr A pointer to the object whose class is needed.

### **C++ Example**

```
#include <somcls.xh>
#include <animal.xh>
main()
{
    Animal *a = new Animal;
    SOMClass cls1 = SOM_GetClass(a);
    SOMClass cls2 = a–>somGetClass();
   if (cls1 == cls2)printf("macro and method for getClass the same for Animal\n");
    else
      printf("macro and method for getClass not same for Animal\n");
}
```
### **Related Information**

**Methods: somGetClass**

# **SOM\_InitEnvironment Macro**

#### **Purpose**

Initializes a local **Environment** structure.

### **Syntax**

**void SOM\_InitEnvironment (Environment \*** ev**);**

#### **Description**

The **SOM\_InitEnvironment** macro initializes a locally declared **Environment** structure. This **Environment** structure can then be passed to methods as the **Environment** argument so that exception information can be returned without affecting the global environment.

#### **Parameters**

ev A pointer to the **Environment** structure to be initialized.

#### **Expansion**

The **SOM\_InitEnvironment** initializes an **Environment** structure to zero.

## **C Example**

```
Environment ev;
SOM_InitEnvironment(&ev);
_myMethod(obj, &ev);
....
SOM_UninitEnvironment(&ev);
```
### **Related Information**

**Macros: SOM\_DestroyLocalEnvironment, SOM\_CreateLocalEnvironment, SOM\_UninitEnvironment**

**Functions: somGetGlobalEnvironment**

## **SOM\_MainProgram Macro**

#### **Purpose**

Identifies an application as a SOM program and registers an end-of-program exit procedure to release SOM resources when the application terminates.

#### **Syntax**

**SOMClassMgr SOM\_MainProgram ( );**

#### **Description**

The **SOM\_MainProgram** macro should appear near the beginning of each Windows application program that uses SOM or a SOM class library. It can also be used in OS/2 or AIX programs but is not generally required on these platforms. Any statically referenced SOM class libraries are initialized during the execution of this macro, and an end-of-program exit procedure is established to release SOM resources during normal program termination. (This macro combines the execution of the C/C++ "atexit" function with the SOM **somMainProgram** function and returns a reference to the global **SOMClassMgr** object.)

#### **Parameters**

None.

### **Example**

```
#include <som.h>
#include <windows.h>
int PASCAL WinMain (HINSTANCE inst, 
                     WORD ds,
                     WORD Heapsize,
                     LPSTR cmdLine)
{
 ...
     SOM_MainProgram ();
 ...
     /* Rest of main program follows */
}
```
#### **Related Information**

**Functions: somMainProgram**

**Macros: SOM\_ClassLibrary**

## **SOM\_NoTrace Macro**

#### **Purpose**

Used to turn off method debugging.

### **Syntax**

**SOM\_NoTrace (<token>** className, **<token>** methodName**);**

#### **Description**

The **SOM\_NoTrace** macro is used to turn off method debugging. Within an implementation file for a class, before #including the implementation (.ih or .xih) header file for the class, #define the <className>**MethodDebug** macro to be **SOM\_NoTrace**. Then, <className>**MethodDebug** will have no effect.

#### **Parameters**

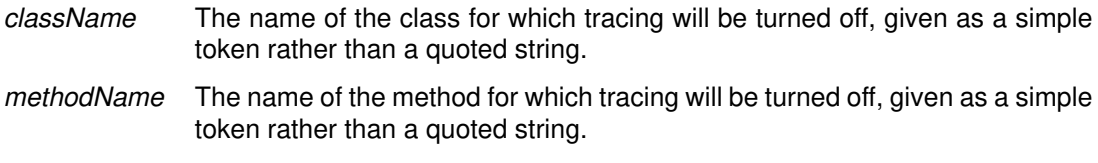

## **Expansion**

The **SOM\_NoTrace** macro has a null (empty) expansion.

### **Example**

Within an implementation file:

```
 #define AnimalMethodDebug(c,m) SOM_NoTrace(c,m)
 #include <animal.ih>
 /* Now AnimalMethodDebug does nothing */
```
## **SOM\_ParentNumResolve Macro**

#### **Purpose**

Obtains a pointer to a method procedure from a list of method tables. Used by C and C++ implementation bindings to implement parent method calls.

#### **Syntax**

**somMethodPtr SOM\_ParentNumResolve (**

**<token>** IntroClass, **long** parentNum, **somMethodTabs** parentMtabs, **<token>** methodName**);**

#### **Description**

The **SOM\_ParentNumResolve** macro invokes the **somParentNumResolve** function to obtain a pointer to the static method procedure that implements the specified method for the specified parent. The method is specified by indicating the introducing class, IntroClass, and the method name, methodName.

#### **Parameters**

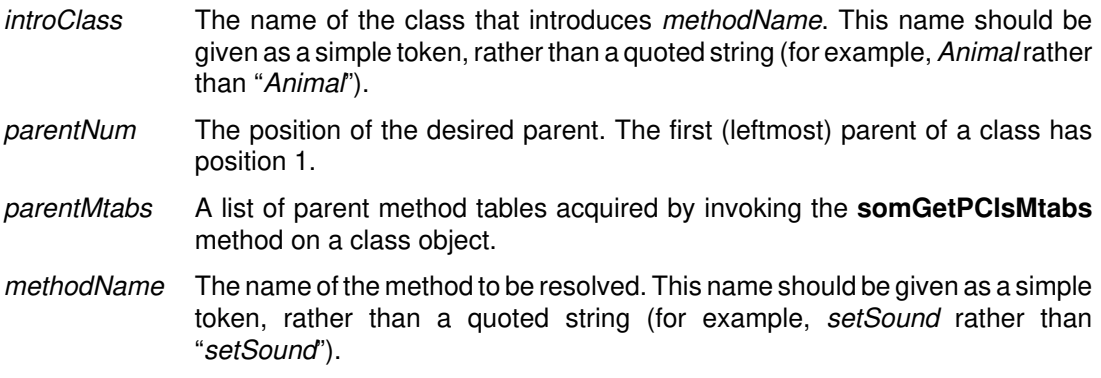

### **Expansion**

The expansion of the macro produces an expression that is appropriately typed for application of the evaluated result to the indicated method's arguments, as illustrated below.

## **Example**

```
#include <somcls.h>
```

```
main()
{
 SOMClassMqr *cm = somEnvironmentNew();
  somMethodTabs mList = _somGetPClsMtabs(_SOMClass);
 SOM_ParentNumResolve(SOMObject, 1, mList, somDumpSelfInt) 
       (_SOMClass,1);
}
```
### **Related Information**

**Functions: somParentNumResolve**

**Methods: somGetPClsMtabs**

## **SOM\_Resolve Macro**

#### **Purpose**

Obtains a pointer to a static method procedure.

#### **Syntax**

**somMethodPtr SOM\_Resolve (**

**SOMObject** objPtr, **<token>** className, **<token>** methodName**);**

#### **Description**

The **SOM\_Resolve** macro invokes the **somResolve** function to obtain a pointer to the static method procedure that implements the specified method for the specified object. This pointer can be used for efficient repeated casted method invocations on instances of the class of the object on which the resolution is done, or instances of subclasses of this class. The name of the class that introduces the method and the name of the method must be known to use this macro. Otherwise, use the **somResolveByName, somFindMethod** or **somFindMethodOk** method.

The **SOM\_Resolve** macro can only be used to obtain a method procedure for a static method (one defined in the IDL specification for a class); not a dynamic method. Unlike the **SOM\_ResolveNoCheck** macro, the **SOM\_Resolve** macro performs several consistency checks on the object pointed to by objPtr.

#### **Parameters**

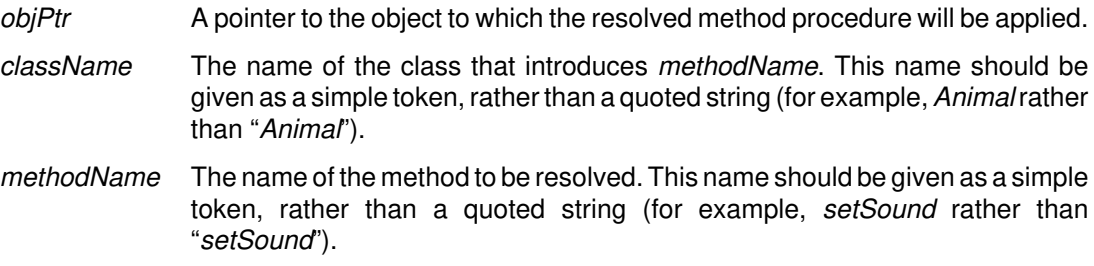

#### **Expansion**

The **SOM\_Resolve** macro uses the className and methodName to construct the method token for the specified method, then invokes the **somResolve** function. Thus, the macro expands to an expression that represents the entry-point address of the method procedure. This value can be stored in a variable and used for subsequent invocations of the method.

#### **Example**

```
Animal myObj = AnimalNew();
somMethodProc *procPtr;
procPtr = SOM_Resolve(myObj, Animal, setSound);
/* note that procPtr will need to be typecast when it is used */
```
### **Related Information**

**Macros: SOM\_ResolveNoCheck**

**Functions: somResolve, somClassResolve, somResolveByName**

**Methods: somFindMethod, somFindMethodOk, somDispatch, somClassDispatch**

## **SOM\_ResolveNoCheck Macro**

#### **Purpose**

Obtains a pointer to a static method procedure, without doing consistency checks.

#### **Syntax**

**somMethodPtr SOM\_ResolveNoCheck (**

**SOMObject** objPtr, **<token>** className, **<token>** methodName**);**

#### **Description**

The **SOM\_ResolveNoCheck** macro invokes the **somResolve** function to obtain a pointer to the method procedure that implements the specified method for the specified object. This pointer can be used for efficient repeated invocations of the same method on the same type of objects. The name of the class that introduces the method and the name of the method must be known at compile time. Otherwise, use the **somFindMethod** or **somFindMethodOk** method.

The **SOM\_ResolveNoCheck** macro can only be used to obtain a method procedure for a static method (one defined in the IDL specification for a class) and not a method added to a class at run time. Unlike the **SOM\_Resolve** macro, the **SOM\_ResolveNoCheck** macro does not perform any consistency checks on the object pointed to by *objPtr.* 

#### **Parameters**

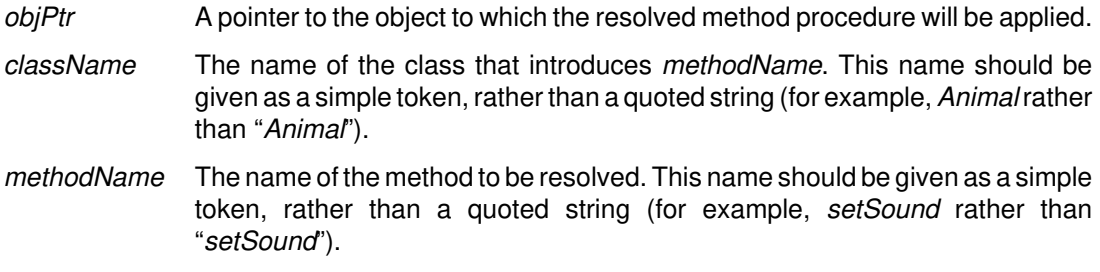

#### **Expansion**

The **SOM\_ResolveNoCheck** macro uses the className and methodName to construct an expression whose value is the method token for the specified method, then invokes the **somResolve** function. Thus, the macro expands to an expression that represents the entrypoint address of the method procedure. This value can be stored in a variable and used for subsequent invocations of the method.

#### **Example**

Animal  $myObj = AnimalNew()$ ; somMethodProc \*procPtr; procPtr = **SOM\_ResolveNoCheck**(myObj, Animal, setSound)

#### **Related Information**

**Macros: SOM\_Resolve**

**Functions: somResolve, somClassResolve, somResolveByName**

**Methods: somDispatch, somClassDispatch, somFindMethod, somFindMethodOk**

# **SOM\_SubstituteClass Macro**

### **Purpose**

Provides a convenience macro for invoking the **somSubstituteClass** method.

### **Syntax**

**long SOM\_SubstituteClass (**

**<token>** oldClass**, <token>** newClass**);**

### **Description**

The method**somSubstituteClass** requires existing class objects as arguments. Therefore, the macro **SOM\_SubstituteClass** first assures that the classes named oldClass and newClass exist, and then calls the method **somSubstituteClass** with these class objects as arguments.

### **Parameters**

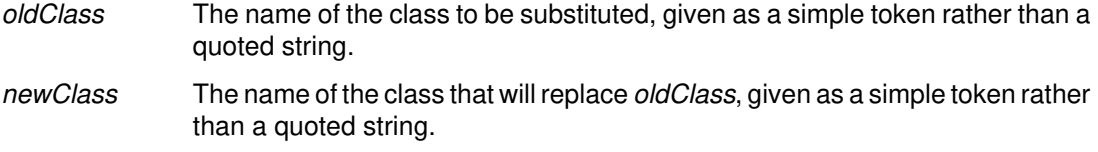

### **Example**

See the method **somSubstituteClass**.

### **Related Information**

**Methods: somSubstituteClass**

## **SOM\_Test Macro**

#### **Purpose**

Tests whether a **boolean** condition is true; if not, a fatal error is raised.

### **Syntax**

**void SOM\_Test (boolean** expression**);**

#### **Description**

The **SOM\_Test** macro tests the specified **boolean** expression:

- If the expression is TRUE and **SOM\_AssertLevel** is set to a value greater than zero, then an information message is output.
- If the expression is FALSE, an error message is output and the process is terminated. Note: The **SOM\_TestC** macro is similar, except that it only outputs a warning message in this situation.

### **Parameters**

expression The **boolean** expression to test.

### **External (Global) Data**

long SOM\_AssertLevel; /\* default is 0 \*/

#### **Expansion**

The **SOM\_Test** macro tests the specified boolean expression. If the expression is TRUE and **SOM\_AssertLevel**is set to a value greater than zero, then an information message is output. If the expression is FALSE, an error message is output and the process is terminated.

### **C Example**

```
#include <som.h>
main()
{
    SOM_AssertLevel = 1;
    SOM_Test(1=1);
}
```
## **Related Information**

**Macros: SOM\_Expect, SOM\_Assert, SOM\_TestC**

## **SOM\_TestC Macro**

#### **Purpose**

Tests whether a **boolean** condition is true; if not, a warning message is output.

#### **Syntax**

**void SOM\_TestC (boolean** expression**);**

#### **Description**

The **SOM\_TestC** macro tests the specified **boolean** expression:

- If the expression is TRUE and **SOM\_AssertLevel** is set to a value greater than zero, then an information message is output.
- If the expression is FALSE and **SOM** WarnLevel is set to a value greater than zero, then a warning message is output. Note: The **SOM\_Test** macro is similar, except that it raises a fatal error in this situation.

#### **Parameters**

expression The **boolean** expression to test.

### **External (Global) Data**

```
long SOM_AssertLevel; /* default is 0 */
long SOM_WarnLevel; /* default is 0 */
```
### **Expansion**

The **SOM\_TestC** macro tests the specified **boolean** expression. If the expression is TRUE and **SOM\_AssertLevel**is set to a value greater than zero, then an information message is output. If the expression is FALSE and **SOM\_WarnLevel** is set to a value greater than zero, a warning message is output.

### **C Example**

```
#include <som.h>
main()
{
    SOM_WarnLevel = 1;
    SOM_TestC(1=1);
}
```
### **Related Information**

**Macros: SOM\_Expect, SOM\_Assert, SOM\_Test**

# **SOM\_UninitEnvironment Macro**

#### **Purpose**

Uninitializes a local **Environment** structure.

#### **Syntax**

**void SOM\_UninitEnvironment (Environment \*** ev**);**

#### **Description**

The **SOM\_UninitEnvironment** macro uninitializes a locally declared **Environment** structure.

#### **Parameters**

ev A pointer to the **Environment** structure to be uninitialized.

#### **Expansion**

The **SOM\_UninitEnvironment** invokes the **somExceptionFree** function on the specified **Environment** structure.

### **C Example**

```
Environment ev;
SOM_InitEnvironment(&ev);
_myMethod(obj, &ev);
...
SOM_UninitEnvironment(&ev);
```
## **Related Information**

**Macros: SOM\_DestroyLocalEnvironment, SOM\_InitEnvironment**

# **SOM\_WarnMsg Macro**

### **Purpose**

Reports a warning message.

#### **Syntax**

**void SOM\_WarnMsg (string** msg**);**

#### **Description**

If **SOM\_WarnLevel** is set to a value greater than zero, the **SOM\_WarnMsg** macro prints the specified message, along with the filename and line number where the macro was invoked.

#### **Parameters**

msg The warning message to be output.

#### **Expansion**

If **SOM\_WarnLevel** is set to a value greater than zero, the **SOM\_WarnMsg** macro prints the specified message, along with the filename and line number where the macro was invoked.

### **Related Information**

**Macros: SOM\_Error**

## **SOMClass Class**

#### **Description**

**SOMClass** is the root class for all SOM metaclasses. That is, all SOM metaclasses must be subclasses of **SOMClass** or some other class derived from it. It defines the essential behavior common to all SOM classes. In particular, it provides a suite of methods for initializing class objects, generic methods for manufacturing instances of those classes, and methods that dynamically obtain or update information about a class and its methods at run time.

Just as all SOM classes are expected to have **SOMObject** (or a class derived from **SOMObject**) as their base class, all SOM classes are expected to have **SOMClass** or a class derived from **SOMClass** as their metaclass. Metaclasses define "class" methods (sometimes called "factory" methods or "constructors") that manufacture objects from any class object that is defined as an instance of the metaclass.

To define your own class methods, define your own metaclass by subclassing **SOMClass** or one of its subclasses. Three methods that **SOMClass** inherits and overrides from **SOMObject** are typically overridden by any metaclass that introduces instance data — **somInit**, **somUninit**, and **somDumpSelfInt**. The new methods introduced in **SOMClass** that are frequently overridden are **somNew**, **somRenew**, and **somClassReady**. (See the descriptions of these methods for further information.)

Other reasons for creating a new metaclass include tracking object instances, automatic garbage collection, interfacing to a persistent object store, or providing/managing information that is global to a set of object instances.

#### **File Stem**

**somcls**

#### **Base**

**SOMObject**

#### **Metaclass**

**SOMClass** (**SOMClass** is the only class with itself as metaclass.)

#### **Ancestor Classes**

**SOMObject**

#### **Types**

typedef sequence <SOMClass> **SOMClassSequence;**

struct **somOffsetInfo {** SOMClass cls; long offset **};**  typedef sequence <somOffsetInfo> **SOMOffsets;**

### **New Methods**

#### **Attributes:**

#### **readonly attribute somOffsets somInstanceDataOffsets**

**\_get\_somInstanceDataOffsets** returns a sequence of structures, each of which indicates an ancestor of the receiver class (or the receiver class itself) and the offset to the beginning of the

instance data introduced by the indicated class in an instance of the receiver class. The **somOffsets** information can be used in conjunction with information derived from calls to a SOM Interface Repository to completely determine the layout of SOM objects at runtime.

#### **C++ Example**

```
#include <somcls.xh>
main()
{
    int i;
    SOMClassMgr *scm = somEnvironmentNew();
 somOffsets so = _SOMClass–>_get_somInstanceDataOffsets();
for (i=0; i<so._length; i++)
       printf("In an instance of SOMClass, %s data starts at %d\n",
                so._buffer[i]–>cls–>somGetName(),
                so._buffer[i]–>offset);
}
```
#### **Introduced Methods**

#### **Group: Instance Creation (Factory)**

**somAllocate somDeallocate somNew somNewNoInit somRenew somRenewNoInit somRenewNoInitNoZero somRenewNoZero**

#### **Group: Initialization/Termination somAddDynamicMethod somClassReady**

#### **Group: Access**

**somGetInstancePartSize somGetInstanceSize somGetInstanceToken somGetMemberToken somGetMethodData somGetMethodDescriptor somGetMethodIndex somGetMethodToken somGetName somGetNthMethodData somGetNthMethodInfo somGetNumMethods somGetNumStaticMethods somGetParents somGetVersionNumbers**

#### **Group: Testing**

**somCheckVersion somDescendedFrom somSupportsMethod**

#### **Group: Dynamic**

**somFindMethod somFindMethodOk somFindSMethod somFindSMethodOk somLookupMethod**

#### **Overridden Methods**

**somDumpSelfInt somDefaultInit somDestruct**

#### **Deprecated Methods**

Use of the methods listed below is discouraged. There are three reasons for this:

First, these methods are used in constructing classes, and this capability is provided by the function**somBuildClass**. Class construction in SOM is currently a fairly complex activity, and it is likely to become even more so as the SOMobjects kernel evolves. To avoid breaking source code that constructs classes, you are advised to always use **somBuildClass** to build SOM classes. Note: The SOM language bindings always use **somBuildClass**.

Second, these methods are used for customizing aspects of SOM classes, such as method resolution and object creation. Doing this requires that metaclasses override various methods introduced by **SOMClass**. However, if this is done without the Cooperation Framework that implements the SOM Metaclass Framework, SOMobjects cannot guarantee that applications will function correctly. Unfortunately, the Cooperation Framework (while available to SOM users as an experimental feature) is not officially supported by the SOMobjects Toolkit. So, this is another reason why the following methods are deprecated.

Finally, some of these methods are now obsolete, so it seems appropriate that their use be discouraged.

**somAddStaticMethod somGetApplyStub somGetClassData somGetClassMtab somGetInstanceOffset somGetMethodOffset somGetParent somGetPClsMtab somGetPClsMtabs somGetRdStub somInitClass somInitMIClass somOverrideMtab somOverrideSMethod somSetClassData somSetMethodDescriptor \_get\_somDirectInitClasses attribute \_set\_somDirectInitClasses attribute**

# **somAddDynamicMethod Method**

#### **Purpose**

Adds a new dynamic instance method to a class. Dynamic methods are not part of the declared interface to a class of objects, and are therefore not supported by implementation and usage bindings. Instead, dynamic methods provide a way to dynamically add new methods to a class of objects during execution. SOM provides no standard protocol for informing a user of the existence of dynamic methods and the arguments they take. Dynamic methods must be invoked using name-lookup or dispatch resolution.

### **IDL Syntax**

#### **void somAddDynamicMethod (**

**in somId** methodId**, in somId** methodDescriptor**, in somMethodPtr** method**, in somMethodPtr** applyStub**);**

Note: For backward compatibility, this method does not take an **Environment** parameter.

### **Description**

The **somAddDynamicMethod** method adds a new dynamic instance method to the receiving class. This involves recording the method's ID, descriptor, method procedure (specified by method), and apply stub in the receiving class's method data.

The arguments to **somAddDynamicMethod** should be non-null and obey the requirements expressed below. This is the responsibility of the implementor of a class, who in general has no knowledge of whether clients of this class will require use of the applyStub argument.

### **Parameters**

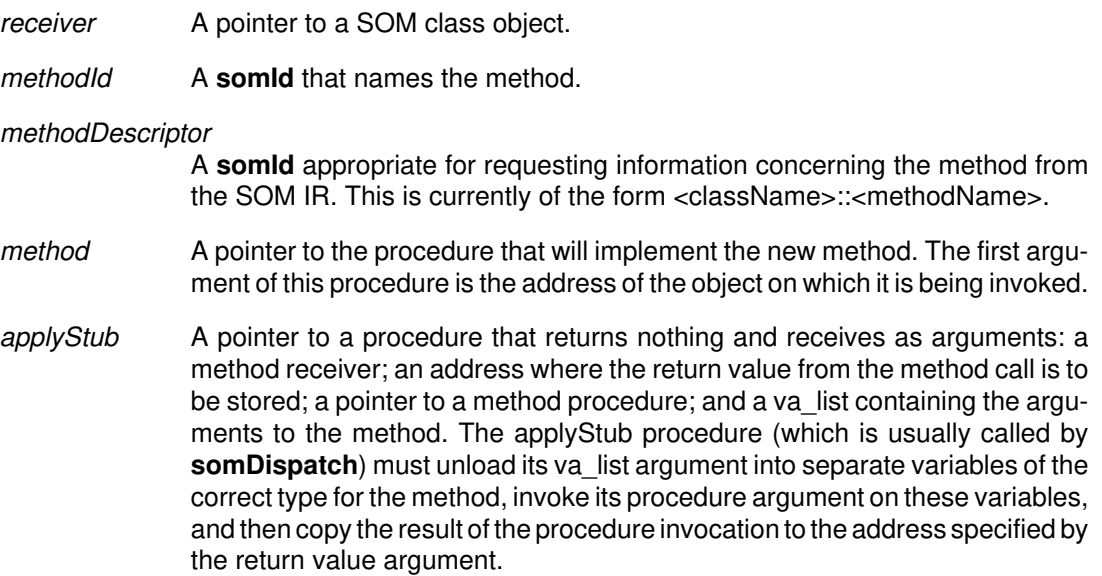

### **Return Value**

None.

#### **C Example**

```
/* New dynamic method "newMethod1" for class "XXX" */
static char *somMN_newMethod1 = "newMethod1";
static somId somId_newMethod1 = &somMN_newMethod1;
static char *somDS_newMethod1 = "XXX::newMethod1";
static somId somDI_newMethod1 = &somDS_newMethod1;
static void SOMLINK somAP_newMethod1(SOMObject somSelf,
                                      void *__retVal,
                                      somMethodProc *__methodPtr,
                                      va_list __ap)
{
    void* __somSelf = va_arg(__ap, SOMObject);
   int arg1 = va_{arg}(\underline{\hspace{1cm}}ap, int); SOM_IgnoreWarning(__retVal);
    ((somTD_SOMObject_newMethod1) __methodPtr) (__somSelf, arg1);
}
main()
{
   _somAddDynamicMethod (
   XXXClassData.classObject, /* Receiver (class object) */
   somId_newMethod1,<br>somDI_newMethod1,<br>/* method descriptor somId */
 somDI_newMethod1, /* method descriptor somId */
 (somMethodProc *) newMethod1, /* method procedure */
    (somMethodProc *) somAP_newMethod1); /* method apply stub */
}
```
**Original Class**

**SOMClass**

#### **Related Information**

**Methods: somGetMethodDescriptor**

# **somAllocate Method**

### **Purpose**

Supports class-specific memory allocation for class instances. Cannot be overridden.

### **IDL Syntax**

**string somAllocate (in long** size**);**

Note: For backward compatibility, this method does not take an **Environment** parameter.

### **Description**

When building a class, the **somBuildClass** function is responsible for registering the procedure that will be executed when this method is invoked on the class. The default procedure registered by **somBuildClass** uses the **SOMMalloc** function, but the IDL modifier **somallocate** can be used in the SOM IDL class implementation section to indicate a different procedure. Users of this method should be sure to use the dual method, **somDeallocate**, to free allocated storage. Also, if the IDL modifier **somallocate** is used to indicate a special allocation routine, the IDL modifier **somdeallocate** should be used to indicate a dual procedure to be called when the **somDeallocate** method is invoked.

#### **Parameters**

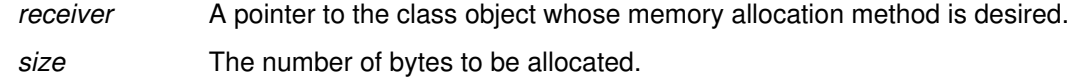

### **Return Value**

string A pointer to the first byte of the allocated memory region, or NULL if sufficient memory is not available.

## **C++ Example**

```
#include <som.xh>
#include <somcls.xh>
main()
{
   SOMClassMqr *cm = somEnvironmentNew();
    /* Use SOMClass's instance allocation method */
    string newRegion = _SOMClass–>somAllocate(20);
}
```
### **Original Class**

**SOMClass**

#### **Related Information**

**Methods: somDeallocate**

## **somCheckVersion Method**

#### **Purpose**

Checks a class for compatibility with the specified major and minor version numbers. Not generally overridden.

#### **IDL Syntax**

**boolean somCheckVersion (**

**In long** majorVersion**, In long** minorVersion**);**

Note: For backward compatibility, this method does not take an **Environment** parameter.

#### **Description**

The **somCheckVersion** method checks the receiving class for compatibility with the specified major and minor version numbers. An implementation is compatible with the specified version numbers if it has the same major version number and a minor version number that is equal to or greater than *minor Version*. The version number pair (0,0) is considered to match any version.

This method is called automatically after creating a class object to verify that a dynamically loaded class definition is compatible with a client application.

#### **Parameters**

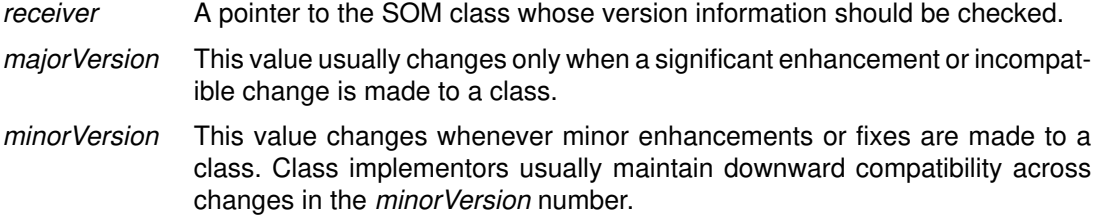

#### **Return Value**

Returns 1 (true) if the implementation of this class is compatible with the specified major and minor version number, and 0 (false) otherwise.

#### **C Example**

```
 #include <animal.h>
 main()
 {
   Animal myAnimal;
  myAnimal = AnimalNew();
   if (_somCheckVersion(_Animal, 0, 0))
     somPrintf("Animal IS compatible with 0.0\n");
   else
     somPrintf("Animal IS NOT compatible with 0.0\n");
   if (_somCheckVersion(_Animal, 1, 1))
     somPrintf("Animal IS compatible with 1.1\n");
   else
     somPrintf("Animal IS NOT compatible with 1.1\n");
   _somFree(myAnimal);
 }
```
Assuming that the implementation of Animal is version 1.0, this program produces the following output:

```
 Animal IS compatible with 0.0
 Animal IS NOT compatible with 1.1
```
# **Original Class**

**SOMClass**

## **somClassReady Method**

#### **Purpose**

Indicates that a class has been constructed and is ready for normal use. Designed to be overridden.

#### **IDL Syntax**

**void somClassReady ( );**

Note: For backward compatibility, this method does not take an **Environment** parameter.

#### **Description**

The **somClassReady** method is invoked automatically by the **somBuildClass** function after constructing and initializing a class object. The default implementation of this method provided by **SOMClass** simply registers the newly constructed class with **SOMClassMgrObject**. Metaclasses can override this method to augment class construction with additional registration protocol.

To have special processing done when a class object is created, you must define a metaclass for the class that overrides **somClassReady**. The final statement in any overriding method should invoke the parent method to ensure that the class is properly registered with **SOMClassMgrObject**. Users of the C and C++ implementation bindings for SOM classes should never invoke the **somClassReady** method directly; it is invoked automatically during class construction.

#### **Parameters**

receiver A pointer to the class object that should be registered.

#### **Return Value**

None.

#### **Original Class**

**SOMClass**

# **somDeallocate Method**

#### **Purpose**

Frees memory originally allocated by the **somAllocate** method from the same class object. Cannot be overridden.

### **IDL Syntax**

void somDeallocate (in string  $memPtr$ **)**;

Note: For backward compatibility, this method does not take an **Environment** parameter.

### **Description**

The**somDeallocate** method is intended for use to free memory allocated using its dual method, **somAllocate**. When building a class, the **somBuildClass** function is responsible for registering the procedure that will be executed when this method is invoked on the class. The default procedure registered by **somBuildClass** uses the **SOMFree** function, but the IDL modifier **somdeallocate** can be used in the SOM IDL class implementation section to indicate a different procedure. Users of this method should be sure that the dual method, **somAllocate**, was originally used to allocate storage. Also, if the IDL modifier **somdeallocate** is used to indicate a special deallocation routine, the IDL modifier **somallocate** should be used to indicate a dual procedure to be called when **somAllocate** is invoked.

#### **Parameters**

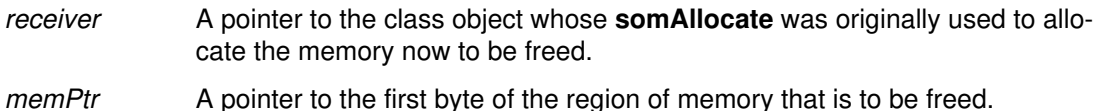

### **Return Value**

None.

#### **Original Class**

**SOMClass**

#### **Related Information**

**Methods: somAllocate**

## **somDescendedFrom Method**

#### **Purpose**

Tests whether one class is derived from another. Not generally overridden.

#### **IDL Syntax**

**boolean somDescendedFrom (in SOMClass** aClassObj**);**

Note: For backward compatibility, this method does not take an **Environment** parameter.

#### **Description**

Tests whether the receiver class is derived from a given class. For programs that use classes as types, this method can be used to ascertain whether the type of one object is a subtype of another.

This method considers a class object to be descended from itself.

#### **Parameters**

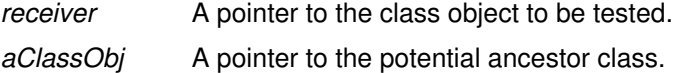

#### **Return Value**

Returns 1 (true) if *receiver* is derived from *aClassObj*, and 0 (false) otherwise.

#### **C Example**

```
#include <dog.h>
/* ---------------------------------------------------
    Note: Dog is a subclass of Animal.
                                         --------------------------------------------------- */
main()
{
   AnimalNewClass(0,0);
   DogNewClass(0,0);
  if (_somDescendedFrom (_Dog, _Animal))
     somPrintf("Dog IS descended from Animal\n");
   else
     somPrintf("Dog is NOT descended from Animal\n");
   if (_somDescendedFrom (_Animal, _Dog))
     somPrintf("Animal IS descended from Dog\n");
   else
     somPrintf("Animal is NOT descended from Dog\n");
```
This program produces the following output:

Dog IS descended from Animal Animal is NOT descended from Dog

### **Original Class**

**SOMClass**

#### **Related Information**

**Methods: somIsA**, **somIsInstanceOf**

# **somFindMethod, somFindMethodOk Methods**

#### **Purpose**

Finds the method procedure for a method and indicates whether it represents a static method or a dynamic method. Not generally overridden.

#### **IDL Syntax**

**boolean somFindMethod (**

**in somId** methodId**, out somMethodPtr** m**);**

**boolean somFindMethodOk (**

**in somId** methodId**, out somMethodPtr** m**);**

Note: For backward compatibility, these methods do not take an **Environment** parameter.

### **Description**

The **somFindMethod** and **somFindMethodOk** methods perform name-lookup method resolution, determine the method procedure appropriate for performing the indicated method on instances of the receiving class, and load  $m$  with the method procedure address. For static methods, method procedure resolution is done using the instance method table of the receiving class.

Name-lookup resolution must be used to invoke dynamic methods. Also, name-lookup can be useful when different classes introduce methods of the same name, signature, and desired semantics, but it is not known until runtime which of these classes should be used as a type for the objects on which the method is to be invoked. If the signature of a method is a not known, then method procedures cannot be be used directly, and the **somDispatch** method can be used after dynamically discovering the signature to allow the correct arguments can be placed on a va list.

As with any methods that return procedure pointers, these methods allow repeated invocations of the same method procedure to be programmed. If this is done, it up to the programmer to prevent runtime errors by assuring that each invocation is performed either on an instance of the class used to resolve the method procedure or of some class derived from it. Whenever using SOM method procedure pointers, it is necessary to indicate the arguments to be passed and the use of system linkage to the compiler, so it can generate a correct procedure call. The way this is done depends on the compiler and the system being used. However,  $C$  and  $C_{++}$  usage bindings provide an appropriate typedef for static methods. The name of the typedef is based on the name of the class that introduces the method, as illustrated in the example below.

Unlike the **somFindMethod** method, if the class does not support the specified method, the **somFindMethodOk** method raises an error and halts execution.

If the class does not support the specified method, then **\***m is set to NULL and the return value is meaningless. Otherwise, the returned result is true if the indicated method was a static method.

### **Parameters**

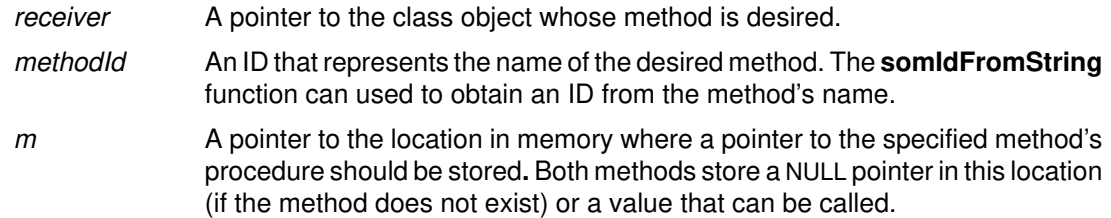

#### **Return Value**

The**somFindMethod** and **somFindMethodOk** methods return TRUE when the method procedure can be called directly and FALSE when the method procedure is a dispatch function.

#### **C Example**

Assuming that the Animal class introduces the method setSound, the type name for the setSound method procedure type will be somTD Animal setSound, as illustrated below:

```
#include <animal.h>
void main()
{
    Animal myAnimal;
    somId somId_setSound;
    somTD_Animal_setSound methodPtr;
   Environment *ev = somGetGlobalEnvironment();
    myAnimal = AnimalNew();
/* ----------------------------------------
    Note: Next three lines are equivalent to
       _setSound(myAnimal, ev, "Roar!!!");
    ---------------------------------------- */
   somId setSound = somIdFromString("setSound");
    _somFindMethod (_somGetClass(myAnimal),
                    somId_setSound, &methodPtr);
   methodPtr(myAnimal, ev, "Roar!!!");
/* ---------------------------------------- */
    _display(myAnimal, ev);
    _somFree(myAnimal);
}
/*
Program Output:
This Animal says
Roar!!!
*/
```
#### **Original Class**

**SOMClass**

#### **Related Information**

**Methods: somFindSMethod, somFindSMethodOk, somSupportsMethod, somDispatch, somClassDispatch**

**Functions: somApply, somResolve, somClassResolve, somResolveByName, somParentNumResolve**

**Macros: SOM\_Resolve, SOM\_ResolveNoCheck, SOM\_ParentNumResolve**

# **somFindSMethod, somFindSMethodOk Methods**

#### **Purpose**

Finds the method procedure for a static method. Not generally overridden.

### **IDL Syntax**

**somMethodPtr somFindSMethod (in somId** methodId**); somMethodPtr somFindSMethodOk (in somId** methodId**);**

Note: For backward compatibility, these methods do not take an **Environment** parameter.

### **Description**

The **somFindSMethod** and **somFindSMethodOk** methods perform name-lookup resolution in a similar fashion to **somFindMethod** and **somFindMethodOk**, but are restricted to static methods. See the description of **somFindMethod** for a discussion of name-lookup method resolution. Because these methods are restricted to resolving static methods, their interface is slightly different from the **somFindMethod** interfaces; a method procedure pointer is returned when lookup is successful; otherwise NULL is returned.

The **somFindSMethodOk** method is identical to **somFindSMethod**, except that an error is raised if the indicated static method is not defined for the receiving class, and execution is halted.

#### **Parameters**

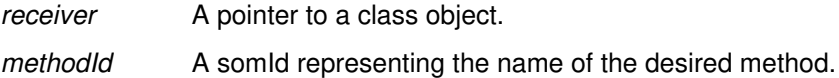

### **Return Value**

The **somFindSMethod** and **somFindSMethodOk** methods return a pointer to the method procedure that supports the specified method for the class.

### **Example**

See the **somFindMethod** method example.

### **Original Class**

**SOMClass**

#### **Related Information**

**Methods: somFindMethod**, **somFindMethodOk**

## **somGetInstancePartSize Method**

#### **Purpose**

Returns the total size of the instance data structure introduced by a class. Not generally overridden.

#### **IDL Syntax**

**long somGetInstancePartSize ( );**

Note: For backward compatibility, this method does not take an **Environment** parameter.

#### **Description**

The**somGetInstancePartSize** method returns the amount of space needed in an object of the specified class or any of its subclasses to contain the instance variables introduced by the class.

#### **Parameters**

receiver A pointer to the class object whose instance data size is desired.

#### **Return Value**

The **somGetInstancePartSize** method returns the size, in bytes, of the instance variables introduced by this class. This does not include the size of instance variables introduced by this class's ancestor or descendent classes. If a class introduces no instance variables, 0 is returned.

#### **C Example**

```
#include <animal.h>
main()
{
   Animal myAnimal;
   SOMClass animalClass;
   int instanceSize;
   int instanceOffset;
   int instancePartSize;
  myAnimal = AnimalNew ();
   animalClass = _somGetClass (myAnimal);
   instanceSize = _somGetInstanceSize (animalClass);
   instanceOffset = _somGetInstanceOffset (animalClass);
   instancePartSize = _somGetInstancePartSize (animalClass);
  somPrintf ("Instance Size: %d\n", instanceSize);
  somPrintf ("Instance Offset: %d\n", instanceOffset);
  somPrintf ("Instance Part Size: %d\n", instancePartSize);
   _somFree (myAnimal);
}
/*
Output from this program:
Instance Size: 8
Instance Offset: 0
Instance Part Size: 4
*/
```
### **Original Class**

**SOMClass**

## **Related Information**

**Methods: somGetInstanceSize**

## **somGetInstanceSize Method**

#### **Purpose**

Returns the size of an instance of a class. Not generally overridden.

#### **IDL Syntax**

**long somGetInstanceSize ( );** 

Note: For backward compatibility, this method does not take an **Environment** parameter.

#### **Description**

The **somGetInstanceSize** method returns the total amount of space needed in an instance of the specified class.

#### **Parameters**

receiver A pointer to the class object whose instance size is desired.

#### **Return Value**

The**somGetInstanceSize** method returns the size, in bytes, of each instance of this class. This includes the space required for instance variables introduced by this class and all of its ancestor classes.

#### **C Example**

```
#include <animal.h>
main()
{
   Animal myAnimal;
   SOMClass animalClass;
   int instanceSize;
   int instanceOffset;
   int instancePartSize;
  myAnimal = AnimalNew ();
   animalClass = _somGetClass (myAnimal);
   instanceSize = _somGetInstanceSize (animalClass);
   instanceOffset = _somGetInstanceOffset (animalClass);
   instancePartSize = _somGetInstancePartSize (animalClass);
  somPrintf ("Instance Size: %d\n", instanceSize);
  somPrintf ("Instance Offset: %d\n", instanceOffset);
  somPrintf ("Instance Part Size: %d\n", instancePartSize);
  _somFree (myAnimal);
}
/*
Output from this program:
Instance Size: 8
Instance Offset: 0
Instance Part Size: 4
*/
```
### **Original Class**

**SOMClass**

#### **Related Information**

**Methods: somGetInstancePartSize**

## **somGetInstanceToken Method**

#### **Purpose**

Returns a data access token for the instance data introduced by a class. Not generally overridden.

#### **IDL Syntax**

#### **somDToken somGetInstanceToken ( );**

Note: For backward compatibility, this method does not take an **Environment** parameter.

#### **Description**

Returns a data token "pointing" to the beginning of the instance data introduced by the receiving class. This token can be passed to the function **somDataResolve** to locate this instance data within an an instance of the receiver class or any class derived from it. Also the instance data token for a class can be passed to the class method **somGetMemberToken** to get a data token for a specific instance variables introduced by the class (if the relative offset of this instance variable is known). This approach is used by C and C++ implementation bindings to support public instance data for OIDL classes (IDL classes currently have no public instance data).

A data token for the instance data introduced by a class is required by method procedures that access data introduced by the method procedure's defining class. For classes declared using OIDL and IDL, the needed token is stored in the auxiliary class data structure, which is an external data structure made statically available by the C and  $C_{++}$  language bindings as <className>CClassData.instanceToken. Thus, this method call is not generally used by C and C++ class implementors of classes declared using OIDL or IDL.

#### **Parameters**

receiver A pointer to a **SOMClass** object.

#### **Return Value**

Returns a data token for the beginning of the instance data introduced by the receiver.

## **Original Class**

**SOMClass**

#### **Related Information**

**Functions: somDataResolve**

**Methods: somGetInstanceSize, somGetInstancePartSize, somGetMemberToken**

# **somGetMemberToken Method**

#### **Purpose**

Returns an access token for an instance variable. This is method is not generally overridden.

### **IDL Syntax**

#### **somDToken somGetMemberToken (**

**long** memberOffset**, somDToken** instanceToken**);**

Note: For backward compatibility, this method does not take an **Environment** parameter.

#### **Description**

The **somGetMemberToken** method returns an access token for the data member at offset memberOffset within the block of instance data identified by *instance Token*. The returned token can subsequently be passed to the **somDataResolve** function to locate the data member.

Typically, only the code that implements a class declared using OIDL requires access to this method, and this code is normally provided by implementation bindings. Thus C and C++ programmers do not normally invoke this method.

#### **Parameters**

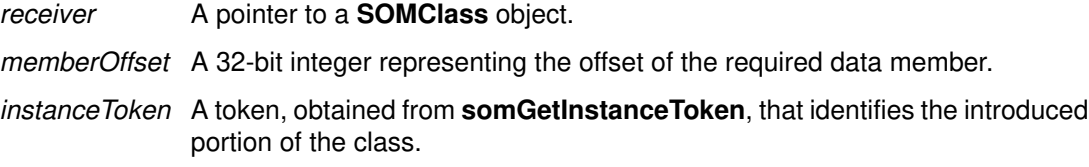

#### **Return Value**

Returns an access token for the specified data member.

#### **Original Class**

**SOMClass**

#### **Related Information**

**Functions: somDataResolve**

**Methods: somGetInstanceSize, somGetInstancePartSize, somGetInstanceToken**

## **somGetMethodData Method**

#### **Purpose**

Returns method information for a specified method, which must have been introduced by the receiver class or an ancestor of that class. Not generally overridden.

#### **IDL Syntax**

#### **boolean somGetMethodData (**

**in somId** methodId**, out somMethodData** md**);**

Note: For backward compatibility, this method does not take an **Environment** parameter.

#### **Description**

The **somGetMethodData** method loads a somMethodData structure with data describing the method identified by the passed methodId. If methodId does not identify a method known to the receiver, then false is returned; otherwise, true is returned after loading the somMethodData structure with data corresponding to the indicated method.

### **Parameters**

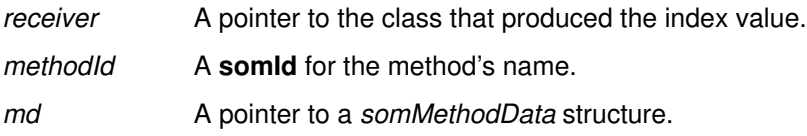

### **Return Value**

Boolean true if successful; otherwise false.

### **C++ Example**

```
#include <somcls.xh>
main
{
    somEnvironmentNew();
   somId gmiId = somIdFromString("somGetMethodIndex");
    somMethodData md;
    boolean rc = _SOMClass–>somGetMethodData(gmiId,&md);
    SOM_Test(rc && somCompareIds(gmiId, md.id));
}
```
### **Related Information**

**Data Structures: somMethodData** (somapi.h)

**Methods: somGetMethodIndex, somGetMethodData, somGetNthMethodInfo**

# **somGetMethodDescriptor Method**

#### **Purpose**

Returns the method descriptor for a method. Not generally overridden.

### **IDL Syntax**

somId somGetMethodDescriptor (in somId methodId);

Note: For backward compatibility, this method does not take an **Environment** parameter.

#### **Description**

The **somGetMethodDescriptor** method returns the method descriptor for a specified method of a class. (A method descriptor is a somId that represents the identifier of an attribute definition or a method definition in the SOM Interface Repository. It contains information about the method's return type and the types of its arguments.) If the class object does not support the indicated method, NULL is returned.

#### **Parameters**

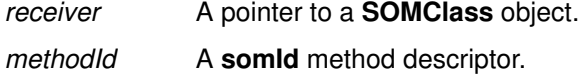

#### **Return Value**

The **somGetMethodDescriptor** method returns a **somId** method descriptor.

### **Example**

```
somId myMethodDescriptor;
myMethodDescriptor = _somGetMethodDescriptor(_Animal, 
                                somIdFromString("setSound"));
```
### **Original Class**

**SOMClass**

#### **Related Information**

**Methods: somAddDynamicMethod, somGetNthMethodInfo, somGetMethodData, somGetNthMethodData**

## **somGetMethodIndex Method**

#### **Purpose**

Returns a class-specific index for a method. Not generally overridden.

#### **IDL Syntax**

**long somGetMethodIndex (in somId** methodId**);**

Note: For backward compatibility, this method does not take an **Environment** parameter.

#### **Description**

The**somGetMethodIndex** method returns an index that can be used in subsequent calls to the same receiving class to determine information about the indicated (static or dynamic) method, via the methods **somGetNthMethodData** and **somGetNthMethodInfo**. The method must be appropriate for use on an instance of the receiver class; otherwise, a –1 is returned. The index of a method can change over time if dynamic methods are added to the receiver class or its ancestors. Thus, in dynamic multi-threaded environments, a critical region should be used to bracket the use of this method and of subsequent requests for method information based on the returned index.

#### **Parameters**

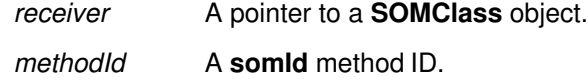

### **Return Value**

The **somGetMethodIndex** method returns a positive long if successful, and a –1 otherwise.

### **C++ Example**

```
#include <somcls.xh>
main
{
   somEnvironmentNew();
   somId gmiId = somIdFromString("somGetMethodIndex");
    long index = _SOMClass–>somGetMethodIndex(gmiId);
    somMethodData md;
    boolean rc = _SOMClass–>somGetNthMethodData(index,&md);
    SOM_Test(rc && somCompareIds(gmiId, md.id));
}
```
## **Original Class**

**SOMClass**

#### **Related Information**

**Data Structures: somMethodData** (somapi.h)

**Methods: somGetNthMethodData, somGetNthMethodInfo**

# **somGetMethodToken Method**

#### **Purpose**

Returns a method access token for a static method. Not generally overridden.

### **IDL Syntax**

**somMToken somGetMethodToken (in somId** methodId**);**

Note: For backward compatibility, this method does not take an **Environment** parameter.

### **Description**

The**somGetMethodToken** method returns a method access token for a static method with the specified ID that was introduced by the receiver class or an ancestor of the receiver class. This method token can be passed to the **somResolve** function (or one of the other offset-based method resolution functions) to select a method procedure pointer from a method table of an object whose class is the same as, or is derived from the class that introduced the method.

#### **Parameters**

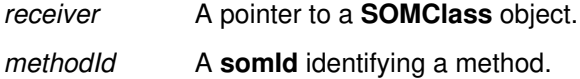

#### **Return Value**

The **somGetMethodToken** method returns a **somMToken** method-access token.

### **C Example**

Assuming that the class Animal introduces the method setSound,

```
#include <animal.h>
main() {
   somMToken tok;
   Animal myAnimal;
   somTD_Animal_setSound methodPtr; /* use typedef from animal.h */
   Environment *ev = somGetGlobalEnvironment();
  myAnimal = AnimalNew();
   /*next 3 lines equivalent to _setSound(myAnimal, ev, "Roar!!!");*/
   tok = _somGetMethodToken(_Animal, somIdFromString("setSound"));
  methodPtr = (somTD_Animal_setSound)somResolve(myAnimal, tok);
   methodPtr(myAnimal, ev, "Roar!!!");
   _display(myAnimal, ev);
   _somFree(myAnimal);
}
```
## **Original Class**

**SOMClass**

#### **Related Information**

**Functions: somResolve, somClassResolve, somParentNumResolve**

**Methods: somGetNthMethodInfo, somGetMethodData**

## **somGetName Method**

#### **Purpose**

Returns the name of a class. Not generally overridden.

#### **IDL Syntax**

#### **string somGetName ( );**

Note: For backward compatibility, this method does not take an **Environment** parameter.

#### **Description**

The**somGetName** method returns the address of a zero-terminated string that gives the name of the receiving class. This name may be used as a RepositoryId in the **Repository\_lookup\_id** method (described in the SOM Interface Repository Framework section) to obtain the IDL interface definition that corresponds to the receiving class.

The returned name is not necessarily the same as the statically known class name used by a programmer to gain access to the class object (for example, via the method **somFindClass**). This is because the method **somSubstituteClass** may have been used to "shadow" the class having the static name used by the programmer.

Also, when the interface to a class's instances is defined within an IDL module, the returned name will not directly correspond to the names of the procedures and macros made available by the SOMobjects C and C++ usage bindings for accessing class objects (for example, the **<**className**>NewClass** procedure, or the **\_<**className**>** macro). This is because the <className> token used in constructing the names of these procedures and macros uses an underscore character to separate the module name from the interface name, while the actual name of the corresponding class uses two colon characters instead of an underscore for this purpose.

The **somGetName** method is not generally overridden. The returned address is valid until the class object is unregistered or freed.

#### **Parameters**

receiver The class whose name is desired.

#### **Return Value**

The **somGetName** method returns a pointer to the name of the class.

#### **C++ Example**

```
#include <animal.xh> /* assume Animal defined in the Zoo module */
#include <string.h>
main()
{
   string className = Zoo_AnimalNewClass(0,0)–>somGetName();
   SOM_Test(!strcmp(className, "Zoo::Animal"));
}
```
### **Original Class**

**SOMClass**

#### **Related Information**

**Methods: Repository\_lookup\_id**, **somSubstituteClass, somFindClass**

# **somGetNthMethodData Method**

#### **Purpose**

Returns method information for the nth (static or dynamic) method known to a given class. Not generally overridden.

### **IDL Syntax**

#### **boolean somGetNthMethodData (**

**in long** index**, out somMethodData** md**)**

Note: For backward compatibility, this method does not take an **Environment** parameter.

#### **Description**

The **somGetNthMethodData** method loads a somMethodData structure with data describing the method identified by the passed index. The index must have been produced by a previous call to exactly the same receiver class; the same method will in general have different indexes in different classes. If the index does not identify a method known to this class, then false is returned; otherwise, true is returned after loading the *somMethodData* structure with data corresponding to the indicated method.

#### **Parameters**

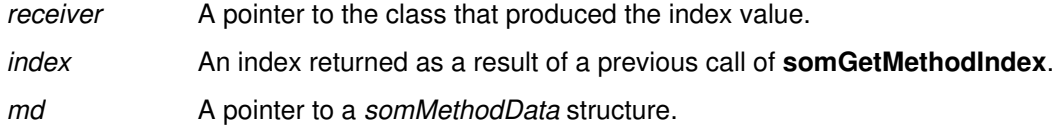

## **Return Value**

Boolean true if successful; otherwise, false.

## **C++ Example**

```
#include <somcls.xh>
main
{
    somEnvironmentNew();
   somId qmiId = somIdFromString("somGetMethodIndex");
   long index = _SOMClass->somGetMethodIndex(gmiId);
    somMethodData md;
    boolean rc = _SOMClass–>somGetNthMethodData(index,&md);
    SOM_Test(rc && somCompareIds(gmiId, md.id));
}
```
### **Related Information**

**Data Structures: somMethodData** (somapi.h) **Methods: somGetMethodIndex, somGetMethodData, somGetNthMethodInfo**
# **somGetNthMethodInfo Method**

#### **Purpose**

Returns the **somId** of the nth (static or dynamic) method known to a given class. Also loads a somId with a descriptor for the method. Not generally overridden.

### **IDL Syntax**

#### **somId somGetNthMethodInfo (**

**in long** index**, out somId** descriptor**);**

Note: For backward compatibility, this method does not take an **Environment** parameter.

### **Description**

The **somGetNthMethodInfo** method returns the identifier of a method, and loads the **somId** whose address is passed with the **somId** of the method descriptor. Method descriptors are used to support access to information stored in a SOM Interface Repository.

### **Parameters**

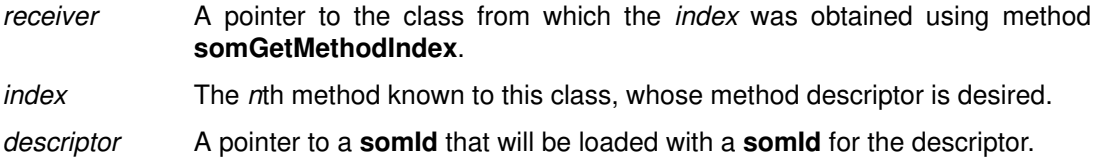

### **Return Value**

The **somId** for the indicated method, if a method with the indicated index is known to the receiver; otherwise, NULL.

### **C++ Example**

```
#include <somcls.xh>
main()
{
    somEnvironmentNew();
   somId descriptor, icId = somIdFromString("somInitClass");
   long ndx = _SOMClass->somGetMethodIndex(icId);
    SOM_Test(
       somCompareIds(
        icId, 
        _SOMClass–>somGetNthMethodInfo(ndx,&descriptor));
    SOMFree(icId); 
    SOMFree(descriptor);
}
```
### **Original Class**

**SOMClass**

### **Related Information**

**Classes: Repository** (repostry.idl)

**Methods: somGetMethodIndex, somGetNthMethodData**

# **somGetNumMethods Method**

### **Purpose**

Returns the number of methods available for a class. Not generally overridden.

## **IDL Syntax**

**long somGetNumMethods ( );**

Note: For backward compatibility, this method does not take an **Environment** parameter.

### **Description**

The **somGetNumMethods** method returns the number of methods currently supported by the specified class, including inherited methods (both static and dynamic).

The value that the **somGetNumMethods** method returns is the total number of methods currently known to the receiving class as being applicable to its instances. This includes both static and dynamic methods, whether defined in this class or inherited from an ancestor class.

### **Parameters**

receiver A pointer to the class whose instance method count is desired.

### **Return Value**

The **somGetNumMethods** method returns the total number of methods that are currently available for the receiving class.

### **C Example**

```
#include <animal.h>
main()
{
     int numMethods;
     AnimalNewClass(Animal_MajorVersion, Animal_MinorVersion);
     numMethods = _somGetNumMethods(_Animal);
    somPrintf("Number of methods supported by class: d\ n",
                                                    numMethods);
}
```
### **Original Class**

**SOMClass**

### **Related Information**

**Methods: somGetNumStaticMethods**

# **somGetNumStaticMethods Method**

### **Purpose**

Obtains the number of static methods available for a class. Not generally overridden.

### **IDL Syntax**

**long somGetNumStaticMethods ( );**

Note: For backward compatibility, this method does not take an **Environment** parameter.

### **Description**

The**somGetNumStaticMethods** method returns the number of static methods available in the specified class, including inherited ones. Static methods are those that are represented by entries in the class's instance method table, and which can be invoked using method tokens and offset resolution.

### **Parameters**

receiver A pointer to the class whose static method count is desired.

### **Return Value**

The **somGetNumStaticMethods** method returns the total number of static methods that are available for instances of the receiving class.

### **C Example**

```
#include <animal.h>
main()
{
     long numMethods;
     AnimalNewClass(Animal_MajorVersion, Animal_MinorVersion);
     numMethods = _somGetNumStaticMethods(_Animal);
    somPrintf("Number of static methods supported by class: %d\n",
                  numMethods);
}
```
### **Original Class**

**SOMClass**

### **Related Information**

**Methods: somGetNumMethods**

## **somGetParents Method**

### **Purpose**

Gets a pointer to a class's parent (direct base) classes. Not generally overridden.

### **IDL Syntax**

**SOMClassSequence somGetParents ( );**

Note: For backward compatibility, this method does not take an **Environment** parameter.

### **Description**

The **somGetParents** method returns a sequence containing pointers to the parents of the receiver.

### **Parameters**

receiver **A** pointer to the class whose parent (base) classes are desired.

### **Return Value**

The **somGetParents** method returns a sequence of pointers to the parents of the receiver, or NULL otherwise (in the case of **SOMObject**). The sequence of parents is in left-to-right order.

### **C Example**

```
/* Note: Dog is a single–inheritance subclass of Animal. */
#include <dog.h>
main()
{
   Dog myDog;
   SOMClass dogClass;
   SOMClassSequence parents;
   char *parentName;
   int i;
  myDog = DogNew();
   dogClass = _somGetClass(myDog);
   parents = _somGetParents(dogClass);
  for (i=0; i< parents. length; i++)somPrintf("-- parent %d is %s\n", i,
                _somGetName(parents._buffer[i]));
   _somFree(myDog);
}
/*
Output from this program:
–– parent 0 is Animal
*/
```
### **Original Class**

**SOMClass**

### **Related Information**

**Methods: somGetClass**

# **somGetVersionNumbers Method**

### **Purpose**

Gets the major and minor version numbers of a class's implementation code. Not generally overridden.

### **IDL Syntax**

#### **void somGetVersionNumbers (**

**out long** majorVersion, **out long** minorVersion**);**

Note: For backward compatibility, this method does not take an **Environment** parameter.

### **Description**

The **somGetVersionNumbers** method returns, via its output parameters, the major and minor version numbers of the class specified by receiver. The class object must have already been created (because the class object is the receiver of the method).

### **Parameters**

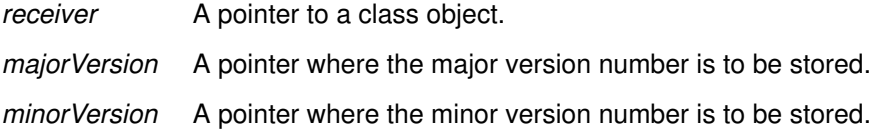

### **Return Value**

None.

### **C Example**

```
#include <som.h>
main() {
   long major, minor;
   SOMClass myClass;
  somEnvironmentNew();
   myClass = _somFindClass(SOMClassMgrObject,
                       somIdFromString("Animal"), 0, 0);
   _somGetVersionNumbers(myClass, &major, &minor);
  somPrintf("The version numbers are i and i.\n", major, minor);
}
```
### **Original Class**

**SOMClass**

### **Related Information**

**Methods: somCheckVersion**

# **somLookupMethod Method**

#### **Purpose**

Performs name-lookup method resolution. Not generally overridden.

### **IDL Syntax**

#### **somMethodPtr somLookupMethod (in somId** methodId**);**

Note: For backward compatibility, this method does not take an **Environment** parameter.

### **Description**

The **somLookupMethod** method uses name-lookup resolution to return the address of the method procedure that supports the indicated method on instances of the receiver class. The method may be either static or dynamic. The SOM C and C++ usage bindings support namelookup method resolution by invoking **somLookupMethod** on the class of the object on which a name-lookup method invocation is made.

The **somLookupMethod** method is like **somFindSMethodOK** except that dynamic methods can also be returned. If the method is not supported by the receiving class, then an error is returned and execution is halted. To check the existence of a method, **somFindMethod** can be used.

As always, in order to use a method procedure pointer such as that returned by **somLookupMethod**, it is necessary to typecast the procedure pointer so that the compiler can create the correct procedure call. This means that a programmer making explicit use of this method must either know the signature of the identified method, and from this create a typedef indicating system linkage and the appropriate argument and return types, or make use of an existing typedef provided by C or  $C_{++}$  usage bindings for a SOM class that introduces a static method with the desired signature.

### **Parameters**

receiver A pointer to the class whose instance method for the indicated method is desired.

methodId A **somId** of the method whose method-procedure pointer is needed.

### **Return Value**

A pointer to the method procedure that supports the method indicated by *methodld*. Or, if the method is not supported by the receiving class, then an error is returned, and execution is halted.

### **C++ Example**

```
#include <somcls.xh>
#include <somcm.xh>
void main()
{
   somId fcpId = somIdFromString("somFindClass")
   somId animalId = somIdFromString("Animal");
    SOMClassMgr *cm = somEnvironmentNew();
    somTD_SOMClassMgr_somFindClass findclassproc =
          (somTD_SOMClassMgr_somFindClass)
              _SOMClassMgr–>somLookupMethod(fcpId);
   SOMClass *aCls = findclassproc(cm, animalId, 0, 0); ...
    somFree(fcpId);
   somFree(animalId);
  }
```
# **Original Class**

#### **SOMClass**

## **Related Information**

**Methods: somFindSMethod, somFindSMethodOk, somFindMethod, somFindMethodOk**

# **somNew, somNewNoInit Methods**

### **Purpose**

Creates a new instance of a class.

### **IDL Syntax**

**SOMObject somNew ( ); SOMObject somNewNoInit ( );**

Note: For backward compatibility, these methods do not take an **Environment** parameter.

## **Description**

The**somNew** and **somNewNoInit** methods create a new instance of the receiving class. Space is allocated as necessary to hold the new object.

When either of these methods is applied to a class, the result is a new instance of that class. If the receiver class is **SOMClass** or a class derived from **SOMClass**, the new object will be a class object; otherwise, the new object will not be a class object. The **somNew** method invokes the**somDefaultInit** method on the newly created object. The **somNewNoInit** method does not.

Either method can fail to allocate enough memory to hold a new object and, if so, NULL is returned.

The SOM Compiler generates convenience macros for creating instances of each class, for use by C and C++ programmers. These macros can be used in place of this method.

### **Parameters**

receiver A pointer to the class object that is to create a new instance.

### **Return Value**

A pointer to the newly created **SOMObject** object, or NULL.

### **Example**

```
#include <animal.h>
void main()
{ Animal myAnimal;
/* ------------------------------------------------- 
Note: next 2 lines are functionally equivalent to
        myAnimal = AnimalNew(); 
     ------------------------------------------------- */
     /* Create class object:. */
     AnimalNewClass(Animal_MajorVersion, AnimalMinorVersion); 
     myAnimal = _somNew(_Animal); /* Create instance of Animal cls */
    /* ... */
     _somFree(myAnimal); /* Free instance of Animal */
  }
```
## **Original Class**

**SOMClass**

### **Related Information**

**Methods: somRenew**

## **somRenew, somRenewNoInit, somRenewNoInitNoZero, somRenewNoZero Methods**

### **Purpose**

Creates a new object instance using a passed block of storage.

### **IDL Syntax**

**SOMObject somRenew (in somToken** memPtr**); SOMObject somRenewNoInit (in somToken** memPtr**); SOMObject somRenewNoInitNoZero (in somToken** memPtr**); SOMObject somRenewNoZero (in somToken** memPtr**);**

Note: For backward compatibility, these methods do not take an **Environment** parameter.

### **Description**

The**somRenew** method creates a new instance of the receiving class by setting the appropriate location in the passed memory block to the receiving class's instance method table. Unlike **somNew**, these "Renew" methods use the space pointed to by *memPtr* rather than allocating new space for the object. The **somRenew** method automatically re-initializes the object by first zeroing the object's memory, and then invoking **somDefaultInit**; **somRenewNoInit** zeros memory, but does not invoke **somDefaultInit**. **somRenewNoInitNoZero** only sets the method table pointer; while **somRenewNoZero** calls **somDefaultInit**, but does not zero memory first.

No check is made to ensure that the passed pointer addresses enough space to hold an instance of the receiving class. The caller can determine the amount of space necessary by using the **somGetInstanceSize** method.

The C bindings produced by the SOM Compiler contain a macro that is a convenient shorthand for **somRenew(** *className*).

### **Parameters**

receiver A pointer to the class object that is to create the new instance.

## memPtr A pointer to the space to be used to construct a new object.

### **Return Value**

The value of *newObject* is returned, which is now a pointer to a valid, initialized object.

### **Example**

```
#include <animal.h>
main()
{
   void *myAnimalCluster;
   Animal animals[5];
   SOMClass animalClass;
   int animalSize, i;
   animalClass =
       AnimalNewClass(Animal_MajorVersion,Animal_MinorVersion);
   animalSize = _somGetInstanceSize (animalClass);
   /* Round up to double–word multiple */
  animalSize = ((animalsize+3)/4)*4; /*
    * Next line allocates room for 5 objects
   * in a &odq.cluster" with a single memory-
   * allocation operation.
    */
   myAnimalCluster = SOMMalloc (5*animalSize);
   /*
   * The for-loop that follows creates 5 initialized
    * Animal instances within the memory cluster.
    */
  for (i=0; i<5; i++)animals[i] = _somRenew(animalClass, myAnimalCluster+(i*animalSize));
   /* Uninitialize the animals explicitly: */
  for (i=0; i<5; i++) _somUninit(animals[i]); 
/ *
    * Finally, the next line frees all 5 animals
    * with one operation.
    */
   SOMFree (myAnimalCluster);
}
```
### **Original Class**

**SOMClass**

### **Related Information**

**Methods: somGetInstanceSize**, **somDefaultInit**, **somNew**

# **somSupportsMethod Method**

### **Purpose**

Returns a **boolean** indicating whether instances of a class support a given (static or dynamic) method.

### **IDL Syntax**

**boolean somSupportsMethod (in somId** methodId**);**

Note: For backward compatibility, this method does not take an **Environment** parameter.

### **Description**

The **somSupportsMethod** method determines if instances of the specified class support the specified (static or dynamic) method.

#### **Parameters**

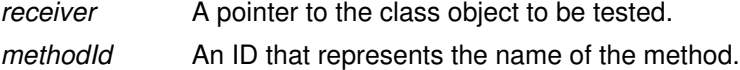

### **Return Value**

The **somSupportsMethod** method returns 1 (true) if instances of the specified class support the specified method, and 0 (false) otherwise.

### **Example**

```
/* -----------------------------------------------
    Note: animal supports a setSound method;
         animal does not support a doTrick method.
     ----------------------------------------------- */
#include <animal.h>
main()
{ 
   SOMClass animalClass;
  char *methodName1 = "setSound";
   char *methodName2 = "doTrick";
   animalClass =
      AnimalNewClass(Animal_MajorVersion, Animal_MinorVersion);
   if (_somSupportsMethod(animalClass,
                          somIdFromString(methodName1)))
     somPrintf("Animals respond to %s\n", methodName1);
   if (_somSupportsMethod(animalClass,
                          somIdFromString(methodName2)))
     somPrintf("Animals respond to %s\n", methodName2);
}
/*
Output from this program:
Animals respond to setSound
*/
```
### **Original Class**

**SOMClass**

### **Related Information**

**Methods: somRespondsTo**

# **SOMClassMgr Class**

### **Description**

One instance of **SOMClassMgr** is created automatically during SOM initialization. This instance (pointed to by the global variable, **SOMClassMgrObject** ) acts as a run-time registry for all SOM class objects that exist within the current process and assists in the dynamic loading and unloading of class libraries.

You can subclass **SOMClassMgr** to augment the functionality of its registry. To have an instance of your subclass replace the SOM-supplied **SOMClassMgrObject**, use the **somMergeInto** method to place the existing registry information from **SOMClassMgrObject** into your new class-manager object.

### **File Stem**

**somcm**

#### **Base**

**SOMObject**

#### **Metaclass**

**SOMClass**

### **Ancestor Classes**

**SOMObject**

### **Types**

**interface Repository; SOMClass \*SOMClassArray;**

### **Attributes**

Listed below is each available attribute with its corresponding type in parentheses, followed by a description of its purpose.

#### **somInterfaceRepository (Repository)**

The SOM Interface Repository object. If the Interface Repository is not available or cannot be initialized, this attribute returns NULL. The object reference returned by this attribute is owned by the **SOMClassMgr** and should not be freed.

#### **somRegisteredClasses (sequence<SOMClass>)**

This is a "readonly" attribute that returns a sequence containing all of the class objects registered in the current process. When you have finished using the returned sequence, you should free the sequence's buffer using **SOMFree**. Here is a fragment of code written in C that illustrates the proper use of this attribute:

sequence(SOMClass) clsList;

```
clsList = SOMClassMgr__get_somRegisteredClasses (SOMClassMgrObject);
somPrintf ("Currently registered classes:\n");
for (i=0; i<clsList._length; i++) 
     somPrintf ("\t%s\n", SOMClass_somGetName (clsList._buffer[i]));
SOMFree (clsList._buffer);
```
### **New Methods**

#### **Group: Basic Functions**

**somLoadClassFile somLocateClassFile somRegisterClass somUnloadClassFile somUnregisterClass**

#### **Group: Access**

**somGetInitFunction somGetRelatedClasses**

### **Group: Dynamic**

**somClassFromId somFindClass somFindClsInFile somMergeInto somSubstituteClass**

### **Overridden Methods**

**somDumpSelfInt somInit somUninit**

# **somClassFromId Method**

### **Purpose**

Finds a class object, given its **somId**, if it already exists. Does not load the class.

### **IDL Syntax**

**SOMClass somClassFromId (in somId** classId**);**

Note: For backward compatibility, this method does not take an **Environment** parameter.

### **Description**

Finds a class object, given its **somId**, if it already exists. Does not load the class.

Use the **somClassFromId** method instead of **somFindClass** when you do not want the class to be automatically loaded if it does not already exist in the current process.

### **Parameters**

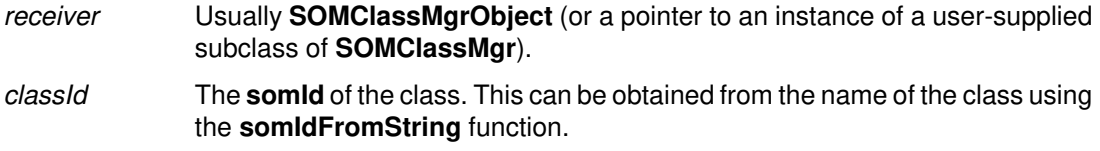

### **Return Value**

Returns a pointer to the class, or NULL if the class object does not yet exist.

### **C Example**

```
#include <som.h>
main () {
     SOMClass myClass;
     char *myClassName = "Animal";
     somId animalId;
    somEnvironmentNew ();
     animalId = somIdFromString (myClassName);
     myClass = SOMClassMgr_somClassFromId (SOMClassMgrObject,
                                                             animalId);
     if (!myClass)
        somPrintf ("Class %s has not been loaded.\n", myClassName);
     SOMFree (animalId);
     }
```
This program produces the following output:

Class Animal has not yet been loaded.

### **Original Class**

**SOMClassMgr**

### **Related Information**

**Methods: somFindClass**, **somFindClsInFile**

# **somFindClass Method**

### **Purpose**

Finds the class object for a class.

### **IDL Syntax**

**SOMClass somFindClass (**

**in somId** classId**, in long** majorVersion**, in long** minorVersion**)**;

Note: For backward compatibility, this method does not take an **Environment** parameter.

### **Description**

The **somFindClass** method returns the class object for the specified class. This method first uses **somLocateClassFile** (see paragraph below) to obtain the name of the file where the class's code resides, then uses **somFindClsInFile**.

If the requested class has not yet been created, the **somFindClass** method attempts to load the class dynamically by loading its dynamically linked library and invoking its "new class" procedure.

The **somLocateClassFile** method uses the following steps: (1) If the entry in the Interface Repository for the class specified by classId contains a **dllname** modifier, this value is used as the file name for loading the library. (For information about the **dllname** modifier, refer to the topic "Modifier statements" in Chapter 4, "SOM IDL and the SOM Compiler," of the SOMobjects Developer Toolkit Users Guide.) (2) In the absence of a **dllname** modifier, the class name is assumed to be the file name for the library. Use the **somFindClsInFile** method if you wish to explicitly pass the file name as an argument.

If major Version and minor Version are not both zero, they are used to check the class version information against the caller's expectations. An implementation is compatible with the specified version numbers if it has the same major version number and a minor version number that is equal to or greater than minorVersion.

### **Parameters**

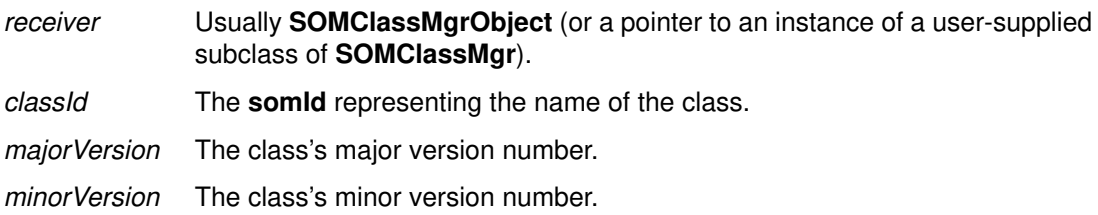

### **Return Values**

A pointer to the requested class object, or NULL if the class could not be found or created.

### **C Example**

```
#include <som.h>
/*
  * This program creates a class object
  * (from a DLL) without requiring the
  * usage binding file (.h or .xh) for 
  * the class.
  */
void main ()
{
     SOMClass myClass;
     somId animalId;
    somEnvironmentNew ();
     animalId = somIdFromString ("Animal");
/* The next statement is equivalent to:
 * #include "animal.h"<br>* myClass = AnimalNow
    myClass = AnimalNewClass (0, 0); */
     myClass = SOMClassMgr_somFindClass (SOMClassMgrObject,
                                                    animalId, 0, 0);
     if (myClass)
         somPrintf ("myClass: %s\n", SOMClass_somGetName (myClass));
     else
        somPrintf ("Class %s could not be dynamically loaded\n",
                                         somStringFromId (animalId));
     SOMFree (animalId);
}
```
This program produces the following output:

myClass: Animal

### **Original Class**

**SOMClassMgr**

### **Related Information**

**Methods: somFindClsInFile**, **somLocateClassFile**

# **somFindClsInFile Method**

### **Purpose**

Finds the class object for a class, given a filename that can be used for dynamic loading.

## **IDL Syntax**

**SOMClass somFindClsInFile (**

**in somId** classId**, in long** majorVersion**, in long** minorVersion**, in string** file**);**

Note: For backward compatibility, this method does not take an **Environment** parameter.

### **Description**

The **somFindClsInFile** method returns the class object for the specified class. This method is the same as **somFindClass** except that the caller provides the filename to be used if dynamic loading is needed.

If the requested class has not yet been created, the **somFindClsInFile** method attempts to load the class dynamically by loading the specified library and invoking its "new class" procedure.

If major Version and minor Version are not both zero, they are used to check the class version information against the caller's expectations. An implementation is compatible with the specified version numbers if it has the same major version number and a minor version number that is equal to or greater than minorVersion.

### **Parameters**

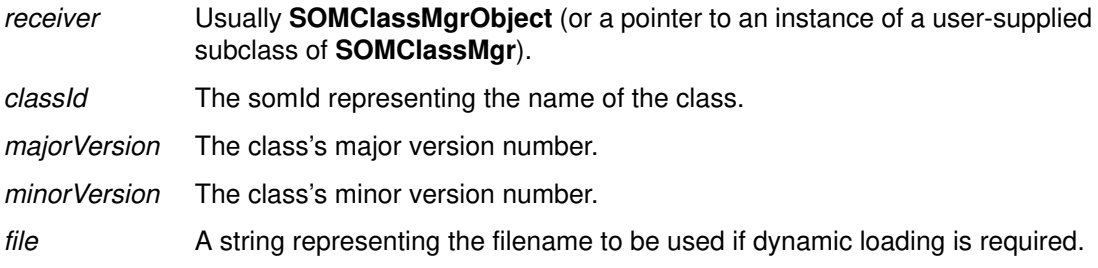

### **Return Value**

A pointer to the requested class object, or NULL if the class could not be found or created.

### **C Example**

```
#include <som.h>
/*
 * This program loads a class and creates
 * an instance of it without requiring the
 * binding (.h) file for the class.
 *
 */
void main()
{
   SOMObject myAnimal;
   SOMClass animalClass;
  char *animalName = "Animal";
       /*
         * Filenames will be different for AIX, OS/2 and Windows
         *
         * Set animalfile to "C:\\MYDLLS\\ANIMAL.DLL" for OS/2
         * or Windows.
          * Set animalfile to "/mydlls/animal.dll" for AIX.
          * 
          */
   char *animalFile = "/mydlls/animal.dll"; /* AIX filename */
  somEnvironmentNew();
   animalClass = _somFindClsInFile (SOMClassMgrObject,
                                   somIdFromString(animalName),
                                   0, 0, 0 animalFile);
  myAnimal = _somNew (animalClass);somPrintf("The class of myAnimal is %s.\n",
       _somGetClassName(myAnimal));
   _somFree(myAnimal);
}
/*
Output from this program:
The class of myAnimal is Animal.
*/
```
### **Original Class**

**SOMClassMgr**

### **Related Information**

**Methods: somFindClass**

# **somGetInitFunction Method**

### **Purpose**

Obtains the name of the function that initializes the SOM classes in a class library.

### **IDL Syntax**

**string somGetInitFunction ( );**

Note: For backward compatibility, this method does not take an **Environment** parameter.

### **Description**

The**somGetInitFunction** method supplies the name of the initialization function for OS/2 class libraries (DLLs) that contain more than one SOM class. The default implementation returns the value of the global variable **SOMClassInitFuncName**, which by default is set to the value "SOMInitModule".

For AIX, the name of the class initialization function is not important, since AIX class libraries should always be constructed as shared libraries with a designated entry point which can be executed automatically by the loader when the class is loaded. Consequently, the result of this method is not significant on AIX.

Similarly, if an OS/2 class library (DLL) has been constructed with a DLL initialization function assigned by the linker, you can choose to invoke the <className>**NewClass** functions for all of the classes in the DLL during DLL initialization. In this case (as on AIX), there is no need to export a "SOMInitModule" function. On the other hand, if your compiler does not provide a convenient mechanism for creating a DLL initialization function, you can elect to export a function named "SOMInitModule" (or whatever name is ultimately returned by the **somGetInitFunction** method).

The OS/2 **SOMClassMgrObject**, after loading a class library, will invoke the method **somGetInitFunction** to obtain the name of a possible initialization function. If this name has been exported by the class library just loaded, the **SOMClassMgrObject** calls this function to initialize the classes in the library. If the name has not been exported by the DLL, the **SOMClassMgrObject** then looks for an exported name of the form <className>**NewClass**, where <className> is the name of the class supplied with the method that caused the DLL to be loaded. If the DLL exports this name, it is invoked to create the named class.

On Windows, the SOM class manager does not call **SOMInitModule**. It must be called from the default Windows DLL initialization function, LibMain. This call is made indirectly through the **SOM** ClassLibrary macro.

Regardless of the technique employed, the **SOMClassMgrObject** expects that all classes packaged in a single class library will be created during this sequence.

This method is generally not invoked directly by users. User-defined subclasses of **SOMClassMgr**, however, can override this method.

### **Parameters**

receiver Usually **SOMClassMgrObject** (or a pointer to an instance of a user-supplied subclass of **SOMClassMgr**).

### **Return Value**

The**somGetInitFunction** method returns a string that names the initialization function of class libraries. By default, this name is the value of the global variable **SOMClassInitFuncName**, the default value of which is **SOMInitModule**.

# **Original Class**

**SOMClassMgr**

## **Related Information**

**Methods: somFindClass**, **somFindClsInFile Functions: SOMInitModule Macros: SOM\_ClassLibrary**

## **somGetRelatedClasses Method**

### **Purpose**

Returns an array of class objects that were all registered during the dynamic loading of a class.

### **IDL Syntax**

**SOMClass \* somGetRelatedClasses (in SOMClass** classObj**);**

Note: For backward compatibility, this method does not take an **Environment** parameter.

### **Description**

The **somGetRelatedClasses** method returns an array of class objects that were all registered during the dynamic loading of the specified class. These classes are considered to define an affinity group. Any class is a member of at most one affinity group. The affinity group returned by this call is the one containing the class identified by the *classObi* parameter.

The first element in the array is either the class that caused the group to be loaded, or the special value –1, which means that the class manager is currently in the process of unregistering and deleting the affinity group (only class-manager objects would ever see this value). The remainder of the array consists of pointers to class objects, ordered in reverse chronological sequence to that in which they were originally registered. This list includes the given argument, *classObi*, as one of its elements, as well as the class that caused the group to be loaded (also given by the first element of the array). The array is terminated by a NULL pointer as the last element.

Use **SOMFree** to release the array when it is no longer needed. If the supplied class was not dynamically loaded, it is not a member of any affinity group and NULL is returned.

### **Parameters**

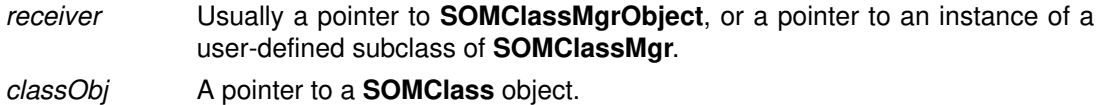

### **Return Value**

The **somGetRelatedClasses** method returns a pointer to an array of pointers to class objects, or NULL, if the specified class was not dynamically loaded.

### **Example**

```
#include <som.h>
SOMClass myClass, *relatedClasses;
string className;
long i;
className = SOMClass_somGetName (myClass));
relatedClasses = SOMClassMgr_somGetRelatedClasses
                                 (SOMClassMgrObject, myClass);
if (relatedClasses && *relatedClasses) {
    somPrintf ("Class=%s, related classes are: ", className);
     for (i=1; relatedClasses[i]; i++)
        somPrintf ("%s ",SOMClass_somGetName (relatedClasses[i]));
    somPrintf (''\n'');
    somPrintf ("Class that caused loading was %s\n",
        relatedClasses[0] == (SOMClass) -1 ? " -1" :
             SOMClass_somGetName (relatedClasses[0]));
     SOMFree (relatedClasses);
} else
    somPrintf ("No classes related to %s\n", className);
```
# **Original Class**

**SOMClassMgr**

## **Related Information**

**Methods: somGetInitFunction**

# **somLoadClassFile Method**

### **Purpose**

Dynamically loads a class.

### **IDL Syntax**

**SOMClass somLoadClassFile (**

**in somId** classId**, in long** majorVersion**, in long** minorVersion**, in string** file**);**

Note: For backward compatibility, this method does not take an **Environment** parameter.

### **Description**

The **SOMClassMgr** object uses the **somLoadClassFile** method to load a class dynamically during the execution of **somFindClass** or **somFindClsInFile**. A SOM class object representing the class is expected to be created and registered as a result of this method.

The**somLoadClassFile** method can be overridden to load or create classes dynamically using your own mechanisms. If you simply wish to change the name of the procedure that is called to initialize the classes in a library, override **somGetInitFunction** instead.

This method is provided to permit user-created subclasses of **SOMClassMgr** to handle the loading of classes by overriding this method. Do not invoke this method directly; instead, use **somFindClass** or **somFindClsInFile**.

## **Parameters**

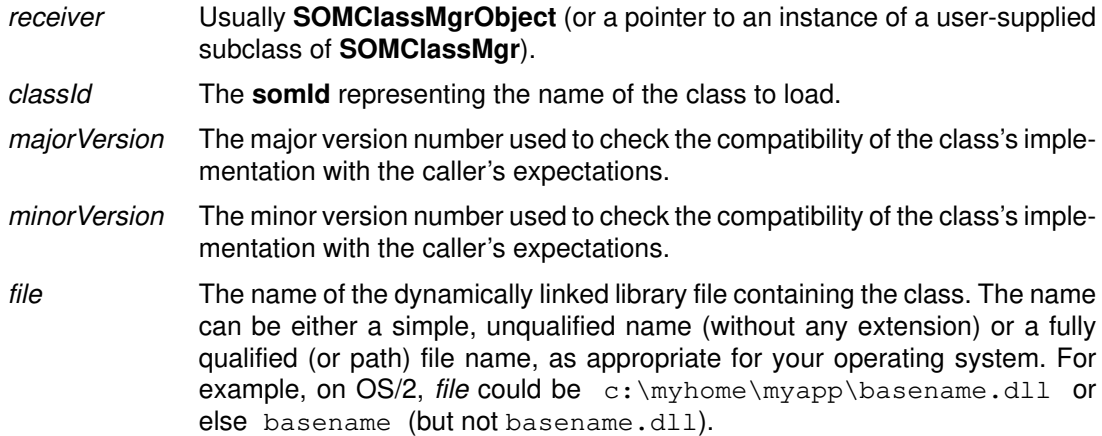

### **Return Value**

The **somLoadClassFile** method returns a pointer to the class object, or NULL if the class could not be loaded or the class object could not be created.

### **Original Class**

**SOMClassMgr**

### **Related Information**

**Methods: somFindClass**, **somFindClsInFile**, **somGetInitFunction**, **somUnloadClassFile**

# **somLocateClassFile Method**

### **Purpose**

Determines the file that holds a class to be dynamically loaded.

### **IDL Syntax**

**string somLocateClassFile (**

**in somId** classId**, in long** majorVersion**, in long** minorVersion**);**

Note: For backward compatibility, this method does not take an **Environment** parameter.

### **Description**

The **SOMClassMgr** object uses the **somLocateClassFile** method when executing **somFindClass** to obtain the name of a file to use when dynamically loading a class. The default implementation consults the Interface Repository for the value of the *dllname* modifier of the class; if no dllname modifier was specified, the method simply returns the class name as the expected filename.

If you override the **somLocateClassFile** method in a user-supplied subclass of **SOMClassMgr,** the name you return can be either a simple, unqualified name without any extension or a fully qualified file name. Generally speaking, you would not invoke this method directly. It is provided to permit customization of subclasses of **SOMClassMgr** through overriding.

### **Parameters**

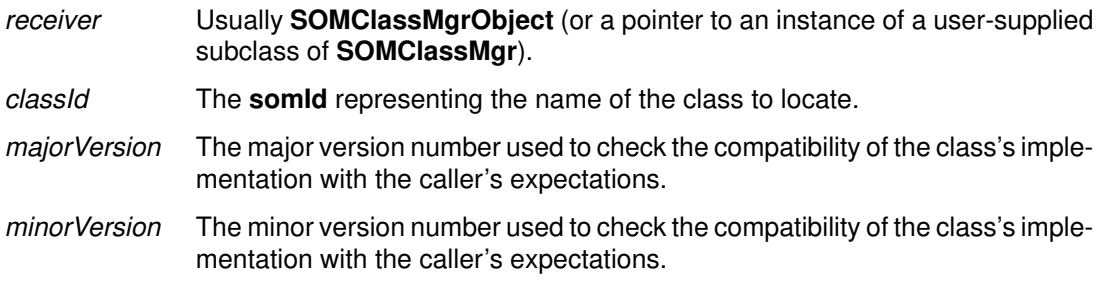

### **Return Value**

The **somLocateClassFile** method returns the name of the file containing the class.

### **Original Class**

**SOMClassMgr**

### **Related Information**

**Methods: somFindClass**, **somFindClsInFile**, **somGetInitFunction**, **somLoadClassFile**, **somUnloadClassFile**

## **somMergeInto Method**

### **Purpose**

Transfers SOM class registry information to another **SOMClassMgr** instance.

### **IDL Syntax**

**void somMergeInto (in SOMClassMgr** target**);**

Note: For backward compatibility, this method does not take an **Environment** parameter.

### **Description**

The **somMergeInto** method transfers the **SOMClassMgr** registry information from one object to another. The target object is required to be an instance of **SOMClassMgr** or one of its subclasses. At the completion of this operation, the target object can function as a replacement for the receiver. The receiver object (which is then in a newly uninitialized state) is placed in a mode where all methods invoked on it will be delegated to the target object. If the receiving object is the instance pointed to by the global variable **SOMClassMgrObject**, then **SOMClassMgrObject** is reassigned to point to the target object.

Subclasses of **SOMClassMgr** that override the **somMergeInto** method should transfer their section of the class manager object from the target to the receiver, then invoke their parent's **somMergeInto** method as the final step.

Invoke this method only if you are creating your own subclass of **SOMClassMgr**. You can invoke **somMergeInto** from an initializer for your new class manager.

### **Parameters**

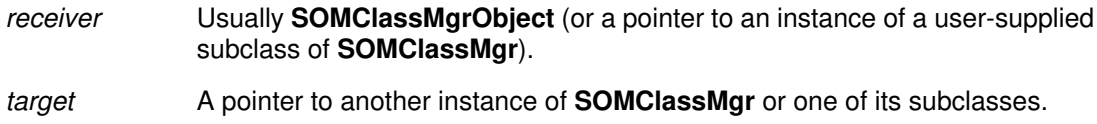

### **Return Value**

None.

### **C++ Example**

```
// == IDL For the New Class Manager ===
#include <somcm.idl>
interface NewCM : SOMClassMgr {
      implementation {
          somDefaultInit: override;
     };
};
// === C++ implementation for NewCM ===
#define SOM_Module_merge_Source
#include "merge.xih"
```

```
SOM_Scope void SOMLINK somDefaultInit(NewCM *somSelf, 
                                       somInitCtrl* ctrl)
{
     NewCMData *somThis; /* set in BeginInitializer */
     somInitCtrl globalCtrl;
     somBooleanVector myMask;
     NewCMMethodDebug("NewCM","somDefaultInit");
     NewCM_BeginInitializer_somDefaultInit;
     NewCM_Init_SOMClassMgr_somDefaultInit(somSelf, ctrl);
     /* 
      * local NewCM initialization code added by programmer 
      */
     SOMClassMgrObject–>somMergeInto(somSelf);
}
// == C++ test program ==#include <merge.xh>
main()
{
    NewCM *ncm = new NewCM; SOMClassMgrObject–>somDumpSelf(0);
}
// === Output from test program ===
{An instance of class NewCM at address 20084388
 1 classIdSpaceSize: 3200
 1 classIdHashTableSize: 397
 1 loadAffinity: 0
 1 nextLoadAffinity: 1
 1 IR Class: 00000000, IR Object: 00000000
 1 –Class–– –Token–– Aff Seq –––Id––– Name
 1 [ 0] 20077A48 00000000 000 001 2008260C SOMObject
 1 [ 1] 2007FB38 00000000 000 000 200825EC SOMClassMgr
 1 [ 2] 20083B08 00000000 000 004 2008436C NewCM
 1 [ 3] 20077BD8 00000000 000 002 2008262C SOMClass
 1 [ 4] 20082668 00000000 000 003 2008315C
SOMParentDerivedMetaclass
}
```
## **Original Class**

**SOMClassMgr**

# **somRegisterClass Method**

### **Purpose**

Adds a class object to the SOM run-time class registry.

### **IDL Syntax**

#### **void somRegisterClass (in SOMClass** classObj**);**

Note: For backward compatibility, this method does not take an **Environment** parameter.

### **Description**

The **somRegisterClass** method adds a class object to the SOM run-time class registry maintained by **SOMClassMgrObject**.

All SOM run-time class objects should be registered with the **SOMClassMgrObject**. This is done automatically during the execution of the **somClassReady** method as class objects are created.

### **Parameters**

receiver Usually **SOMClassMgrObject** (or a pointer to an instance of a user-supplied subclass of **SOMClassMgr**).

classObj A pointer to the class object to add to the SOM class registry.

### **Return Value**

None.

### **Original Class**

**SOMClassMgr**

### **Related Information**

**Methods: somUnregisterClass**

# **somSubstituteClass Method**

### **Purpose**

Causes the **somFindClass**, **somFindClsInFile**, and **somClassFromId** methods to substitute one class for another.

### **IDL Syntax**

**long somSubstituteClass (**

**in string** origClassName**, in string** newClassName**);**

Note: For backward compatibility, this method does not take an **Environment** parameter.

### **Description**

The **somSubstituteClass** method causes the **somFindClass**, **somFindClsInFile**, and somClassFromId methods to return the class named newClassName whenever they would normally return the class named *origClassName*. This effectively results in class newClassName replacing or substituting for class origClassName. For example, the <origClassName>**New** macro will subsequently create instances of newClassName.

Some restrictions are enforced to ensure that this works well. Both class *origClassName* and class newClassName must have been already registered before issuing this method, and newClassName must be an immediate child of *origClassName*. In addition (although not enforced), no instances should exist of either class at the time this method is invoked.

A convenience macro (**SOM\_SubstituteClass**) is provided for C or C++ users. In one operation, it creates both the old and the new class and then substitutes the new one in place of the old. The use of both the **somSubstituteClass** method and the **SOM\_SubstituteClass** macro is illustrated in the example below.

### **Parameters**

receiver Usually **SOMClassMgrObject** or a pointer to an instance of a user-defined subclass of **SOMClassMgr**.

origClassName

A NULL terminated string containing the old class name.

newClassName

A NULL terminated string containing the new class name.

### **Return Value**

The**somSubstituteClass** method returns a value of zero to indicate success; a non-zero value indicates an error was detected.

### **C Example**

```
#include "student.h"
#include "mystud.h"
/* Macro form */
SOM_SubstituteClass (Student, MyStudent);
/* Direct use of the method, equivalent to
 * the macro form above.
 */ 
{
SOMClass origClass, replacementClass;
origClass = StudentNewClass (Student_MajorVersion, 
                                         Student_MinorVersion);
replacementClass = MyStudentNewClass (MyStudent_MajorVersion,
                                       MyStudent_MinorVersion);
SOMClassMgr_somSubstituteClass (
     SOMClass_somGetName (origClass),
     SOMClass_somGetName (replacementClass));
}
```
## **Original Class**

**SOMClassMgr**

### **Related Information**

**Methods: somClassFromId**, **somFindClass**, **somFindClsInFile**, **somMergeInto**

# **somUnloadClassFile Method**

### **Purpose**

Unloads a dynamically loaded class and frees the class's object.

### **IDL Syntax**

**long somUnloadClassFile (in SOMClass** class**);**

Note: For backward compatibility, this method does not take an **Environment** parameter.

### **Description**

The**somUnregisterClass** method uses the **somUnloadClassFile** method to unload a dynamically loaded class. This releases the class's code and unregisters all classes in the same affinity group. (Use **somGetRelatedClasses** to find out which other classes are in the same affinity group.)

The class object is freed whether or not the class' s shared library could be unloaded. If the class was not registered, an error condition is raised and **SOMError** is invoked. This method is provided to permit user-created subclasses of **SOMClassMgr** to handle the unloading of classes by overriding this method. Do not invoke this method directly; instead, invoke **somUnregisterClass**.

### **Parameters**

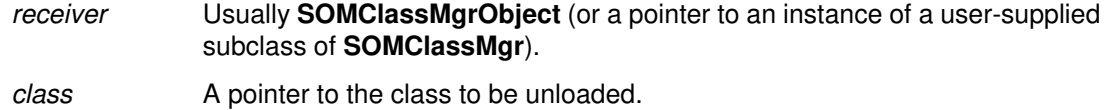

### **Return Value**

The**somUnloadClassFile** method returns 0 if the class was successfully unloaded; otherwise, it returns a system-specific non-zero error code from either the OS/2 **DosFreeModule** or the AIX **unload** system call or the Windows **FreeLibrary** system call.

### **Original Class**

**SOMClassMgr**

### **Related Information**

**Methods: somLoadClassFile**, **somRegisterClass**, **somUnregisterClass, somGetRelatedClasses**

# **somUnregisterClass Method**

### **Purpose**

Removes a class object from the SOM run-time class registry.

### **IDL Syntax**

#### **long somUnregisterClass (in SOMClass** class**);**

Note: For backward compatibility, this method does not take an **Environment** parameter.

### **Description**

The **somUnregisterClass** method unregisters a SOM class and frees the class object. If the class was dynamically loaded, it is also unloaded using **somUnloadClassFile** (which causes its entire affinity group to be unloaded as well).

### **Parameters**

receiver Usually **SOMClassMgrObject** (or a pointer to an instance of a user-supplied subclass of **SOMClassMgr**).

class **A** pointer to the class to be unregistered.

### **Return Value**

The**somUnregisterClass** method returns 0 for a successful completion, or non-zero to denote failure.

### **Example**

```
#include <som.h>
void main ()
{
    long rc; /* Return code */
    SOMClass animalClass;
    /* The next 2 lines declare a static form of somId */
   string animalClassName = "Animal";
   somId animalId = &animalClassName;
   somEnvironmentNew ();
    animalClass = SOMClassMgr_somFindClass (SOMClassMgrObject,
                                              animalId, 0, 0);
    if (!animalClass) {
       somPrintf ("Could not load class.\n");
        return;
     }
    rc = SOMClassMgr_somUnregisterClass (SOMClassMgrObject, 
                                                 animalClass);
    if (rc)
        somPrintf ("Could not unregister class, error code: %ld.\n",
 rc);
    else
       somPrintf ("Class successfully unloaded.\n");
}
```
### **Original Class**

**SOMClassMgr**

### **Related Information**

**Methods: somLoadClassFile**, **somRegisterClass**, **somUnloadClassFile**

# **SOMObject Class**

**SOMObject** is the root class for all SOM classes. That is, all SOM classes must be subclasses of **SOMObject** or of some other class derived from **SOMObject**. **SOMObject** introduces no instance data, so objects whose classes inherit from **SOMObject** incur no size increase. They do inherit a suite of methods that provide the behavior required of all SOM objects. Three of these methods are typically overridden by any subclass that has instance data **somDefaultInit**,**somDestruct**, and **somDumpSelfInt**. See the descriptions of these methods for more information.

### **File Stem**

**somobj**

#### **Base**

None

### **Metaclass**

**SOMClass**

### **Ancestor Classes**

None

### **New Methods**

#### **Group: Initialization/Termination**

**somFree somDefaultInit somDestruct somInit somUninit somDefaultAssign somDefaultConstAssign somDefaultConstCopyInit somDefaultCopyInit**

#### **Group: Access**

**somGetClass somGetClassName somGetSize**

#### **Group: Testing**

**somIsA somIsInstanceOf somRespondsTo**

#### **Group: Dynamic**

**somDispatchA somDispatchD somDispatchL somDispatchV somDispatch somClassDispatch somCastObj somResetObj**

#### **Group: Development Support somDumpSelf somDumpSelfInt somPrintSelf**

## **Overridden Methods**

None

# **somCastObj Method**

### **Purpose**

Changes the behavior of an object to that defined by any ancestor of the true class of the object.

## **IDL Syntax**

**boolean somCastObj (in SOMClass** ancestor**);**

### **Description**

The**somCastObj** method changes the behavior of an object so that its behavior will be that of an instance of the indicated ancestor class (with respect to any method supported by the ancestor). The behavior of the object on methods not supported by the ancestor remains unchanged.

This operation actually changes the class of the object (since an object's behavior is defined by its class). The name of the new class is derived from the initial name of the object's class and the name of the ancestor class, as illustrated in the example below.

The **somCastObj** method may be used on an object multiple times, always with the restriction that the ancestor class whose behavior is selected is actually an ancestor of the true (original) class of the object.

### **Parameters**

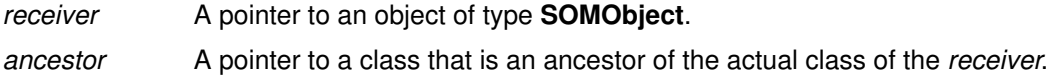

### **Return Value**

The **somCastObj** method returns 1 (TRUE) if the operation is successful and 0 (false) otherwise. The operation fails if *ancestor* is not actually an ancestor of the class of the object.

## **Example**

```
#include <som.h>
main()
{
    SOMClassMgr cm = somEnvironmentNew();
    SOM_Test(1 == _somCastObj(cm, _SOMObject));
    _somDumpSelf(cm, 0));
   SOM_Test(1 == _somResetObj(cm));
    _somDumpSelf(cm, 0);
}
/* output:
  * {An instance of class SOMClassMgr–>SOMObject 
  * at address 20061268
  * }
   {An instance of class SOMClassMgr at address 20061268
  * ... <SOMClassMgr State Information> ...
  * }
  */
```
## **Original Class**

**SOMObject**

### **Related Information**

**Methods: somResetObj**

# **somDefaultAssign Method**

### **Purpose**

Provides support for an object-assignment operator. May be overridden, but, if appropriate, **somDefaultConstAssign** should be overridden instead.

## **IDL Syntax**

**void somDefaultAssign ( inout somInitCtrl** ctrl**, in SOMObject** fromObj **);**

## **Description**

In C++, assignment to an object of class "X" is accomplished by using (an appropriate overloading of) the assignment operator provided by "X." To make assignment available on all SOM objects, **SOMObject** provides the **somDefaultAssign** and **somDefaultConstAssign** methods. The default behavior of these methods is that they do a shallow copy of data from one object to another. Users should generally use the **somDefaultAssign** method for doing object assignment.

When a shallow copy is not appropriate for the data introduced by a class, and it is possible to perform the copy without modifying fromObj, it is recommended that the class implementor override the **somDefaultConstAssign** method for that class.

The considerations important to overriding **somDefaultAssign** are similar to those described in the SOMobjects Users Guide for overriding **somDefaultInit**. (See "Initializing and Uninitializing Objects" in Chapter 5, "Implementing Classes in SOM.") The basic difference between **somDefaultInit** and **somDefaultAssign** is that the latter method takes an object (fromObj) as a source argument for assignment of values to the receiver.

### **Parameters**

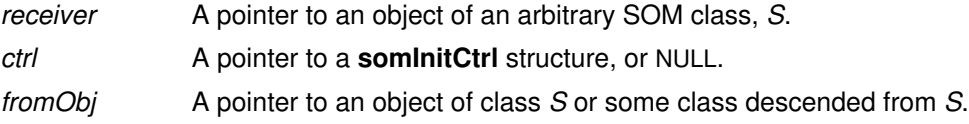

### **Return Value**

None.

### **Example**

```
// C++ SOMObjects Toolkit Code
#include <Y.xh>
main()
{
   X * x = new X;Y * y = new Y; // assume Y is derived from X
    x–>somDefaultAssign(0,y)
    // the x object has now been assigned values from y
}
```
### **Original Class**

#### **SOMObject**

### **Related Information**

**Methods: somDefaultInit, somDefaultConstAssign, somDefaultCopyInit, somDefaultConstCopyInit**

# **somDefaultConstAssign Method**

### **Purpose**

Provides support for a "const" object-assignment operator. Designed to be overridden.

## **IDL Syntax**

**void somDefaultConstAssign ( inout somInitCtrl** ctrl**, in SOMObject** fromObj **);**

## **Description**

In C++, assignment to an object of class "X" is accomplished by using (an appropriate overloading of) the assignment operator provided by "X." To make assignment available on all SOM objects, **SOMObject** introduces the **somDefaultAssign** and **somDefaultConstAssign** methods. The default behavior of these methods is to perform a shallow copy of data from one object to another. When this default is not appropriate for a class, and it is possible to perform the copy without modifying *fromObj*, it is recommended that the class implementor override the **somDefaultConstAssign** method.

Generally, an object user should use the **somDefaultAssign** method to perform object assignment.

The considerations important to overriding **somDefaultConstAssign** are similar to those described in the SOMobjects Users Guide for overriding **somDefaultInit**. (See "Initializing and Uninitializing Objects" in Chapter 5, "Implementing Classes in SOM.") The basic difference between **somDefaultInit** and **somDefaultConstAssign** is that the latter method takes an object (fromObj) as an argument that is to be copied.

### **Parameters**

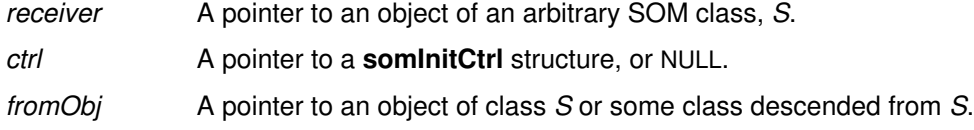

### **Return Value**

None.

### **Example**

```
// IDL for a class that overrides somDefaultConstAssign
#include <x.idl>
```

```
interface Y : X {
     implementation {
         somDefaultConstAssign: override, init;
     };
};
```
### **Original Class**

**SOMObject**

### **Related Information**

**Methods: somDefaultInit, somDefaultAssign, somDefaultCopyInit, somDefaultConstCopyInit**
# **somDefaultConstCopyInit Method**

#### **Purpose**

Provides support for passing objects as call-by-value object parameters in methods introduced by DTS C++ classes. Designed to be overridden.

### **IDL Syntax**

**void somDefaultConstCopyInit ( inout somInitCtrl** ctrl**, in SOMObject** fromObj **);**

### **Description**

The **somDefaultConstCopyInit** method would be called a "copy constructor" in C++. In SOM, this concept is supported using an object initializer that accepts the object to be copied as an argument. Copy constructors are used in C++ to pass objects by value. They initialize one object by making it be a copy of another object. In SOM, objects are always passed by reference, so arguments to DTS C++ methods that receive call-by-value object parameters are actually passed by reference. But, to correctly support the semantics of DTS C++ call-by-value arguments, it is necessary to actually pass a *copy* of the intended argument. A copy constructor can be used to make this copy.

The default behavior provided by **somDefaultConstCopyInit** is to do a shallow copy of each ancestor class's introduced instance variables. The object being copied is not changed. When a shallow copy is not appropriate, and it is possible to avoid changing *fromObi*, a class implementor should override **somDefaultConstCopyInit** (for example, to do a deep copy for certain variables), but should respect the constraint of not modifying the object being copied.

In general, object users should use **somDefaultCopyInit** to copy an object.

The considerations important to overriding **somDefaultConstCopyInit** are similar to those described in the SOMobjects Users Guide for overriding **somDefaultInit**. (See "Initializing and Uninitializing Objects" in Chapter 5, "Implementing Classes in SOM.") The basic difference between **somDefaultInit** and **somDefaultConstCopyInit** is that the latter method takes an object (fromObj) as an argument that is to be copied.

#### **Parameters**

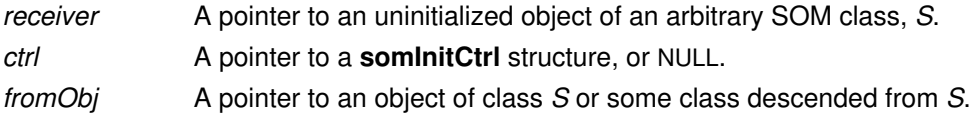

#### **Return Value**

None.

#### **Example**

```
// IDL for a class that overrides somDefaultConstCopyInit
interface X : SOMObject
{
     implementation {
         somDefaultConstCopyInit: override, init;
     };
```
};

## **Original Class**

**SOMObject**

#### **Related Information**

**Methods: somDefaultInit, somDefaultCopyInit, somDefaultAssign, somDefaultConstAssign**

# **somDefaultCopyInit Method**

#### **Purpose**

Provides support for call-by-value object parameters in methods introduced by DTS C++ classes. May be overridden, but, if appropriate, **somDefaultConstCopyInit** should be overridden instead.

## **IDL Syntax**

**void somDefaultCopyInit ( inout somInitCtrl** ctrl**, in SOMObject** fromObj **);**

### **Description**

The **somDefaultCopyInit** method would be called a "copy constructor" in C++. In SOM, this concept is supported using an object initializer that accepts the object to be copied as an argument. Copy constructors are used in C++ to pass objects by value. They initialize one object by making it be a copy of another object. In SOM, objects are always passed by reference, so arguments to DTS  $C_{++}$  methods that receive call-by-value object parameters are actually passed by reference. But, to correctly support the semantics of DTS C++ call-by-value arguments, it is necessary to actually pass a *copy* of the intended argument. In general, **somDefaultCopyInit** should be used to make this copy.

The default behavior provided by **somDefaultCopyInit** is to do a shallow copy of each ancestor class's introduced instance variables. However, a class may always override this default behavior (for example, to do a deep copy for certain variables). If it is possible to avoid modification of fromObj when doing the copy, the method **somDefaultConstCopyInit** should be overridden for this purpose. Only if this is not possible (and shallow copy is not appropriate) would it be appropriate to override **somDefaultCopyInit**.

The considerations important to overriding **somDefaultCopyInit** are similar to those described in the SOMobjects Users Guide for overriding **somDefaultInit**. (See "Initializing and Uninitializing Objects" in Chapter 5, "Implementing Classes in SOM.") The basic difference between **somDefaultInit** and **somDefaultCopyInit** is that the latter method takes an object (fromObj) as an argument that is to be copied.

## **Parameters**

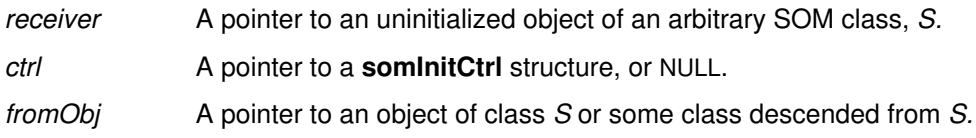

## **Return Value**

None.

## **Example**

```
// IDL produced by a DTS C++ compiler for a DTS C++ class
interface X : SOMObject
{
    void foo(in SOMClass arg);
    implementation {
     foo: cxxdec1 = "void foo(SOMClass arg)"; //!! call-by-value };
};
// C++ SOMObjects Toolkit Code
#include <X.xh>
#include <somcls.xh>
main()
{
   X * x = new X; SOMClass *arg = _SOMClass–>somNewNoInit();
    // make arg be a copy of the X class object
    arg–>somDefaultCopyInit(0,_X);
    x–>foo(arg); // call foo with the copy 
}
```
## **Original Class**

**SOMObject**

#### **Related Information**

**Methods: somDefaultInit, somDefaultConstCopyInit, somDefaultAssign, somDefaultConstAssign**

# **somDefaultInit Method**

#### **Purpose**

Initializes instance variables and attributes in a newly created object. Replaces **somInit** as the preferred method for default object initialization. For performance reasons, it is recommended that **somDefaultInit** always be overridden by classes.

## **IDL Syntax**

#### void somDefaultInit (inout somInitCtrl *ctrl*);

#### **Description**

Every SOM class is expected to support a set of initializer methods. This set will always include **somDefaultInit**, whether or not the class explicitly overrides **somDefaultInit**. All other initializer methods for a class must be explicitly introduced by the class. See Section 5.5, "Initializing and Uninitializing Objects," of the *SOMobjects Developer Toolkit Users Guide* for complete information on introducing new initializers.

The purpose of an initializer method supported by a class is first to invoke initializer methods of ancestor classes (those ancestors that are the class's **directinitclasses**) and then to place the instance variables and attributes introduced by the class into some consistent state by loading them with appropriate values. The result is that, when an object is initialized, each class that contributes to its implementation will run some initializer method. The **somDefaultInit** method may or may not be among the initializers used to initialize a given object, but it is always available for this purpose.

Thus, the **somDefaultInit** method may be invoked on a newly created object to initialize its instance variables and attributes. The **somDefaultInit** method is more efficient than **somInit** (the method it replaces), and it also prevents multiple initializer calls to ancestor classes. The **somInit** method is now considered obsolete when writing new code, although **somInit** is still supported.

To override **somDefaultInit**, the **implementation** section of the class's .idl file should include **somDefaultInit** with the **override** and **init** modifiers specified. (The **init** modifier signifies that the method is an initializer method.) No additional coding is required for the resulting **somDefaultInit** stub procedure in the implementation template file, unless the class implementor wishes to customize object initialization in some way.

If the .idl file does not explicitly override **somDefaultInit**, then by default a generic method procedure for **somDefaultInit** will be provided by the SOMobjects Toolkit. If invoked, this generic method procedure first invokes **somDefaultInit** on the appropriate ancestor classes, and then (for consistency with earlier versions of SOMobjects) calls any **somInit** code that may have been provided by the class (if **somInit** was overridden). Because the generic procedure for **somDefaultInit** is less efficient than the stub procedure that is provided when **somDefaultInit** is overridden, it is recommended that the .idl file always override **somDefaultInit.**

**Note:** It is not appropriate to override both **somDefaultInit** and **somInit**. If this is done, the **somInit** code will not be executed. The best way to convert an old class that overrides **somInit** to use of the more efficient **somDefaultInit** (if this is desired) is as follows: (1) Replace the **somInit** override in the class's .idl file with an override for **somDefaultInit**, (2) run the implementation template emitter to produce a stub procedure for **somDefaultInit**, and then (3) simply call the class's **somInit** procedure directly (not using a method invocation) from the **somDefaultInit** method procedure.

As mentioned above, the object-initialization framework supported by SOMobjects allows a class to support additional initializer methods besides **somDefaultInit.** These additional initializers will typically include special-purpose arguments, so that objects of the class can be

initialized with special capabilities or characteristics. For each new initializer method, the **implementation** section must include the method name with the **init** modifier. Also, the **directinitclasses** modifier can be used if, for some reason, the class implementor wants to control the order in which ancestor initializers are executed.

**Notes:** It is recommended that the method name for an *initializer* method include the class name as a prefix. A newly defined initializer method will include an implicit Environment argument if the class does not use a **callstyle=oidl** modifier.

**Important**: There are important constraints associated with modification of the procedure stubs for initializers. These are documented in Section 5.5 of the SOMobjects Developer Toolkit Users Guide.

## **Parameters**

receiver A pointer to an object**.**

ctrl A pointer to a **somInitCtrl** data structure. SOMobjects uses this data structure to control the initialization of the ancestor classes, thereby ensuring that no ancestor class receives multiple initialization calls.

## **Return Value**

None.

#### **Example**

```
// SOM IDL
#include <Animal.idl>
interface Dog : Animal 
{
     implementation {
         releaseorder: ;
             somDefaultInit: override, init;
         };
};
```
**Original Class**

**SOMObject**

#### **Related Information**

**Methods: somDestruct**

## **somDestruct Method**

#### **Purpose**

Uninitializes the receiving object, and (if so directed) frees object storage after uninitialization has been completed. Replaces **somUninit** as the preferred method for uninitializing objects. For performance reasons, it is recommended that **somDestruct** always be overridden. Not normally invoked directly by object clients.

## **IDL Syntax**

**void somDestruct (in octet** dofree**, inout somDestructCtrl** ctrl **);**

### **Description**

Every class must support the **somDestruct** method. This is accomplished either by overriding **somDestruct** (in which case a specialized stub procedure will be generated in the implementation template file), or else SOMobjects will automatically provide a generic procedure that implements **somDestruct** for the class. The generic procedure calls **somUninit** (if this was overridden) to perform local uninitialization, then completes execution of the method appropriately.

Because the specialized stub procedure generated by the template emitter is more efficient than the generic procedure provided when **somDestruct** is not overridden, it is recommended that **somDestruct** always be overridden. The stub procedure that is generated in this case requires no modification for correct operation. The only modification appropriate within this stub procedure is to uninitialize locally introduced instance variables. See Section 5.5, "Initializing and Uninitializing Objects," of the *SOMobjects Developer Toolkit Users Guide* for further details.

Uninitialization with **somDestruct** executes as follows: For any given class in the ancestor chain, **somDestruct** first uninitializes that class's introduced instance variables (if this is appropriate), and then calls the next ancestor class's implementation of **somDestruct**, passing 0 (that is, false) as the interim dofree argument. Then, after all ancestors of the given class have been uninitialized, if the class's own **somDestruct** method were originally invoked with dofree as 1 (that is, true), then that object's storage is released.

**Note:** It is not appropriate to override both **somDestruct** and **somUninit**. If this is done, the **somUninit** code will not be executed. The best way to convert an old class that overrides **somUninit** to use of the more efficient **somDestruct** (if this is desired) is as follows: (1) Replace the **somUninit** override in the class's .idl file with an override for **somDestruct**, (2) run the emitter to produce a stub procedure for **somDestruct** in the implementation template file, and then (3) simply call the class's **somUninit** procedure directly (not using a method invocation) from the **somDestruct** procedure.

## **Parameters**

receiver A pointer to an object. dofree A boolean indicating whether the caller wants the object storage freed after uninitialization of the current class has been completed. Passing 1 (true) indicates the object storage should be freed. ctrl A pointer to a **somDestructCtrl** data structure. SOMobjects uses this data structure to control the uninitialization of the ancestor classes, thereby ensuring that no ancestor class receives multiple uninitialization calls. If a user invokes **somDestruct** on an object directly, a NULL (that is, zero) ctrl pointer can be passed. This instructs the receiving code to obtain a **somDestructCtrl** data structure from the class of the object.

### **Return Value**

None.

## **Example**

```
// SOM IDL
#include <Animal.idl>
interface Dog : Animal 
{
     implementation {
        releaseorder: ;
            somDestruct: override;
        };
};
```
# **Original Class**

**SOMObject**

## **Related Information**

**Methods: somDefaultInit**

# **somDispatch, somClassDispatch Methods**

#### **Purpose**

Invokes a method using dispatch method resolution. The **somDispatch** method is designed to be overridden. The **somClassDispatch** method is not generally overridden.

### **IDL Syntax**

**boolean somDispatch ( out somToken** retValue**, in somId** methodId**, in va\_list** args**); boolean somClassDispatch ( in SOMClass** clsObj**, out somToken** retValue**,**

**in somId** methodId**, in va\_list** args**);**

Note: For backward compatibility, these methods do not take an **Environment** parameter.

### **Description**

Both **somDispatch** and **somClassDispatch** perform method resolution to select a method procedure, and then invoke this procedure on args. The "somSelf" argument for the selected method procedure (called the "target object," below, to distinguish it from the receiver of the **somDispatch** or **somClassDispatch** method call) is the first argument included in the va\_list, args.

For **somDispatch**, method resolution is performed using the class of the receiver; for **somClassDispatch**, method resolution is performed using the argument class, *clsObj*. Because **somClassDispatch** uses clsObj for method resolution, a programmer invoking **somDispatch** or **somClassDispatch** should assure that the class of the target object is either derived from or is identical to the class used for method resolution; otherwise, a run-time error will likely result when the target object is passed to the resolved procedure. Although not necessary, the receiver is usually also the target object.

The**somDispatch** and **somClassDispatch** methods supersede the **somDispatch**X methods. Unlike the **somDispatch**X methods, which are restricted to few return types, the **somDispatch** and **somClassDispatch** methods make no assumptions concerning the result returned by the method to be invoked. Thus, **somDispatch** and **somClassDispatch** can be used to invoke methods that return structures. The **somDispatch**X methods now invoke **somDispatch**, so overriding **somDispatch** serves to override the **somDispatch**X methods as well.

#### **Parameters**

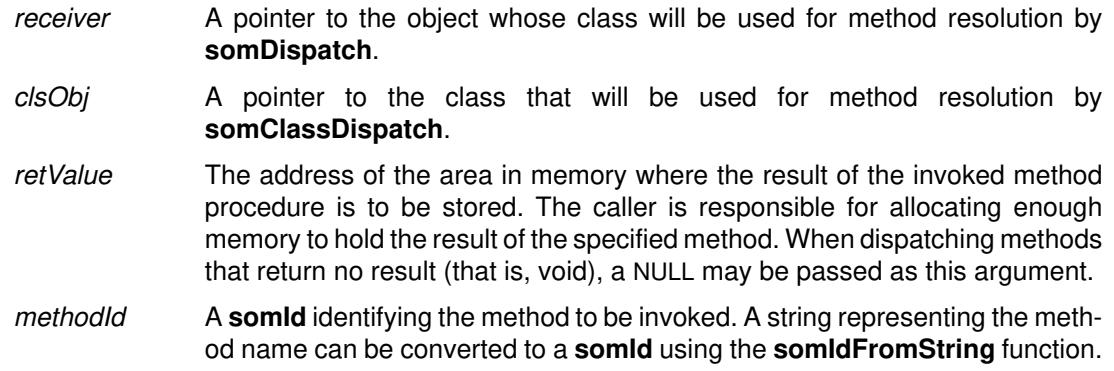

args A **va\_list** containing the arguments to be passed to the method identified by methodId. The arguments must include a pointer to the target object as the first entry. As a convenience for C and C++ programmers, SOM's language bindings provide a varargs invocation macro for va\_list methods (such as **somDispatch** and **somClassDispatch).** The example below illustrates this.

#### **Return Value**

A boolean representing whether or not the method was successfully dispatched is returned. The reason for this is that **somDispatch** and **somClassDispatch** use the function **somApply** to invoke the resolved method procedure, and **somApply** requires an apply stub for successful execution. In support of old class binaries SOM does not consider a NULL apply stub to be an error. As a result, somApply may fail. If this happens, then false is returned; otherwise, true is returned.

#### **C Example**

Given class Key that has an attribute keyval of type **long** and an overridden method for **somPrintSelf** that prints the value of the attribute (as well as the information printed by **SOMObject**'s implementation of **somPrintSelf**), the following client code invokes methods on Key objects using **somDispatch** and **somClassDispatch**. (The Key class was defined with the **callstyle=oidl** class modifier, so the **Environment** argument is not required of its methods.)

```
#include <key.h>
main()
{
   SOMObject obj;
  long k1 = 7, k2;
  Key myKey = KeyNew();
  va_list push, args = SOMMalloc(8);somId setId = somIdFromString(" set keyval");
  somId getId = somIdFromString("_get_keyval");
  somId prtId = somIdFromString("somPrintSelf");
   /* va_list invocation of setkey and getkey : */
  push = \text{args:} va_arg(push, SOMObject) = myKey;
   va_arg(push, long) = k1;
   SOMObject_somDispatch(myKey,(somToken*)0,setId,args);
  push = args;va_{\text{arg}}(push, SOMObject) = myKey; SOMObject_somDispatch(myKey,(somToken*)&k2,getId,args);
   printf("va_list _set_keyval and _get_keyval: %i\n", k2);
   /* varargs invocation of setkey and getkey : */
   _somDispatch(myKey, (somToken*)0, setId, myKey, k1);
   _somDispatch(myKey, (somToken*)&k2, getId, myKey);
  printf("varargs _set_keyval and _get_keyval: i\i\n", k2);
   /* illustrate somclassDispatch "casting" (use varargs form) */
  printf("somPrintSelf on myKey as a Key:\n");
   _somClassDispatch(myKey,_Key,(somToken*)&obj2,prtId,myKey,0);
   printf("somPrintSelf on myKey as a SOMObject:\n");
   _somClassDispatch(myKey,_SOMObject,(somToken*)&obj,prtId,myKey,0);
   SOMFree(args); SOMFree(setId); SOMFree(getId); SOMFree(prtId);
   _somFree(myKey);
}
```
This program produces the following output:

va\_list \_set\_keyval and \_get\_keyval: 7 varargs \_set\_keyval and \_get\_keyval: 7 somPrintSelf on myKey as a Key: {An instance of class Key at address 2005B2F8} –– with key value 7 somPrintSelf on myKey as a SOMObject: {An instance of class Key at address 2005B2F8}

## **Original Class**

**SOMObject**

#### **Related Information**

**Functions: somApply**

## **somDispatchX Methods (Obsolete)**

#### **Purpose**

Invoke a method using dispatch method resolution. These methods are obsolete.

#### **IDL Syntax**

**somToken somDispatchA ( in somId** methodId**, in somId** descriptor**, in va\_list** args**); double somDispatchD ( in somId** methodId**, in somId** descriptor**, in va\_list** args**); long somDispatchL ( in somId** methodId**, in somId** descriptor**, in va\_list** args**); void somDispatchV ( in somId** methodId**, in somId** descriptor**, in va\_list** args**);**

Note: For backward compatibility, these methods do not take an **Environment** parameter.

## **Description**

The**somDispatchX** methods are superseded by the more general **somDispatch** method, and are retained solely for backward compatibility.

The**somDispatchX** methods invoke on the receiving object the method identified by methodId, with arguments specified by *args*. The target object for the method invocation is the receiving object, which is not included in the arguments.

## **Parameters**

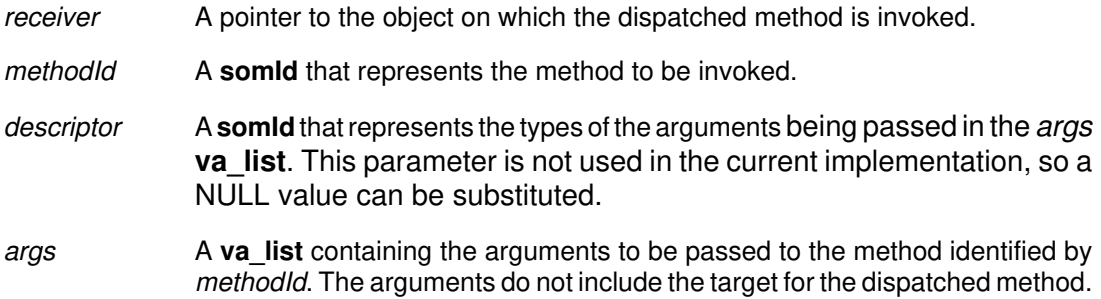

## **Return Value**

Four families of return values are supported, corresponding to the four forms of the **somDispatch**X method. The **somDispatch**X method chosen should have a return type com-

#### **SOMObject class**

patible with the result of the method identified by methodId. Within each of the four families, only the largest representation is supported. The four families are:

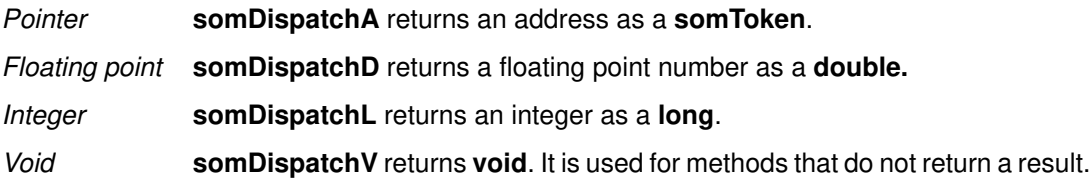

# **Original Class**

**SOMObject**

## **Related Information**

**Functions: somApply Methods: somDispatch**

## **somDumpSelf Method**

## **Purpose**

Writes out a detailed description of the receiving object. Intended for use by object clients. Not generally overridden.

#### **IDL Syntax**

void somDumpSelf (in long level);

Note: For backward compatibility, this method does not take an **Environment** parameter.

#### **Description**

The **somDumpSelf** method performs some initial setup, and then invokes the **somDumpSelfInt** method to write a detailed description of the receiver, including its state.

#### **Parameters**

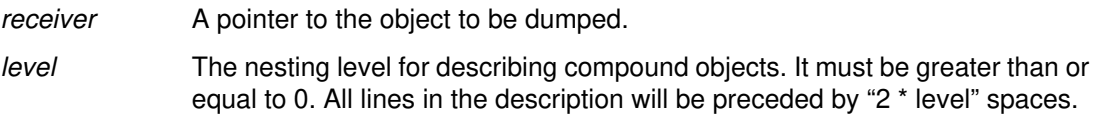

#### **Return Value**

None.

#### **Example**

See **somDumpSelfInt.**

#### **Original Class**

**SOMObject**

### **Related Information**

**Methods: somDumpSelfInt**

## **somDumpSelfInt Method**

#### **Purpose**

Outputs the internal state of an object. Intended to be overridden by class implementors. Not intended to be directly invoked by object clients.

#### **IDL Syntax**

#### **void somDumpSelfInt (in long** level**);**

Note: For backward compatibility, this method does not take an **Environment** parameter.

#### **Description**

The **somDumpSelfInt** method should be overridden by a class implementor, to write out the instance data stored in an object. This method is invoked by the**somDumpSelf** method, which is used by object clients to output the state of an object.

The procedure used to override this method for a new class should begin by calling the parent class form of this method on each of the class parents, and should then write a description of the instance variables introduced by new class. This will result in a description of all the class's instance variables. The C and  $C_{++}$  implementation bindings provide a convenient macro for performing parent method calls on all parents, as illustrated below.

The character output routine pointed to by **SOMOutCharRoutine** should be used for output. The **somLPrintf** function is especially convenient for this, since level is handled appropriately.

#### **Parameters**

receiver A pointer to the object to be dumped.

level The nesting level for describing compound objects. It must be greater than or equal to 0. All lines in the description should be preceded by "2 \* level" spaces.

#### **Return Value**

None.

#### **C Example**

Below is a method overriding **somDumpSelfInt** for class "List", which has two attributes, val (which is a **long**) and next (which is a pointer to a "List" object).

```
SOM_Scope void SOMLINK somDumpSelfInt(List somSelf, int level)
{
    ListData *somThis = ListGetData(somSelf);
    Environment *ev = somGetGlobalEnvironment();
     List_parents_somDumpSelfInt(somSelf, level);
    somLPrintf(level, "This item: %i\n", __get_val(somSelf, ev);
    somLPrintf(level, "Next item: \n");
     if (__get_next(somSelf, ev) != (List) NULL)
        _somDumpSelfInt(__get_next(somSelf, ev), level+1);
     else 
        somLPrintf(level+1, "NULL\n");
}
```
Below is a client program that invokes the **somDumpSelf** method on "List" objects:

```
#include <list.h>
main()
{
    List L1, L2;
   long x = 7, y = 13;
    Environment *ev = somGetGlobalEnvironment();
   LI = ListNew();L2 = ListNew();{\tt \_set\_val(L1, ev, x)};
    __set_next(L1, ev, (List) NULL);
   {\tt \_\set{set\_val(L2, ev, y)};} __set_next(L2, ev, L1);
    _somDumpSelf(L2,0);
    _somFree(L1);
   _somFree(L2);
}
```
Below is the output produced by this program:

```
{An instance of class List at 0x2005EA8
 This item: 13
 Next item: 
   1 This item: 7
   1 Next item: 
     2 NULL
}
```
## **Original Class**

**SOMObject**

#### **Related Information**

**Methods: somDumpSelf**, **somPrintSelf**

## **somFree Method**

#### **Purpose**

Releases the storage used by an object and frees the object. Intended for use by object clients. Not generally overridden.

#### **IDL Syntax**

**void somFree ( );**

Note: For backward compatibility, this method does not take an **Environment** parameter.

#### **Description**

The**somFree** method releases the storage containing the receiver object by calling the method **somDeallocate**. No future references should be made to the receiver once this is done. The **somFree** method calls **somDestruct** to allow storage pointed to by the object to be freed.

The**somFree** method should not be called on objects created by **somRenew**, thus the method is normally only used by code that also created the object.

Note: SOM also supplies a function, **SOMFree**, which is used to free a block of memory. This function should not be used on objects.

#### **Parameters**

receiver A pointer to the object to be freed.

#### **Return Value**

None.

#### **C Example**

```
#include <animal.h>
void main()
{
    Animal myAnimal;
    /*
     * Create an object.
     */
   myAnimal = AnimalNew();
   /* \ldots */ /* Free it when finished. */
    _somFree(myAnimal);
}
```
## **Original Class**

**SOMObject**

#### **Related Information**

**Methods: somNew**, **somNewNoInit**, **somDestruct**

**Functions: SOMFree**

## **somGetClass Method**

#### **Purpose**

Returns a pointer to an object's class object. Not generally overridden.

#### **IDL Syntax**

**SOMClass somGetClass ( );**

Note: For backward compatibility, this method does not take an **Environment** parameter.

#### **Description**

**somGetClass** obtains a pointer to the receiver's class object. The **somGetClass** method is typically not overridden.

**Important Note**: For C and C++ programmers, SOM provides a **SOM\_GetClass** macro that performs the same function. This macro should only be used **only** when absolutely necessary (that is, when a method call on the object is not possible), since it bypasses whatever semantics may be intended for the somGetClass method by the implementor of the receiver's class. Even class implementors do not know whether a special semantics for this method is inherited from ancestor classes. If you are unsure of whether the method or the macro is appropriate, you should use the method call.

#### **Parameters**

receiver A pointer to the object whose class is desired.

#### **Return Value**

A pointer to the object's class object.

#### **C Example**

```
#include <animal.h>
main()
{
   Animal myAnimal;
   int numMethods;
   SOMClass animalClass;
  myAnimal = AnimalNew ();
   animalClass = _somGetClass (myAnimal);
   SOM_Test(animalClass == _Animal);
}
```
#### **Original Class**

**SOMObject**

#### **Related Information**

**Macros: SOM\_GetClass**

## **somGetClassName Method**

## **Purpose**

Returns the name of the class of an object. Not generally overridden.

### **IDL Syntax**

**string somGetClassName ( );**

Note: For backward compatibility, this method does not take an **Environment** parameter.

#### **Description**

The **somGetClassName** method returns a pointer to a zero-terminated string that gives the name of the class of an object.

This method is not generally overridden; it simply invokes **somGetName** on the class of the receiver. Refer to **somGetName** for more information on the returned string,

#### **Parameters**

receiver A pointer to the object whose class name is desired.

### **Return Value**

The **somGetClassName** method returns a pointer to the name of the class.

## **C Example**

```
#include <animal.h>
main()
{
   Animal myAnimal;
   SOMClass animalClass;
   char *className;
  myAnimal = AnimalNew();
   className = _somGetClassName(myAnimal);
  somPrintf("Class name: %s\n", className);
   _somFree(myAnimal);
}
/*
Output from this program:
Class name: Animal
*/
```
## **Original Class**

**SOMObject**

#### **Related Information**

**Methods: somGetName**

## **somGetSize Method**

### **Purpose**

Returns the size of an object. Not generally overridden.

#### **IDL Syntax**

**long somGetSize ( );**

Note: For backward compatibility, this method does not take an **Environment** parameter.

#### **Description**

The **somGetSize** method returns the total amount of contiguous space used by the receiving object.

The value returned reflects only the amount of storage needed to hold the SOM representation of the object. The object might actually be using or managing additional space outside of this area.

The **somGetSize** method is not generally overridden.

#### **Parameters**

receiver A pointer to the object whose size is desired.

#### **Return Value**

The **somGetSize** method returns the size, in bytes, of the receiver.

#### **C Example**

```
#include <animal.h>
void main()
{
  Animal myAnimal;
  long animalSize;
 myAnimal = AnimalNew();
  animalSize = _somGetSize(myAnimal);
  somPrintf("Size of animal (in bytes): %d\n", animalSize);
   _somFree(myAnimal);
}
/*
Output from this program:
Size of animal (in bytes): 8
*/
```
## **Original Class**

**SOMObject**

#### **Related Information**

**Methods: somGetInstancePartSize**, **somGetInstanceSize**

## **somInit Method**

#### **Purpose**

Initializes instance variables or attributes in a newly created object. Designed to be overridden. Note: The newer **somDefaultInit** method is suggested instead.

## **IDL Syntax**

#### **void somInit ( );**

Note: For backward compatibility, this method does not take an **Environment** parameter.

#### **Description**

The**somInit** method is invoked to cause a newly created object to initialize its instance variables or attributes.

**Note:** The newer **somDefaultInit** method performs object initialization more efficiently and is now the preferred approach for overriding initialization in an implementation file. (The **somInit** method still executes correctly as before.)

Because instances of **SOMObject** do not have any instance data, the default implementation does nothing. It is provided as a convenience to class implementors so that initialization of objects can be done in a uniform way across all classes (by overriding **somInit**). This method is called automatically by **somNew** during object creation.

A companion method, **somUninit**, is called whenever an object is freed. These two methods should be designed to work together, with **somInit** priming an object for its first use, and **somUninit** preparing the object for subsequent release.

If objects of your class contain instance variables or attributes, override the **somInit** method to initialize the instance variables or attributes when instances of the class are created. When overriding this method, always call all parent (base) classes' versions of this method before doing your own initialization, as follows:

1. The overriding implementation should invoke the parent method for each parent. For users of the C or C++ implementation bindings, this can be done in either of two ways: (a) by calling a <className>**\_parents\_**<methodName> macro (which automatically invokes all parent methods) or

(b) by calling the <className> parent <parentName> <methodName> macro on each parent separately.

For more information on parent method calls, see the topic "Extending the Implementation Template" in Chapter 5, "Implementing Classes in SOM," of the SOM Toolkit User's Guide.

2. The code must be written so that it can be executed multiple times without harm on the same object. This is necessary because, under multiple inheritance, parent method calls that progress up the inheritance hierarchy may encounter the same ancestor class more than once (where different inheritance paths "join" when followed backward). A check can be made to determine whether a particular invocation of **somInit** is the first on a given object by examining the contents of its instance variables; all the instance variables of a newly created SOM object are set to zero before **somInit** is invoked on that object.

More information and examples on object initialization (especially regarding the **somDefaultInit** method) are given in the topic "Initializing and Uninitializing Objects" in Chapter 5, "Implementing Classes in SOM," of the SOM Toolkit User's Guide.

#### **Parameters**

receiver A pointer to the object to be initialized.

#### **Return Value**

None

### **C Example**

Below is the implementation for a class Animal that introduces an attribute sound of type string and overrides **somInit** and **somUninit**, along with a main program that creates and then frees an instance of class Animal:

```
 #define Animal_Class_Source
   #include <animal.ih>
   #include <string.h>
   SOM_Scope void SOMLINK somInit (Animal somSelf)
    {
        AnimalData *somThis = AnimalGetData (somSelf);
       Environment *ev = somGetGlobalEnvironment();
        Animal_parents_somInit (somSelf);
        if (!__get_sound(somSelf, ev)) {
           __set_sound(somSelf, ev, SOMMalloc(100));
          strcpy (_get_sound(somSelf, ev), "Unknown Noise");
          somPrintf ("New Animal Initialized\n");
        }
    }
   SOM_Scope void SOMLINK somUninit (Animal somSelf)
\overline{\phantom{a}} AnimalData *somThis = AnimalGetData (somSelf);
        Environment *ev = somGetGlobalEnvironment();
        if (__get_sound(somSelf, ev)) {
          SOMFree(__get_sound(somSelf, ev);
          __set_sound(somSelf, ev, (char*)0);
         somPrintf ("Animal Uninitialized\n");
          Animal_parents_somUninit (somSelf);
        }
    }
/* main program */
    #include <animal.h>
    void main()
    {
       Animal myAnimal;
      myAnimal = AnimalNew ();
       _somFree (myAnimal);
    }
/*
Program output:
New Animal Initialized
Animal Uninitialized
*/
```
## **Original Class**

**SOMObject**

## **Related Information**

**Methods: somDefaultInit, somNew**, **somRenew, somDestruct**, **somUninit**

## **somIsA Method**

#### **Purpose**

Tests whether an object is an instance of a given class or of one of its subclasses. Not generally overridden.

### **IDL Syntax**

**boolean somIsA (in SOMClass** aClass**);**

Note: For backward compatibility, this method does not take an **Environment** parameter.

#### **Description**

Use the **somIsA** method to determine if an object can be treated like an instance of aClass. SOM guarantees that if **somIsA** returns true, then the receiver will respond to all (static or dynamic) methods supported by aClass.

#### **Parameters**

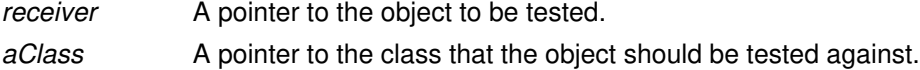

#### **Return Value**

The**somIsA** methods returns 1 (true) if the receiving object is an instance of the specified class or (unlike **somIsInstanceOf**) of any of its descendant classes, and 0 (false) otherwise.

#### **C Example**

```
#include <dog.h>
/* --------------------------------
   Note: Dog is derived from Animal.
    -------------------------------- */
main()
{
   Animal myAnimal;
   Dog myDog;
   SOMClass animalClass;
   SOMClass dogClass;
  myAnimal = AnimalNew();
 myDog = DogNew();
   animalClass = _somGetClass (myAnimal);
   dogClass = _somGetClass (myDog);
   if (_somIsA (myDog, animalClass))
     somPrintf ("myDog IS an Animal\n");
   else
     somPrintf ("myDog IS NOT an Animal\n");
   if (_somIsA (myAnimal, dogClass))
      somPrintf ("myAnimal IS a Dog\n");
   else
     somPrintf ("myAnimal IS NOT a Dog\n");
   _somFree (myAnimal);
   _somFree (myDog);
}
/*
Output from this program:
myDog IS an Animal
myAnimal IS NOT a Dog
*/
```
# **Original Class**

#### **SOMObject**

## **Related Information**

**Methods: somDescendedFrom**, **somIsInstanceOf, somRespondsTo, somSupportsMethod**

## **somIsInstanceOf Method**

#### **Purpose**

Determines whether an object is an instance of a specific class. Not generally overridden.

### **IDL Syntax**

**boolean somIsInstanceOf (in SOMClass** aClass**);**

Note: For backward compatibility, this method does not take an **Environment** parameter.

#### **Description**

Use the **somIsInstanceOf** method to determine if an object is an instance of a specific class. This method tests an object for inclusion in one specific class. It is equivalent to the expression:

```
(aClass == somGetClass (receiver))
```
### **Parameters**

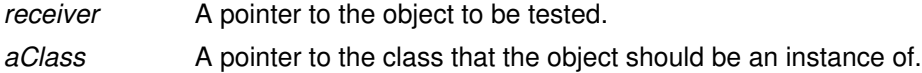

#### **Return Value**

The **somIsInstanceOf** method returns 1 (true) if the receiving object is an instance of the specified class, and 0 (false) otherwise.

## **C Example**

```
#include <dog.h>
/* --------------------------------
    Note: Dog is derived from Animal.
    -------------------------------- */
main()
{
   Animal myAnimal;
   Dog myDog;
   SOMClass animalClass;
   SOMClass dogClass;
  myAnimal = AnimalNew ();
  myDoq = DoqNew ();
   animalClass = _somGetClass (myAnimal);
   dogClass = _somGetClass (myDog);
  if ( somIsInstanceOf (myDog, animalClass))
     somPrintf ("myDog is an instance of Animal\n\cdot");
   if (_somIsInstanceOf (myDog, dogClass))
     somPrintf ("myDog is an instance of Dog\n");
   if (_somIsInstanceOf (myAnimal, animalClass))
     somPrintf ("myAnimal is an instance of Animal\n\cdot");
   if (_somIsInstanceOf (myAnimal, dogClass))
     somPrintf ("myAnimal is an instance of Dog\n");
   _somFree (myAnimal);
   _somFree (myDog);
}
/*
Output from this program:
myDog is an instance of Dog
myAnimal is an instance of Animal
*/
```
# **Original Class**

**SOMObject**

## **Related Information**

**Methods: somDescendedFrom**, **somIsA**

## **somPrintSelf Method**

#### **Purpose**

Outputs a brief description that identifies the receiving object. Designed to be overridden.

## **IDL Syntax**

#### **SOMObject somPrintSelf ( );**

Note: For backward compatibility, this method does not take an **Environment** parameter.

#### **Description**

**somPrintSelf** should output a brief string containing key information useful to identify the receiver object, rather than a complete dump of the receiver object state as provided by **somDumpSelfInt**. The **somPrintSelf** method should use the character output routine **SOMOutCharRoutine** (or any of the **somPrintf** functions) for this purpose. The default implementation outputs the name of the receiver object's class and the receiver's address in memory.

Because the most specific identifying information for an object will often be found within instance data introduced by the class of an object, it is likely that a class implementor that overrides this method will not need to invoke parent methods in order to provide a useful string identifying the receiver object.

### **Parameters**

receiver A pointer to the object to be described.

## **Return Value**

The **somPrintSelf** method returns a pointer to the receiver object as its result.

## **C Example**

```
#include <animal.h>
main()
{
   Animal myAnimal;
  myAnimal = AnimalNew ();
  /* \ldots */ _somPrintSelf (myAnimal);
   _somFree (myAnimal);
}
/*
Output from this program:
{An instance of class Animal at address 0001CEC0}
*/
```
## **Original Class**

**SOMObject**

#### **Related Information**

**Methods: somDumpSelf**, **somDumpSelfInt**

# **somResetObj Method**

### **Purpose**

Resets an object's class to its true class after use of the **somCastObj** method.

### **IDL Syntax**

**boolean somResetObj ( );**

#### **Description**

The**somResetObj** method resets an object's class to its true class after use of the **somCastObj** method.

#### **Parameters**

receiver A pointer to a SOM object.

#### **Return Value**

The **somResetObj** method returns 1 (TRUE) always.

## **Example**

```
#include <som.h>
main()
{
    SOMClassMgr cm = somEnvironmentNew();
   SOM_Test(1 == _somCastObj(cm, _SOMObject));
    _somDumpSelf(cm, 0));
    SOM_Test(1 == _somResetObj(cm));
    _somDumpSelf(cm, 0);
}
/* output:
  * {An instance of class SOMClassMgr–>SOMObject 
  * at address 20061268
  * }
  * {An instance of class SOMClassMgr at address 20061268
  * ... <SOMClassMgr State Information> ...
  * }
  */
```
## **Original Class**

**SOMObject**

#### **Related Information**

**Methods: somCastObj**

# **somRespondsTo Method**

#### **Purpose**

Tests whether the receiving object supports a given method. Not generally overridden.

## **IDL Syntax**

**boolean somRespondsTo (in somId** methodId**);**

Note: For backward compatibility, this method does not take an **Environment** parameter.

#### **Description**

The **somRespondsTo** method tests whether a specific (static or dynamic) method can be invoked on the receiver object. This test is equivalent to determining whether the class of the receiver *supports* the specified method on its instances.

#### **Parameters**

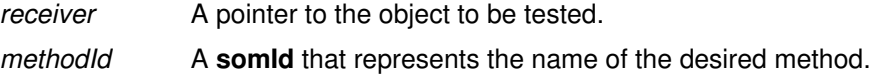

### **Return Value**

The **somRespondsTo** method returns TRUE if the specified method can be invoked on the receiving object, and FALSE otherwise.

## **C Example**

```
/* -----------------------------------------------
    Note: Animal supports a setSound method;
        Animal does not support a doTrick method.
    ----------------------------------------------- */
#include <animal.h>
main()
{
   Animal myAnimal;
  char *methodName1 = "setSound";
  char *methodName2 = "doTrick";
  myAnimal = AnimalNew();
   if (_somRespondsTo(myAnimal, SOM_IdFromString(methodName1)))
     somPrintf("myAnimal responds to %s\n", methodName1);
   if (_somRespondsTo(myAnimal, SOM_IdFromString(methodName2)))
     somPrintf("myAnimal responds to %s\n", methodName2);
   _somFree(myAnimal);
}
/*
Output from this program:
myAnimal responds to setSound
*/
```
## **Original Class**

**SOMObject**

## **Related Information**

**Methods: somSupportsMethod**

## **somUninit Method**

#### **Purpose**

Un-initializes the receiving object. Designed to be overridden by class implementors. Not normally invoked directly by object clients.

#### **IDL Syntax**

#### **void somUninit ( );**

Note: For backward compatibility, this method does not take an **Environment** parameter.

#### **Description**

The **somUninit** method performs the inverse of object initialization. Class implementors that introduce instance data that points to allocated storage should override **somUninit** so allocated storage can be freed when an object is freed.

This method is called automatically by **somFree** to clean up anything necessary (such as extra storage dynamically allocated to the object) before **somFree** releases the storage allocated to the object itself.

Code responsible for freeing an object must first know that there will be no further references to this object. Once this is known, this code would normally invoke **somFree** (which calls **somUninit**). In cases where **somRenew** was used to create an object instance, however, **somFree** cannot be called (for example, the storage containing the object may simply be a location on the stack), and in this case, **somUninit** must be called explicitly.

When overriding this method, always call the parent-class versions of this method after doing your own un-initialization. Furthermore, just as with **somInit**, because your method may be called multiple times (due to multiple inheritance), you should zero out references to memory that is freed, and check for zeros before freeing memory and calling the parent methods.

#### **Parameters**

receiver A pointer to the object to be un-initialized.

#### **Return Value**

None

#### **C Example**

Following is the implementation for a class Animal that introduces an attribute *sound* of type string and overrides **somInit** and **somUninit**, along with a main program that creates and then frees an instance of class Animal:

```
 #define Animal_Class_Source
   #include <animal.ih>
   #include <string.h>
   SOM_Scope void SOMLINK somInit (Animal somSelf)
    {
        AnimalData *somThis = AnimalGetData (somSelf);
       Environment *ev = somGetGlobalEnvironment();
        Animal_parents_somInit (somSelf);
        if (!__get_sound(somSelf, ev)) {
           __set_sound(somSelf, ev, SOMMalloc(100));
          strcpy (_get_sound(somSelf, ev), "Unknown Noise");
          somPrintf ("New Animal Initialized\n");
        }
    }
   SOM_Scope void SOMLINK somUninit (Animal somSelf)
    {
        AnimalData *somThis = AnimalGetData (somSelf);
       Environment *ev = somGetGlobalEnvironment();
        if (__get_sound(somSelf, ev)) {
          SOMFree(__get_sound(somSelf, ev);
          __set_sound(somSelf, ev, (char*)0);
         somPrintf ("Animal Uninitialized\n");
          Animal_parents_somUninit (somSelf);
        }
    }
/* main program */
    #include <animal.h>
    void main()
    {
       Animal myAnimal;
      myAnimal = AnimalNew ();
       _somFree (myAnimal);
    }
/*
Program output:
New Animal Initialized
Animal Uninitialized
*/
```
## **Original Class**

**SOMObject**

#### **Related Information**

**Methods: somInit**, **somNew**, **somRenew**